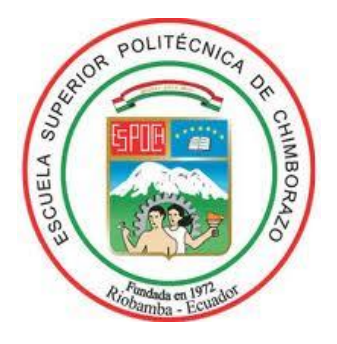

## **ESCUELA SUPERIOR POLITÉCNICA DE CHIMBORAZO FACULTAD DE RECURSOS NATURALES CARRERA DE INGENIERÍA FORESTAL**

# **DESCRIPCIÓN ANATÓMICA DE CINCO ESPECIES DE IMPORTANCIA FORESTAL, PROCEDENTES DEL BOSQUE SECUNDARIO EN EL SECTOR EL ROCÍO, DEL CANTÓN LORETO, PROVINCIA DE ORELLANA**

**Trabajo de titulación Tipo:** Proyecto de Investigación

Presentado para optar al grado académico de:

## **INGENIERA FORESTAL**

## **AUTORA:** IZAMAR VANESSA VERDUGA COYAGO

Riobamba – Ecuador

2020

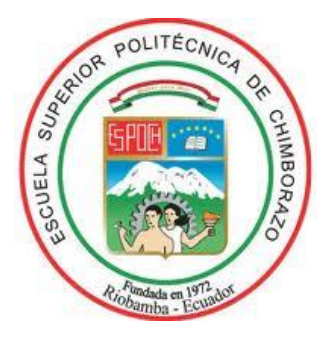

## **ESCUELA SUPERIOR POLITÉCNICA DE CHIMBORAZO FACULTAD DE RECURSOS NATURALES CARRERA DE INGENIERÍA FORESTAL**

# **DESCRIPCIÓN ANATÓMICA DE CINCO ESPECIES DE IMPORTANCIA FORESTAL, PROCEDENTES DEL BOSQUE SECUNDARIO EN EL SECTOR EL ROCÍO, DEL CANTÓN LORETO, PROVINCIA DE ORELLANA**

**Trabajo de titulación Tipo:** Proyecto de Investigación

Presentado para optar al grado académico de:

## **INGENIERA FORESTAL**

## **AUTORA:** IZAMAR VANESSA VERDUGA COYAGO **DIRECTOR:** Ing. EDUARDO PATRICIO SALAZAR CASTAÑEDA

Riobamba – Ecuador

2020

#### **©2020, Izamar Vanessa Verduga Coyago**

Se autoriza la reproducción total o parcial, con fines académicos, por cualquier medio o procedimiento, incluyendo la cita bibliográfica del documento, siempre y cuando se reconozca el Derecho de Autor.

Yo, Izamar Vanessa Verduga Coyago, declaro que el presente trabajo de titulación es de mi autoría y que los resultados del mismo son auténticos y originales. Los textos constantes en el documento que provienen de otra fuente están debidamente citados y referenciados.

Como autor asumo la responsabilidad legal y académica de los contenidos de este trabajo de titulación. El patrimonio intelectual pertenece a la Escuela Superior Politécnica de Chimborazo.

Riobamba, 11 de mayo de 2020

**Izamar Vanessa Verduga Coyago 220007665-7**

## **ESCUELA SUPERIOR POLITÉCNICA DE CHIMBORAZO FACULTAD DE RECURSOS NATURALES CARRERA DE INGENIERÍA FORESTAL**

El tribunal del trabajo de titulación certifica que: El trabajo de titulación: Tipo: Proyecto de Investigación, **DESCRIPCIÓN ANATÓMICA DE CINCO ESPECIES DE IMPORTANCIA FORESTAL, PROCEDENTES DEL BOSQUE SECUNDARIO EN EL SECTOR EL ROCIO, DEL CANTÓN LORETO, PROVINCIA DE ORELLANA,** realizado por la señorita: **IZAMAR VANESSA VERDUGA COYAGO**, ha sido minuciosamente revisado por los Miembros del Tribunal del trabajo de titulación, el mismo que cumple con los requisitos científicos, técnicos, legales, en tal virtud el Tribunal autoriza su presentación

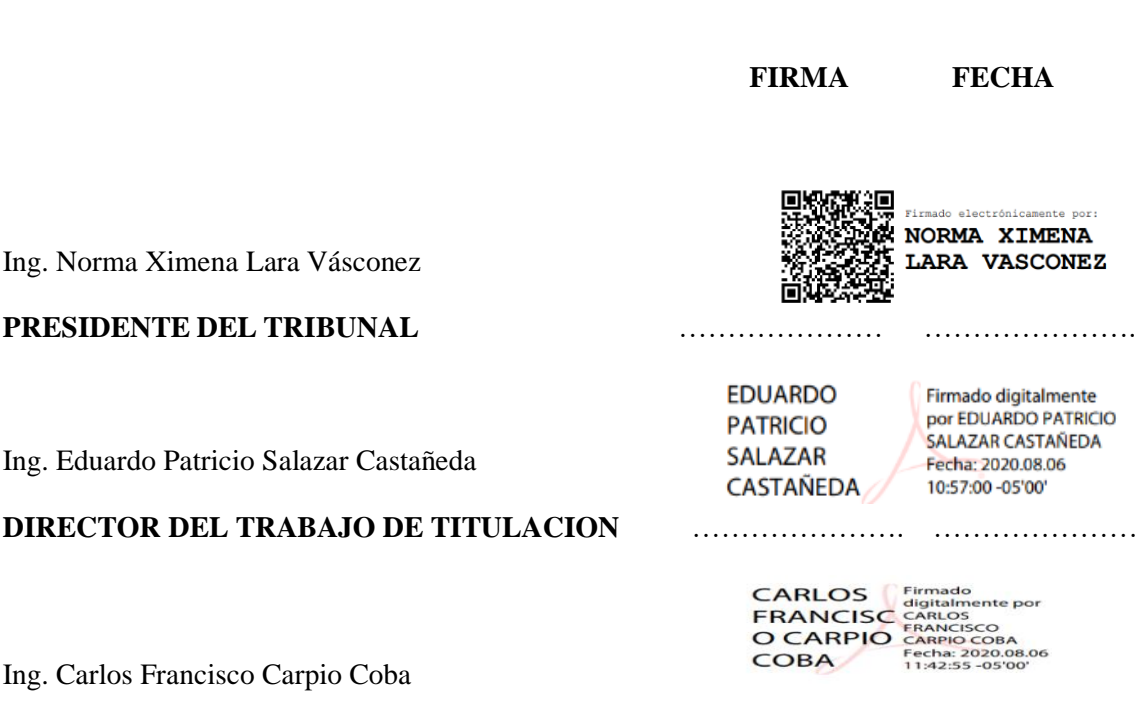

**MIEMBRO DE TRIBUNAL** ………………… ..….……………

#### **DEDICATORIA**

A mis padres, Edi Baron Verduga Mendoza y Norma Cecilia Coyago Ordoñez por su apoyo, comprensión y su amor incondicional durante toda mi formación académica que han sido un pilar fundamental, a mis hermanos Byron Verduga y Angel Nole por su cariño incondicional que me han sabido brindar, gracias a Dios por regalarme la mejor familia.

Izamar

#### **AGRADECIMENTO**

A Dios por bendecirme con sabiduría para llegar a cumplir mis metas en este largo camino.

A mi director de tesis, Ing. Eduardo Salazar, Ing. Carlos Carpio y la Ing. Norma Lara por brindarme su amistad quienes con sus conocimientos, experiencia y motivación han sabido guiarme en la elaboración de mi trabajo presente. De manera especial agradezco a todos los docentes que conforma la Carrera de Ingeniería Forestal.

Izamar

#### **TABLA DE CONTENIDO**

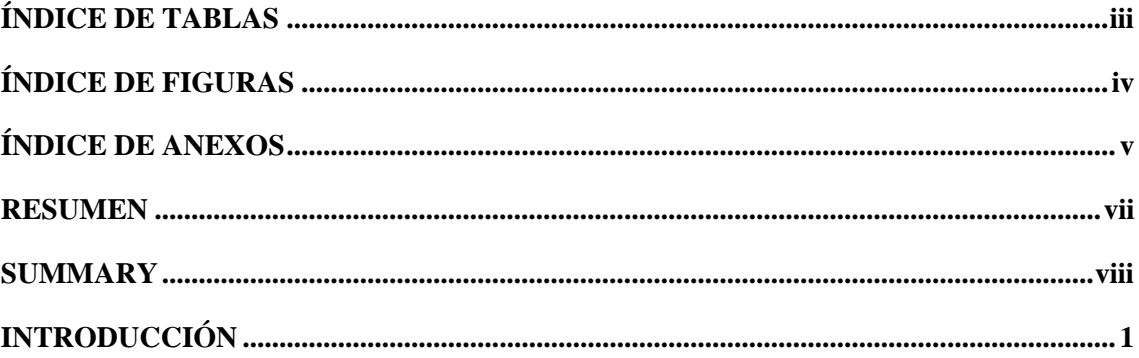

#### **CAPITULO I**

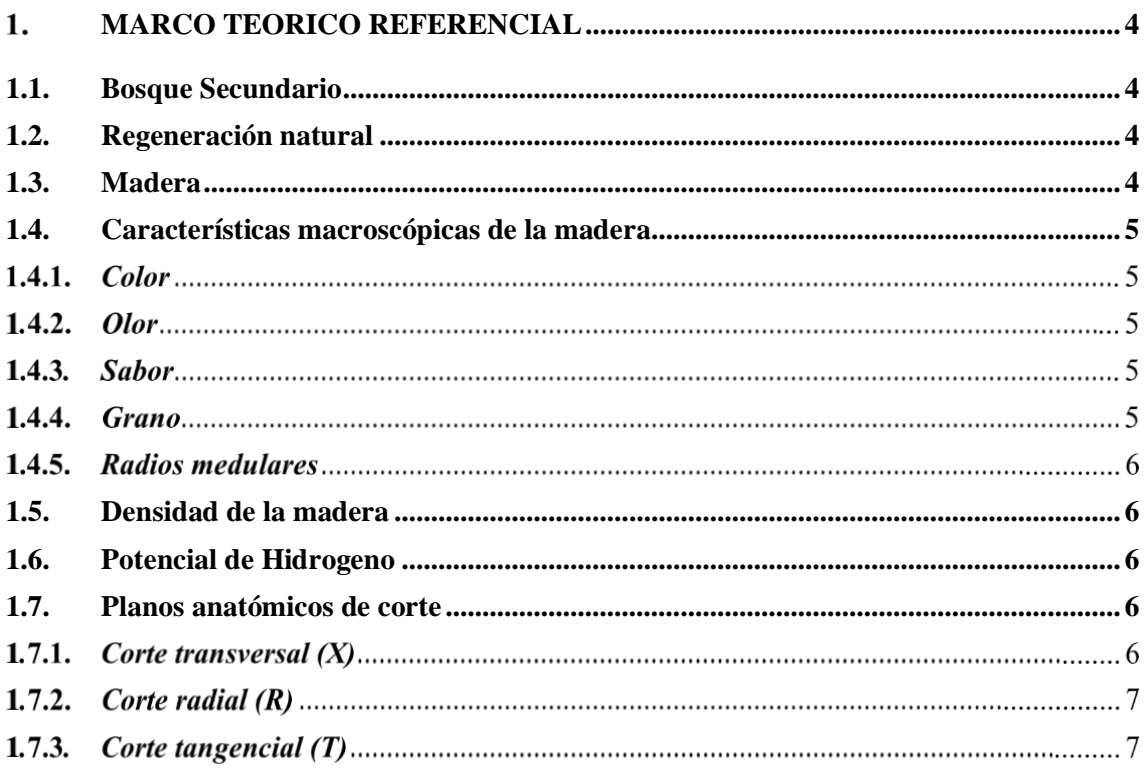

## **CAPITULO II**

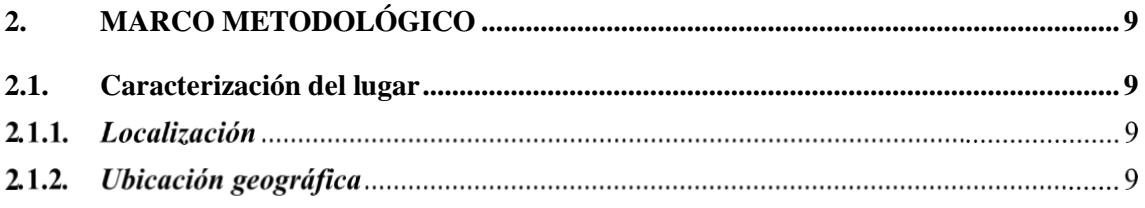

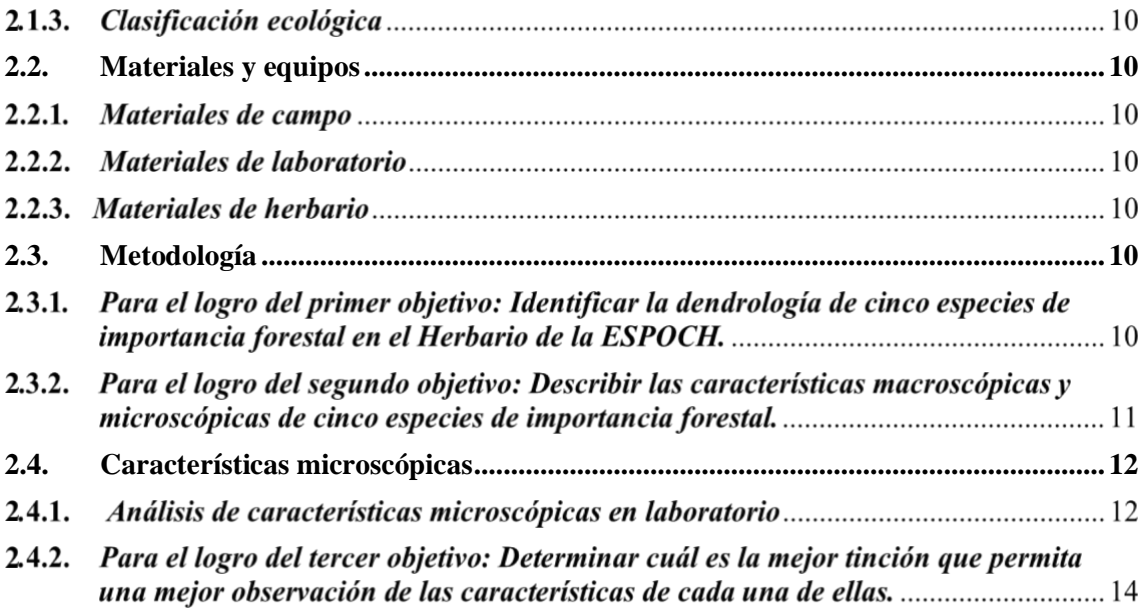

## **CAPITULO II**

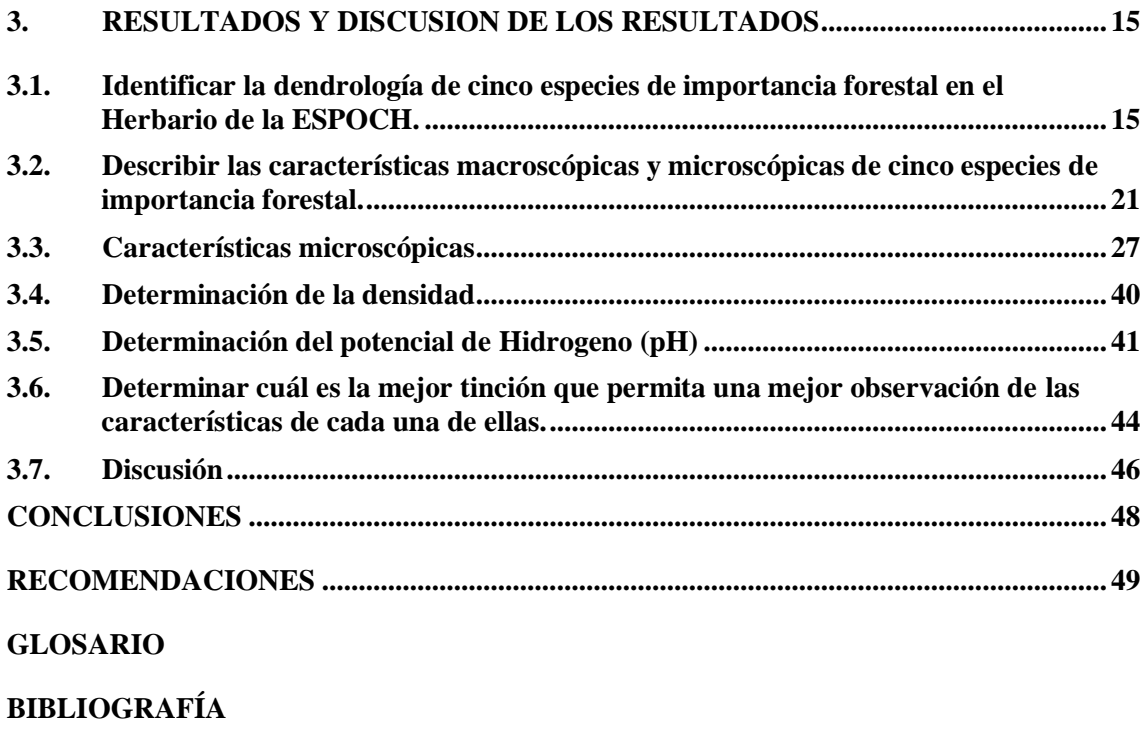

**ANEXOS**

## <span id="page-9-0"></span>**ÍNDICE DE TABLAS**

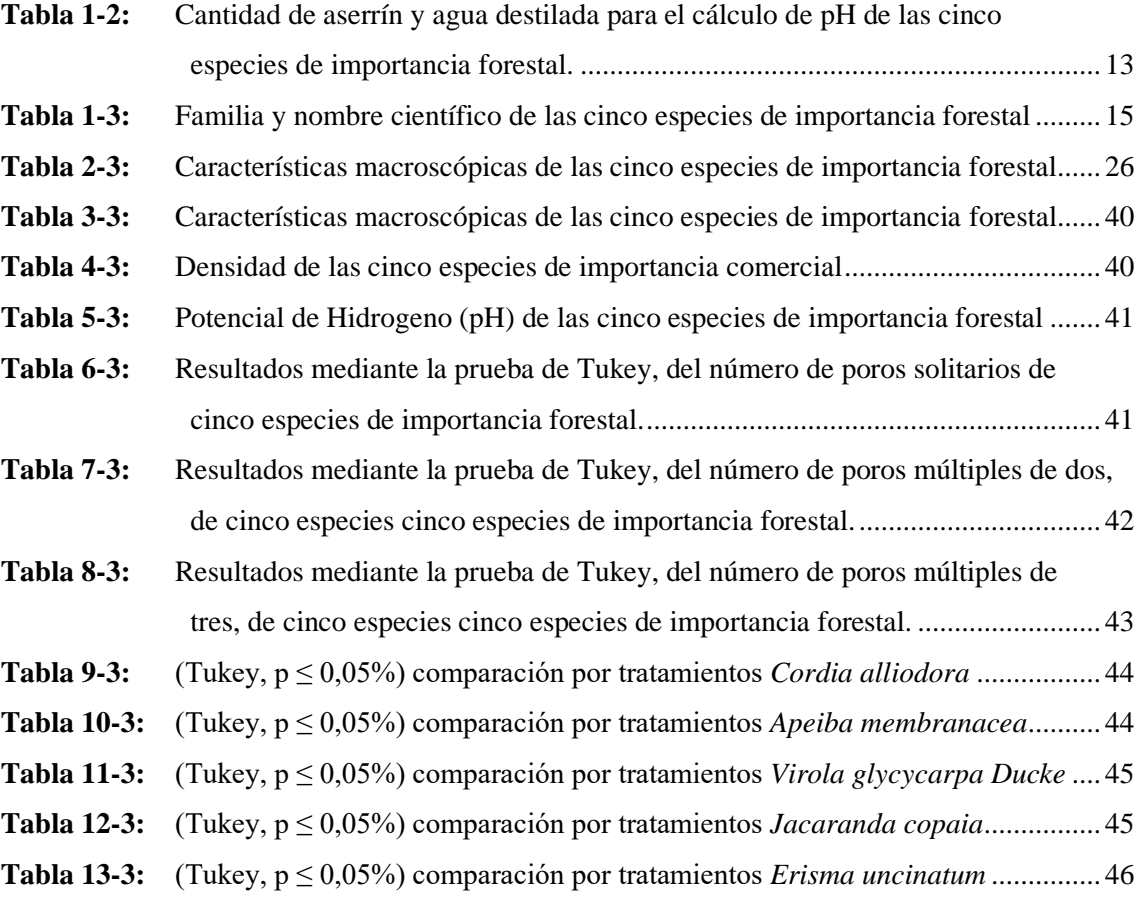

## <span id="page-10-0"></span>**ÍNDICE DE FIGURAS**

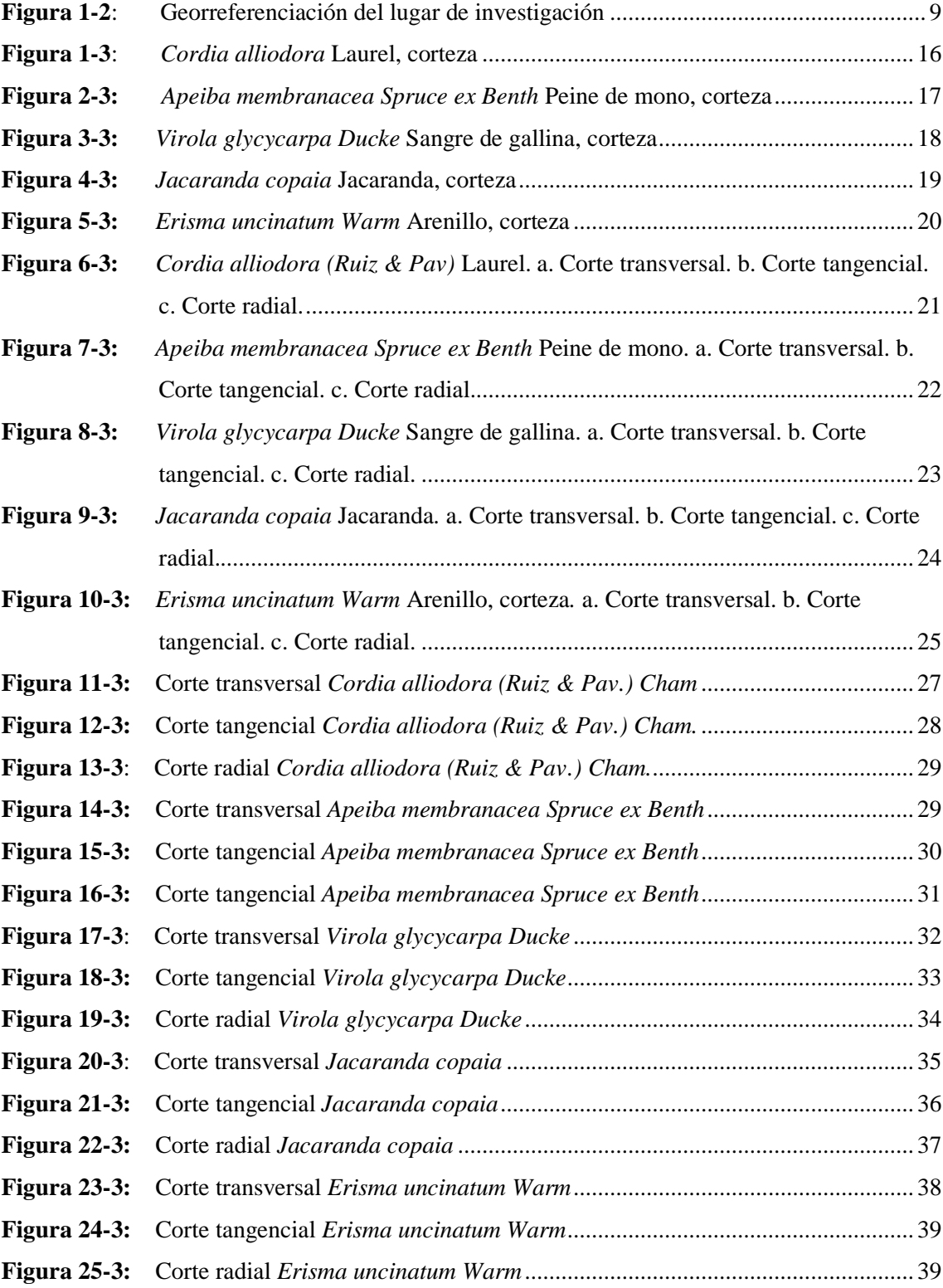

## <span id="page-11-0"></span>**ÍNDICE DE ANEXOS**

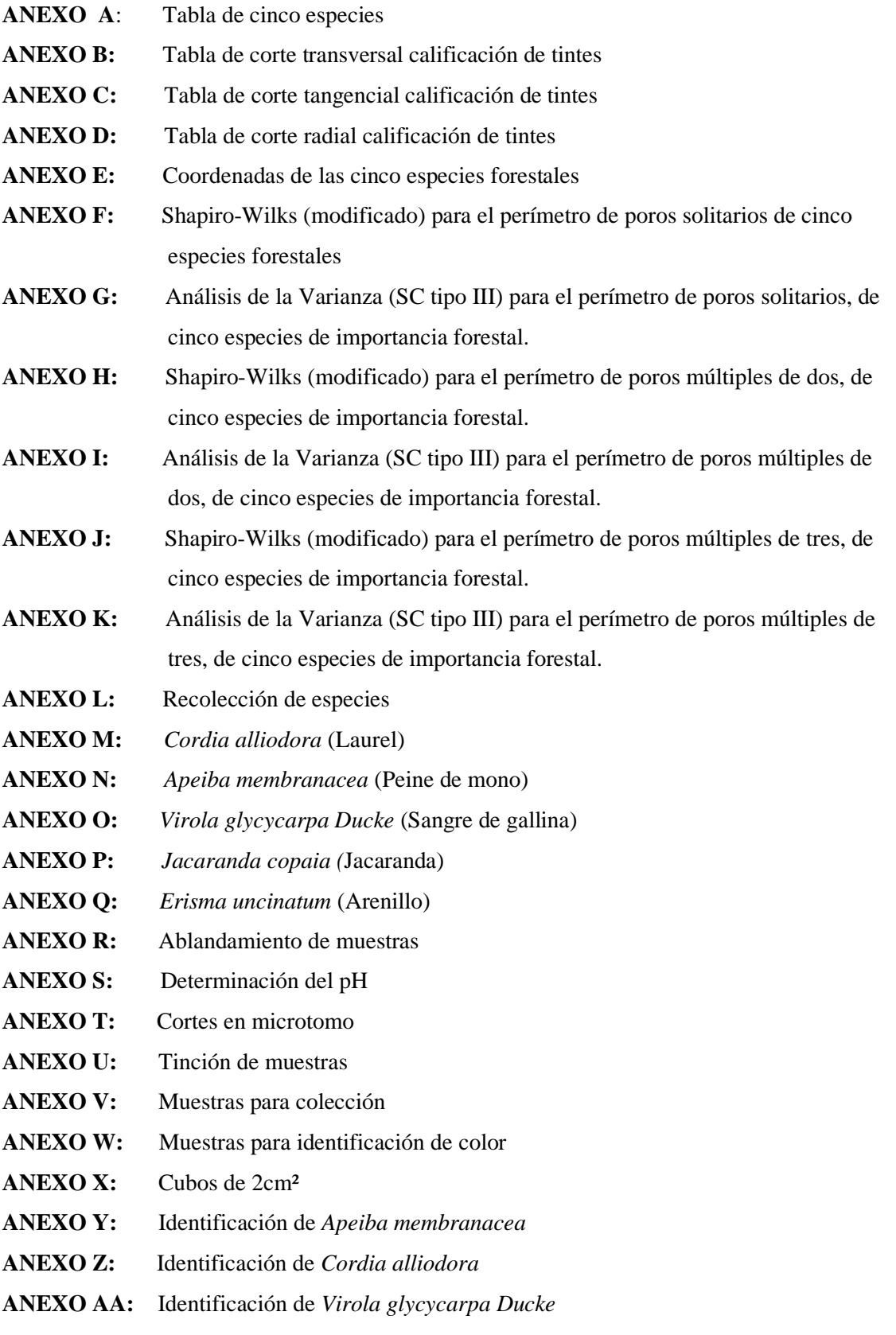

- **ANEXO BB:** Identificación de *[Jacaranda copaia](file:///C:/Users/DeLL/Downloads/TESIS%20IZAMAR%20VERDUGA%20F-1(1).docx%23_Toc38985677)*
- **ANEXO CC:** [Identificación de](file:///C:/Users/DeLL/Downloads/TESIS%20IZAMAR%20VERDUGA%20F-1(1).docx%23_Toc38985678) *Erisma uncinatum*
- **ANEXO DD**[: Permiso de investigación emitido por el Ministerios del Ambiente de Orellana](file:///C:/Users/DeLL/Downloads/TESIS%20IZAMAR%20VERDUGA%20F-1(1).docx%23_Toc38985679)
- **ANEXO EE:** [Certificado otorgado por el Herbario de la Escuela Superior Politécnica de](file:///C:/Users/DeLL/Downloads/TESIS%20IZAMAR%20VERDUGA%20F-1(1).docx%23_Toc38985680)  [Chimborazo.](file:///C:/Users/DeLL/Downloads/TESIS%20IZAMAR%20VERDUGA%20F-1(1).docx%23_Toc38985680)

#### <span id="page-13-0"></span>**RESUMEN**

Esta investigación ofrece información acerca del estudio de la madera, para lo cual se propuso la descripción anatómica de cinco especies de importancia forestal, procedentes del bosque secundario en el sector El Rocío, del cantón Loreto, provincia de Orellana. Para el desarrollo del estudio, las especies fueron identificadas en el Herbario de la Escuela Superior Politécnica de Chimborazo. Para la descripción de las características organolépticas se obtuvieron muestras con dimensiones de 15 x 8 x 2 cm analizando color, olor, textura, grano, sabor, lustre y veteado. Para el estudio de las características anatómicas se dimensionaron cubos con medida de 2x2x2 cm, para ablandarlas se colocó cada muestra en frascos de vidrio con agua destilada de volumen cubiertas con papel aluminio en la autoclave a una temperatura de 121 grados centigrados, presión 1,1 atm, se realizaron cortes de los tres planos: transversal, radial y tangencial con el microtomo rotatorio; luego se tinturó con Astrablue/Safranina, logrando observar las estructuras anatómicas entre los tres cortes. Para calcular la densidad se pesó un cubo de cada muestra y para el volumen se calculó con un calibrador, efectuando la fórmula del cálculo de la densidad, resultando que Ot Virola glycycarpa Ducke es densidad alta y Apeiba membranácea es baja. Para determinar el pH, se pesó 10 gramos de sustrato (aserrín) y se colocó agua destilada formando una mezcla homogénea para luego tomar el pH, Apeiba membranácea, con un pH alcalino y para Virola glycycarpa Ducke, con un pH ácido. El mejor tinte para los tres cortes fue la tinción combinada, se observan estructuras muy diferenciadas, en la cual se crearon tablas comparativas utilizando un análisis de varianza. Se pudo identificar dendrológicamente las muestras de cada especie recolectada, se recomienda tomar precisión en el tiempo, con las láminas al momento de ser tinturadas ya que este factor puede dificultar el proceso de observación en el microscopio.

**Palabras clave**: <SILVICULTURA>, <DENDROLOGÍA>, <HERBARIO>, <ANATOMÍA DE LA MADERA>, <DESCRIPCIÓN ANATÓMICA>, <DESCRIPCIÓN ORGANOLÉPTICA>, <TINCIÓN>.

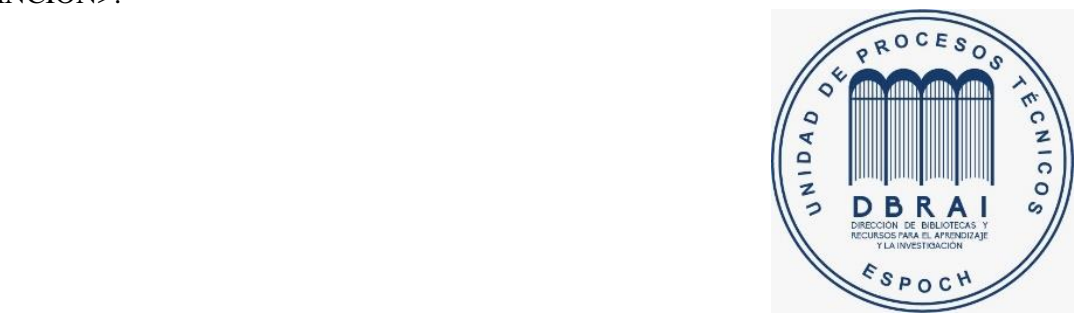

#### <span id="page-14-0"></span>**SUMMARY**

This research offers information about the study of wood, for which the anatomical description of five species of forest importance was proposed, coming from the secondary forest in the El Rocío zone, in the Loreto canton, Orellana province. For the development of the study, the species were identified in the Herbarium of the Escuela Superior Politécnica de Chimborazo. For the description of the organoleptic characteristics, samples with dimensions of 15 x 8 x 2 cm were obtained by analyzing color, odor, texture, grain, flavor, luster and grain. For the study of anatomical characteristics, cubes measuring 2x2x2 cm were dimensioned. To soften them, each sample was placed in glass vials with distilled water of volume covered with aluminum foil in the autoclave at a temperature of 121 degrees Celsius, pressure 1.1 atm, cuts were made in the three planes: transverse, radial and tangential with the rotary microtome; then it was stained with Astrablue / Safranina, managing to observe the anatomical structures between the three cuts. To calculate the density, a cube of each sample was weighed and for the volume it was calculated with a calibrator, carrying out the formula for calculating the density, resulting in Ot Virola glycycarpa Ducke being high density and Apeiba membranácea being low. To determine the pH, 10 grams of substrate (sawdust) were weighed and distilled water was placed forming a homogeneous mixture to then take the pH, Apeiba membranácea, with an alkaline pH and for Virola glycycarpa Ducke, with an acid pH. The best stain for the three cuts was the combined staining, very different structures are observed, in which comparative tables were created using an análisis of variance. The samples of each collected species could be dendrologically identified, it is recommended to take precision in time, with the plates at the time of being stained since this factor can hinder the observation process under the microscope.

*Keywords:* <SILVICULTURA>, <DENDROLOGY>, < HERBAL >, < ANATOMY OF WOOD >, <ANATOMICAL DESCRIPTION>, <ORGANOLEPTIC DESCRIPTION>,  $<$ STAIN $>$ .

#### <span id="page-15-0"></span>**INTRODUCCION**

La identificación y el reconocimiento sobre la madera es de gran importancia al momento de trabajar en campo ya que cada especie llega a tener diferentes características como sus hojas, flores, frutos y color de la madera. El reconocimiento de cada especie es de gran importancia ya que nos llega a facilitar al momento de realizar algún tipo de inspección en empresas o talleres.

Con el tiempo la madera ha incrementado su importancia como elemento materia, en las diferentes actividades de la vida del hombre. La demanda de este producto es cada vez más elevada, y en el futuro no podrá ser abastecido por la producción mundial. Todas las especies forestales de una u otra forma son de mucha importancia para un país, por lo que es necesario que su aprovechamiento debe orientarse con criterios técnicos como es la correcta utilización de los productos forestales (Ortiz, 1998: pp. 7-58).

La madera es el principal material utilizado en la industria para la elaboración de diversos productos, pero el desconocimiento y la poca información que se ha generado sobre las características anatómicas de la madera, especialmente de las especies comerciales de la Amazonía del Ecuador origina que en la mayoría de las veces se recurra al uso improvisado de las mismas, lo que repercute en un bajo rendimiento durante su vida útil ya que no reúnen las especificaciones requeridas para las aplicaciones a las que se destina (Pérez & Quintanar, 1994: p.84).

La madera de varias especies ha sido manipulada durante mucho tiempo como material para la construcción y en la actualidad su mayor demanda aumenta su valor comercial. Y en las regiones tropicales y subtropicales, son zonas que albergan especies de altísimo valor comercial y ecológico. Sin embargo, para el uso adecuado de la madera se requiere el conocimiento de sus características anatómicas, sus propiedades físicas y mecánicas (Agila, et al. 2018: p. 15).

El principal problema que se da actualmente y en tiempos anteriores es la utilización de la madera de especies forestales sin un control adecuado. Cuando nos referimos a madera, hablamos de materia prima para las grandes industrias, y demás juega un papel muy importante en la reserva de carbono en la vida del árbol (Zanne, et al. 2009: p. 34).

Es por eso que para garantizar la permanencia de nuestros bosques es necesario un aprovechamiento óptimo de la madera. Es por ello que es necesario conocer las características anatómicas y organolépticas de la madera para garantizar y ofrecer un mejor uso de la madera, ya que en la actualidad se exige en el mercado maderas de excelente calidad ya que cada especie tiene diferentes características macro y microscópicas que difieren entre ellas (Crespo,. 2012: pp. 41- 53).

Es importante saber que el Ecuador es uno de los países con mayores presiones para lograr un desarrollo justo que permita mejorar la calidad de vida de la mayoría de su población; nuestro país por la ubicación geográfica en la que se encuentra, por la cantidad de sus recursos naturales existentes y la diversidad de ecosistemas que presenta (Barthon,. 2012: pp. 12-15).

Todas las características que presenta la madera sean estas organolépticas, macroscópicas microscópica y de forma general, son muy importante puesto que influye en su selección para los diferentes usos que se le pudiesen dar garantizando la obtención de mejores productos y nos ayudara a optimizar los recursos en la fabricación de los mismos (Ocampo,. 2018: p. 1).

En las montañas del sur del Ecuador existen áreas ocupadas por bosques secundarios alto andinos formados por consecuencia de actividades antrópicas. la composición florística, riqueza y estructura de la vegetación en comunidades forestales de bosques secundarios altoandinos están influenciadas por variables climáticas, topográficas, fisiografías y geográficas vinculadas con la edad de sucesión (Jadan, et al. 2017: p. 141).

La madera tiene importancia para la industria debido a ser la materia prima para diferentes productos, pero el desconocimiento de su anatomía y la poca información con la que se cuenta respecto a las características dendrólogicas y anatómicas de la madera causan el uso inadecuado de las mismas, lo que repercuten en un bajo rendimiento durante su vida útil ya que no reúnen las especificaciones mínimas requeridas para la aplicación a las que se destina (Cauja,. 2019: p.1)

#### **Justificación**

El campo forestal es de gran importancia en nuestro país debido a esto es importante conocer la anatomía de cada una, de esta manera tener los conocimientos claros y poder ejecutar un buen manejo al momento de realizar un adecuado aprovechamiento. Este estudio pretende aportar información real sobre macro y micro características de especies maderables para el aprovechamiento forestal, dando así una información apropiada acerca de su composición anatómica, además será de utilidad como material bibliográfico para posteriores investigaciones.

#### **Objetivos**

#### **Objetivo general**

Describir anatómicamente cinco especies de importancia forestal, procedentes del bosque secundario en el sector "El Rocío", del Cantón Loreto, provincia de Orellana

#### **Objetivos específicos**

Identificar la dendrología de cinco especies de importancia forestal en el Herbario de la ESPOCH.

Describir las características macroscópicas y microscópicas de cinco especies de importancia forestal.

Determinar cuál es la mejor tinción que permita una mejor observación de las características de cada una de ellas.

#### **Hipótesis**

#### **Hipótesis nula**

Las características de cada especie se asemejan entre sí mediante el estudio de tinciones.

#### **Hipótesis alternativa**

Las características de cada especie son diferentes entre ellas por lo menos en una característica mediante las tinciones.

#### **CAPITULO I**

#### <span id="page-18-0"></span>**1. MARCO TEORICO REFERENCIAL**

#### <span id="page-18-1"></span>**1.1. Bosque Secundario**

Las condiciones ecológicas generales donde se desarrolla un bosque secundario, sus antecedentes de uso o manejo y el momento, edad o fase de sucesión en el cual se pretende aprovechar, condicionan su uso y potencial económico. Este puede incluir desde productos no maderables, madera y leña, hasta servicios ambientales como el turismo. Además, el bosque secundario también pudiera jugar un papel en la recuperación del suelo y preparación para un nuevo ciclo agrícola (Henao, E; et al., 2015: p. 8).

#### <span id="page-18-2"></span>**1.2. Regeneración natural**

La regeneración natural juega un papel fundamental en el mantenimiento de la diversidad de los bosques tropicales. Dicho proceso ocurre en múltiples fases: producción y dispersión de semillas, germinación y establecimiento de las plántulas. Cada una de estas fases representa un cuello de botella muy fuerte en la demografía de las especies, pues los estadios más tempranos en el ciclo de vida de las plantas (semillas y plántulas) son los más vulnerables a aleas de origen ambiental y biótico, y por ende los individuos están sujetos a altos riesgos de mortalidad (Norden, 2014: pp. 247-261).

#### <span id="page-18-3"></span>**1.3. Madera**

Se puede definir como el conjunto de tejidos que se localizan en la parte interna de la corteza. Concretamente es la zona comprendida entre la médula y el cambium vascular, la misma se cumplen varias funciones: conducción de sales minerales y agua absorbida por la raíz, el almacenamiento de sustancias alimenticias, también es la resistencia mecánica de la planta. Pertenece a lo que técnicamente se conoce con el nombre de xilema secundario. En la madera se distinguen dos grupos de elementos estructurales: los macroscópicos y microscópicos (León & Espinoza, 2001: pp. 41-53).

#### <span id="page-19-0"></span>**1.4. Características macroscópicas de la madera**

#### *Color*

El color es el carácter más evidente cuando observamos la madera. Este se debe a la presencia de sustancias xilócromas (resinas, gomas, taninos) en el interior de las células. Por lo general en las secciones transversales pueden observarse dos zonas bien delimitadas de colores diferentes. La albura es la parte externa que corresponde a la zona más nueva y el duramen que es más oscuro, se encuentra en la parte central. El color del duramen recién cortado es diferente del de la madera seca (Moglia, J; et al., 2014: p. 21).

#### *Olor*

El olor se debe a la presencia de sustancias oleicas volátiles (resinas, aceites esenciales). Debido a que este carácter es muy variable y las percepciones pueden diferir entre las personas, es preferible utilizarlo en las descripciones con cuidado y sólo en el sentido positivo (cuando está presente). Esta característica no es determinante, ya que su intensidad disminuye con el tiempo y la oxidación. El olor puede desaparecer en muestras antiguas por lo que es aconsejable pulir la superficie, o mojarla para volver a percibirlo (Moglia, J; et al., 2014: p. 24).

#### *Sabor*

León & Espinoza (2001: pp. 41-53), mencionan que: el sabor de la madera se debe a la presencia de sustancias de infiltración; por tal razón es más notorio cuando la madera está fresca o recién cortada y más distintivo en el duramen que en la albura. Tampoco la considera como una característica muy importante en la identificación ya que depende de la exposición a la que la madera este sometida para presentar variaciones.

#### *Grano*

Es la dirección o alineamiento de los elementos longitudinales del leño, con relación al eje vertical del tronco, rollizo o pieza de madera. Se observa en superficies tangenciales y radiales obtenida por hendimiento. Se clasifican en 5 tipos básicos: derecho, oblicuo, entrecruzado, crespo, irregular (Moglia, J; et al., 2014: p. 24).

Los radios tienen gran importancia en las propiedades de la madera, como elemento de identificación y como responsables, en parte, de las propiedades de contracción de la madera. Por otro lado, la discontinuidad de tejido que representan se hace más señalada en la abertura de la madera que presentan más desarrollados. Así, la resistencia a la hendidura en el sentido radial es inferior que, en el tangencial, y esta diferencia es tanto más marcada, cuanto más abundantes y desarrollados sean los radios leñosos. Por el contrario, en compresión, los radios leñosos tienen un efecto positivo, aumentando la resistencia a la compresión radial de las frondosas con radios leñosos gruesos (Díaz, 2015: pp. 10-92).

#### <span id="page-20-0"></span>**1.5. Densidad de la madera**

La mayoría de las propiedades físicas y mecánicas de la madera como: la dureza, el peso, la resistencia al impacto y a la abrasión están directamente relacionadas con la densidad; asimismo estas características se asocian con las condiciones climáticas que prevalecen en la región donde los individuos crecen (Rodríguez et. al., 2015: pp. 156-173). La densidad de la madera es propia de cada especie vegetal, depende de la cantidad y tipo de elementos celulares que la constituyen (Martínez et. al., 2005: pp. 78-82).

#### <span id="page-20-1"></span>**1.6. Potencial de Hidrogeno**

En los últimos años se detectó que la acidez (pH) de la madera influye en su propia durabilidad natural; es decir, en la mayor o menor resistencia al ataque de hongos xilófagos. Además, es una característica que tiene gran influencia en varios campos de aprovechamiento de la madera, se dice que interviene en el endurecimiento de la cola que se emplea en las uniones de madera, de igual manera compone una corrosión de elementos metálicos en contacto con ella, la coloración de la madera exteriorizada a la radiación solar, en la fijación de barnices y lacas (Bonilla, 2006: p. 10).

#### <span id="page-20-2"></span>**1.7. Planos anatómicos de corte**

#### *Corte transversal (X)*

Perpendicular al eje del árbol. En este plano se observan los anillos de crecimiento, las características si es madera tardía. También se ven los radios que son líneas que entrecruzan a los anillos de crecimiento en el ángulo recto, pero si son lo suficientemente grandes. Otros elementos macroscópicos que se observan son el tipo de poro, la disposición, su agrupación, que contiene el poro y el tipo de parénquima (Chavesta, M., 2012: p.458).

#### *Corte radial (R)*

Paralelo a los radios o perpendicular a los anillos de crecimiento. A nivel macroscópico, en este plano se observan el tamaño de los radios, tipo de grano y el lustre o brillo de la madera (Chavesta, M., 2012: p.458).

#### *Corte tangencial (T)*

Pueden observarse los radios leñosos cuando son gruesos o de color diferente, así como las estrías que producen los vasos cuando son de gran diámetro. El parénquima leñoso es también una estructura que aparece fácilmente visible en algunas especies en sus secciones tangenciales, como por ejemplo en el olmo, y en muchas especies tropicales (Moglia, J; et al., 2014: p. 24).

#### **TINCIONES**

#### **Safranina**

La safranina O es un colorante biológico también conocido como dimetil safranina y rojo básico 2. Al ser una molécula cargada positivamente (catión) es capaz de combinarse con elementos celulares de cargas negativas. La tinción de safranina O es de contraste, ya que se usa para diferenciar una estructura celular previamente teñida con otro colorante. Se utiliza en distintas técnicas histológicas que detectan células enterocromafines del tracto gastrointestinal, el protoplasma y núcleo de microorganismos patógenos (Sánchez, 2012: pp. 83-85).

#### **Astra Blue**

Es una tinción que tiñe de color azul las células no lignificadas, como la celulosa en los tejidos de las plantas que contienen oligosacáridos y polisacáridos. La tintura Astra Blue también es usada en el estudio de mastocitos en preparados humanos o muestras de sangre (Feijoo, et al., 2018: p. 21).

#### **CAPITULO II**

### <span id="page-23-0"></span>**2. MARCO METODOLÓGICO**

#### <span id="page-23-1"></span>**2.1. Caracterización del lugar**

#### *Localización*

El presente estudio se encuentra ubicado en el Bosque Secundario en el sector El Rocío ubicado en la parroquia San José de Payamino, del cantón Loreto provincia de Orellana.

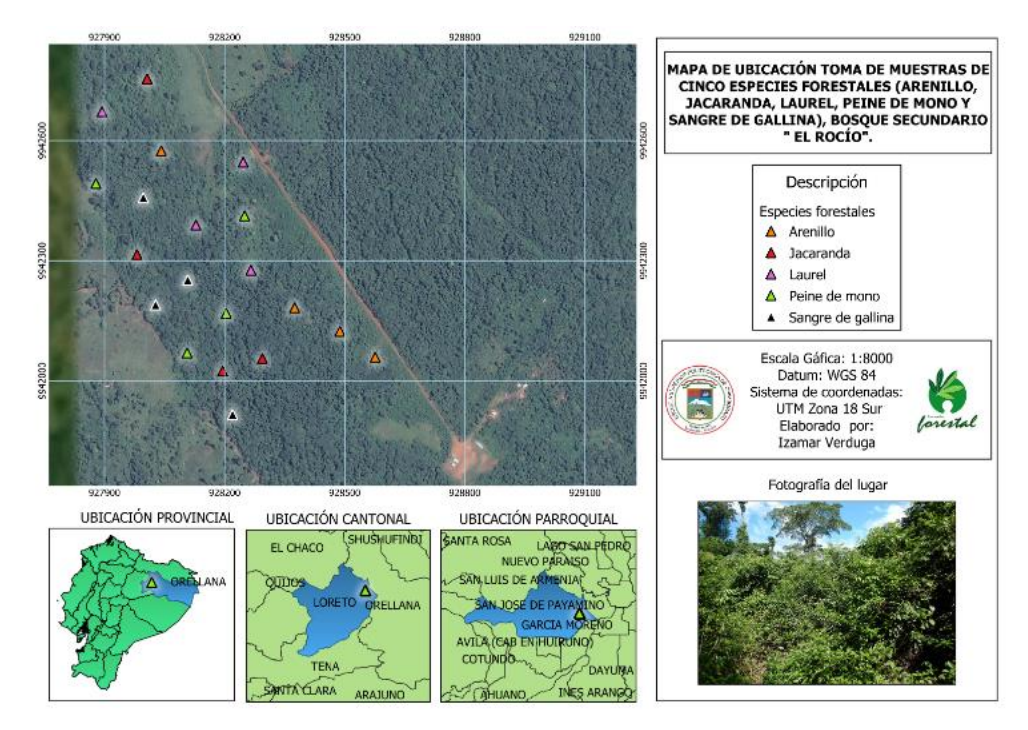

 **Realizado por:** Verduga, Izamar.2020 **Figura 1-2**: Georreferenciación del lugar de investigación

#### *Ubicación geográfica*

Región: Amazonía

Coordenadas Geográficas: 0°30'59.0"S 77°09'48.5"W

Altitud: 280 m.s.n.m.

#### *Clasificación ecológica*

Según MAE (2013), en el Sistema de clasificación de ecosistemas del Ecuador continental, está situada dentro de la zona noroccidental de la Amazonía.

#### <span id="page-24-0"></span>**2.2. Materiales y equipos**

#### *Materiales de campo*

Fundas plásticas, lápiz, libreta, estilete, machete, motosierra, sacos, periódico, cinta métrica, GPS, marcadores, cartón.

#### *Materiales de laboratorio*

Cubos de madera por especie 2cm<sup>3</sup>, guantes de manipulación, pinzas, placas porta y cubre objetos, alcohol, recipientes de vidrio, papel absorbente, marcadores, agua destilada, papel aluminio, microscopio, autoclave, microtomo, balanza digital, tabla de Munsell, tintes (safranina y astrablue), probeta de 50 ml, esmalte transparente, cajas petri.

#### *Materiales de herbario*

Papel periódico, prensadora, piola, cartulinas.

#### <span id="page-24-1"></span>**2.3. Metodología**

## *Para el logro del primer objetivo: Identificar la dendrología de cinco especies de importancia forestal en el Herbario de la ESPOCH.*

#### **Recolección de especies**

Se asistió el bosque secundario en el sector El Rocío, del cantón Loreto, provincia de Orellana, para lo cual se procedió a seleccionar cinco especies de la zona de los cuales se recolectaron muestras botánicas y muestras maderables.

#### **Georreferenciación de la zona**

La georreferenciación se llevó acabo con el GPS, lo cual se pudo registrar los datos de las coordenadas geográficas y altitud sobre el nivel del mar de cada una de las especies Del lugar en estudio y de cada una de las especies que fueron seleccionadas, las cuales se las conoce en el sector como laurel, peine de mono, jacaranda, sangre de gallina, arenillo.

#### **Identificación de las especies**

Cada muestra obtenida por especie de laurel, peine de mono, sangre de gallina, jacaranda y arenillo se colocaron en hojas de papel periódico lo cual se procedió a prensar, las hojas de papel periódico fueron cambiadas cada cuatro días para su respectivo secado, después del secado se llevaron al herbario de la ESPOCH en el cual se identificó.

#### **Dimensiones para la colección de madera**

Para esta fase se obtuvieron muestras de trozas de ramas de 30 cm de largo, la cual se dividió en tres partes: de 0 a 10 cm, 10 a 20 cm, 20 a 30 cm en forma de escalón por cada especie, de acuerdo a las normas (COPANT,. 1972: 458-462).

## *Para el logro del segundo objetivo: Describir las características macroscópicas y microscópicas de cinco especies de importancia forestal.*

#### **Características macroscópicas**

Se obtuvieron probetas de muestras de ramas representativas. Según la norma COPANT,. (1972: pp. 458-462). para el análisis de características macroscópicas se mantuvieron las dimensiones de 2 x 9 x 15cm de espesor, ancho y largo.

Las características macroscópicas se consideraron utilizando la tabla de Munsell para los colores de duramen y albura y por medio del olfato, gusto y tacto se pudo identificar olores, sabores y textura.

#### <span id="page-26-0"></span>**2.4. Características microscópicas**

Para las características microscópicas probetas con las siguientes dimensiones 2 x 2 x 2 cm, de acuerdo a las normas norma COPANT,. (1972: pp. 458-462), de cada una de las especies.

#### *Análisis de características microscópicas en laboratorio*

Se dividió en tres etapas:

#### **Ablandamiento de especies**

Para esta etapa se tomaron los cubos de 2 x 2 x 2 cm y se colocaron en recipientes de vidrio con agua destilada hasta cubrirlos completamente, se tapó cada recipiente luego de esto se colocó en la autoclave a una presión de 1,1 atm y a una temperatura de 121°C por ciclo, una vez terminado el ciclo, se verifico si las muestras se encontraban blandas. De la dureza de la madera depende los ciclos, en este caso todas las especies necesitaron solo un ciclo.

Para constatar que ya se encontraban listas se verifico raspando cada cubo.

#### **Laminado de especies**

Posteriormente listas las muestras, se las coloco en el micrótomo para los cortes transversal, radial y tangencial. Cada lámina de madera tuvo un espesor de 0,3 µm, las cuales se colocó en cajas Petri según el corte obtenido.

#### **Tinturado de láminas**

En el caso de safranina se tomó 20 ml, el cual se colocó en la caja Petri con las láminas durante 1 minuto, en el caso de Astra blue se dejó actuar durante 3 minutos para una mejor concentración, posteriormente fueron colocadas en papel absorbente para eliminar el exceso de solución.

Para la preparación de las soluciones Safranina/Astra blue se mezcló 1:1, luego de esto se colocó en una caja Petri y posteriormente se procedió a realizar el tinturado de las lamina las cuales se dejaron actuar durante 8 minutos, transcurrido este tiempo se las enjuago en agua destilada para retirar el exceso luego de esto se bajó la concentración y se las introdujo en alcohol industrial al 96%, por 3 minutos, se las retiro y se las coloco en papel absorbente.

Cada muestra fue colocada en la placa porta y cubreobjetos, se las etiqueto por especie corte y tinción. Luego de esto se las ubico en el microscopio para ser observadas a través del lente óptico de 10x y 4x las cuales fueron fotografiadas para poder observar de mejor manera los tres tipos de corte.

#### **Determinación de la densidad**

Para la determinación de la densidad, se tomó un cubo de madera 2 x 2 x 2 cm por especie con una balanza digital se tomó el peso de cada cubo y con un pie de rey se tomó las medidas de largo, ancho y espesor del cubo.

Se determinó la densidad con la siguiente formula, establecida la densidad de cada especie se realizó una tabla, dependiendo la clase de cada madera:

$$
\rho=\frac{m}{v}
$$

#### **Determinación del potencial de Hidrogeno**

<span id="page-27-0"></span>**Tabla 1-2:** Cantidad de aserrín y agua destilada para el cálculo de pH de las cinco especies de importancia forestal.

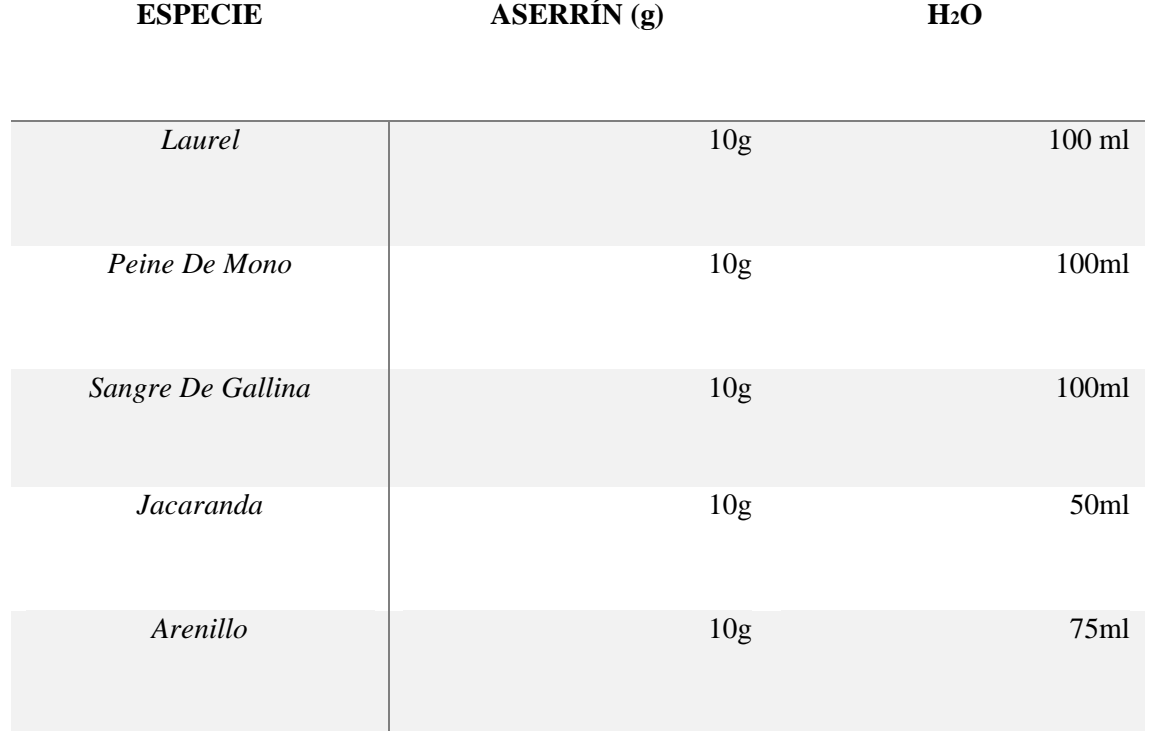

**Realizado por:** Verduga, Izamar.2020

Se coloco 10 gramos de aserrín de cada especie y se ubicó en vasos, luego se colocó agua destilada con un volumen requerido por cada una hasta llegar a formar una solución homogénea el cual se dejó reposar por una hora, posteriormente del tiempo transcurrido se tomó la medición con un pH metro, en el cual se obtuvo el valor de pH de la solución de cada especie.

## *Para el logro del tercer objetivo: Determinar cuál es la mejor tinción que permita una mejor observación de las características de cada una de ellas.*

#### **Análisis estadístico de características Diseño completo al azar**

Para el análisis estadístico se seleccionó una fotografía por cada repetición con los tres tipos de tinciones y se procedió a observar poros solitarios y poros múltiples, luego de ello se elaboró una tabla en Excel donde se detalló nombre de especie, tipo de tinción y numero de repetición en la cual se calificó si la foto era mala, buena y muy buena, de esta manera se determinó cual tinte fue el mejor.

Se trabajó con el programa Infostat, se realizó los test de normalidad, para ello se utilizó la prueba de Shapiro-Wilks el cual nos indicó que proviene de una distribución normal luego se realizó el estudio del ANOVA, para conocer cuál es el mejor tratamiento se procedió a realizar el test de Tukey con las cuales se generó tablas comparativas entre las especies y se realizó el análisis en el cual se generó cual fue la mejor tinción.

#### **CAPITULO III**

#### <span id="page-29-0"></span>**3. RESULTADOS Y DISCUSION DE LOS RESULTADOS**

## <span id="page-29-1"></span>**3.1. Identificar la dendrología de cinco especies de importancia forestal en el Herbario de la ESPOCH.**

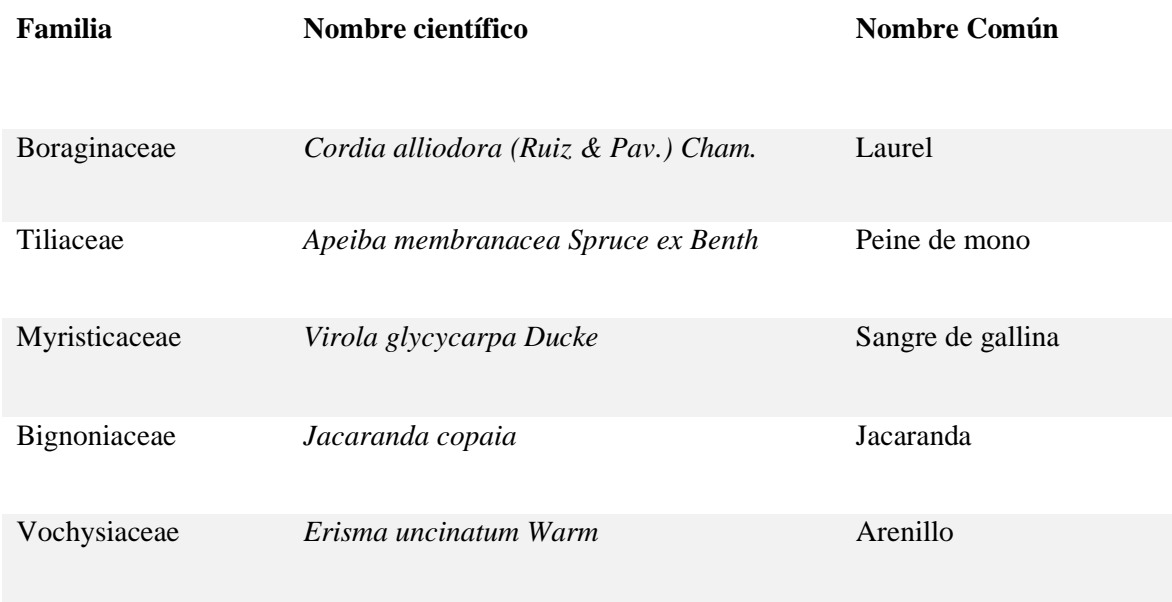

<span id="page-29-2"></span>**Tabla 1-3:** Familia y nombre científico de las cinco especies de importancia forestal

**Realizado por:** Verduga, Izamar.2020

#### *Cordia alliodora (Ruiz & Pav.) Cham.*

Árbol de 20 metros de altura y 31 cm de DAP. El tronco es recto y elíptico, el cual posee una corteza de color pardo grisáceo. Especie maderable, posee hojas verdes, finas, simples y elípticas. Sus flores contienen cinco pétalos de color blanco, las cuales se agrupan en axilas foliares y con agradable olor dulce. El fruto nueces cilíndricas pequeña de color café conformado por semillas de color blanco.

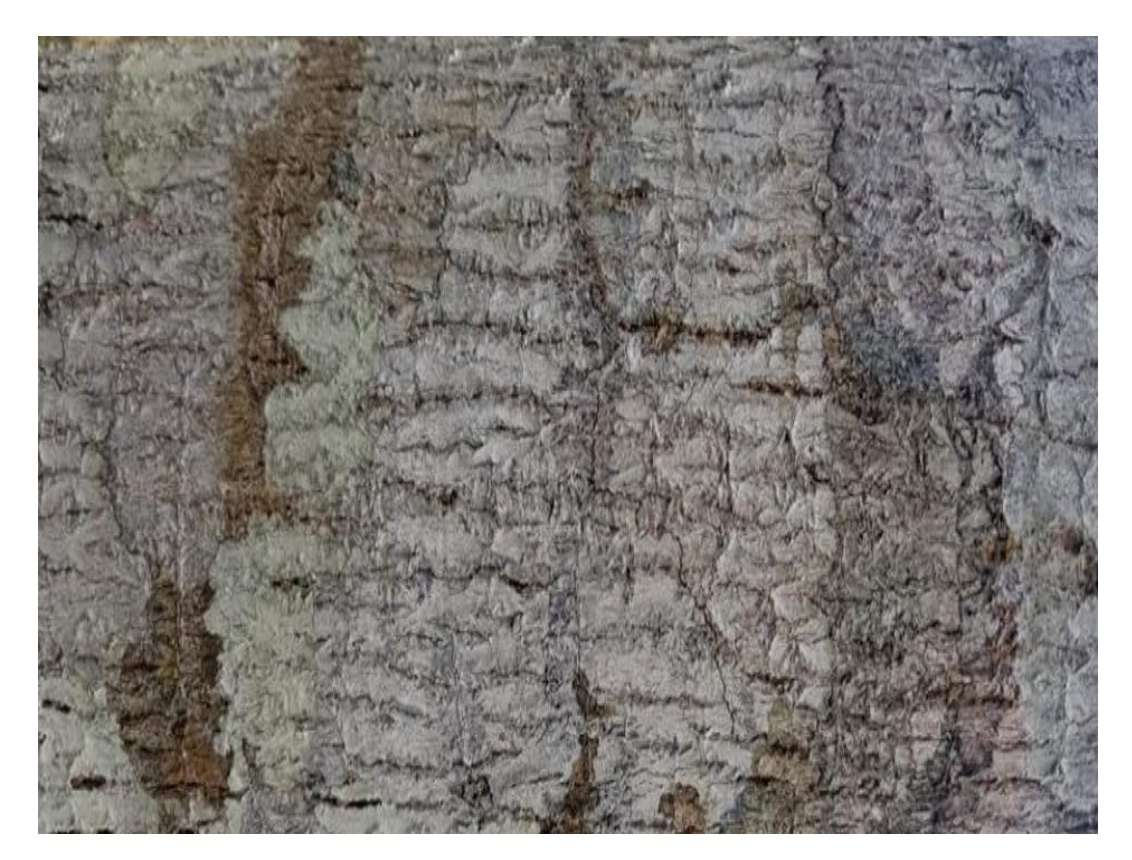

**Realizado por:** Verduga, Izamar.2020 **Figura 1-3**: *Cordia alliodora* Laurel, corteza

#### *Apeiba membranacea Spruce ex Benth*

Árbol de 18 metros de altura y DAP de 42 cm. Su tronco es recto. Su corteza es de color gris ligeramente verdosa y escamosa con lenticelas redondeadas. Presentan hojas son simples, alternas, ovadas y ápice acuminado de color verde oscuro en la capa superior cubierta de pelitos y de color gris en la capa inferior. Sus flores son de color amarillo anaranjado. Su fruto es color verde claro, en forma de disco cubierto de muchas espinas gruesas y cortas no punzantes, sus semillas están contenidas de aceite.

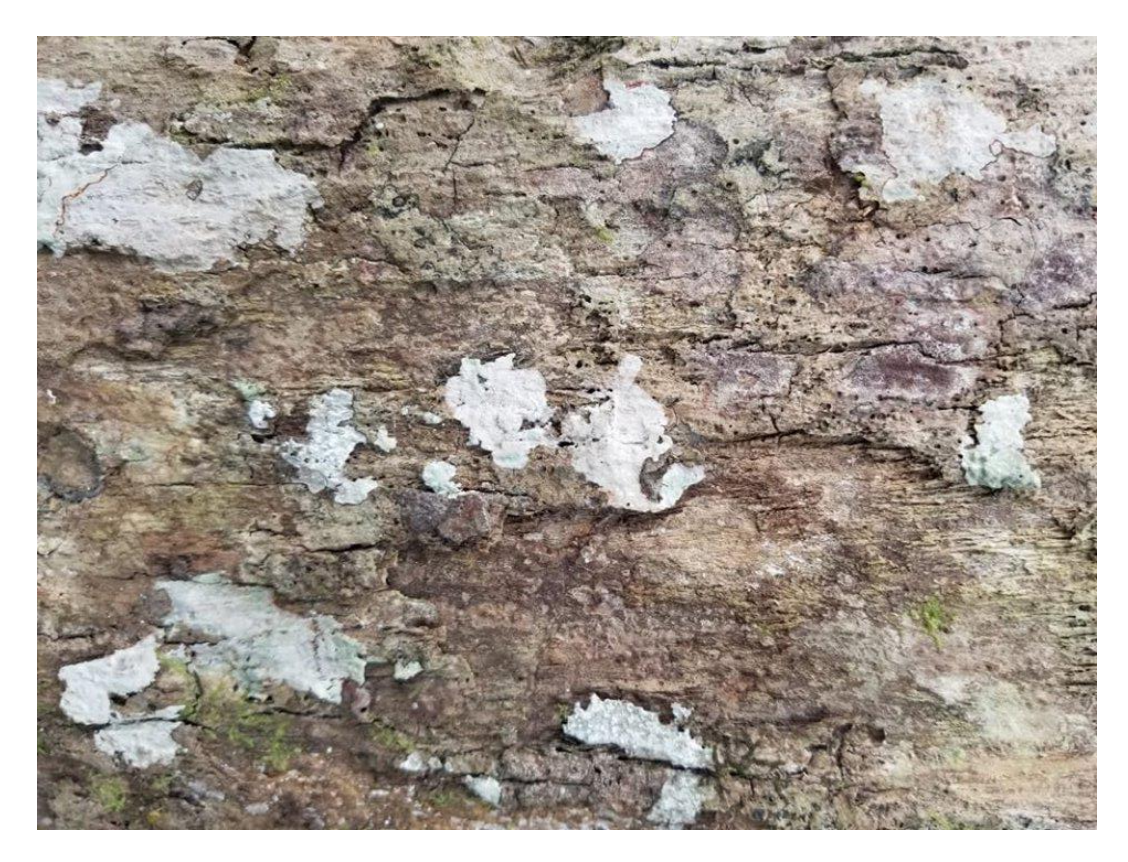

**Realizado por:** Verduga, Izamar.2020 **Figura 2-3:** *Apeiba membranacea Spruce ex Benth* Peine de mono, corteza

#### *Virola glycycarpa Ducke*

Árbol de 25 metros de altura y DAP de 80 cm. Su fuste es recto, es de color marrón amarillento. Posee hojas alternas simples con ápice acuminado, haz verde y envés marrón. Flores en panículas amarillentas. Sus frutos son glándulas globosas y sus semillas con arilo delgado blanco. Su época de floración va de agosto a octubre.

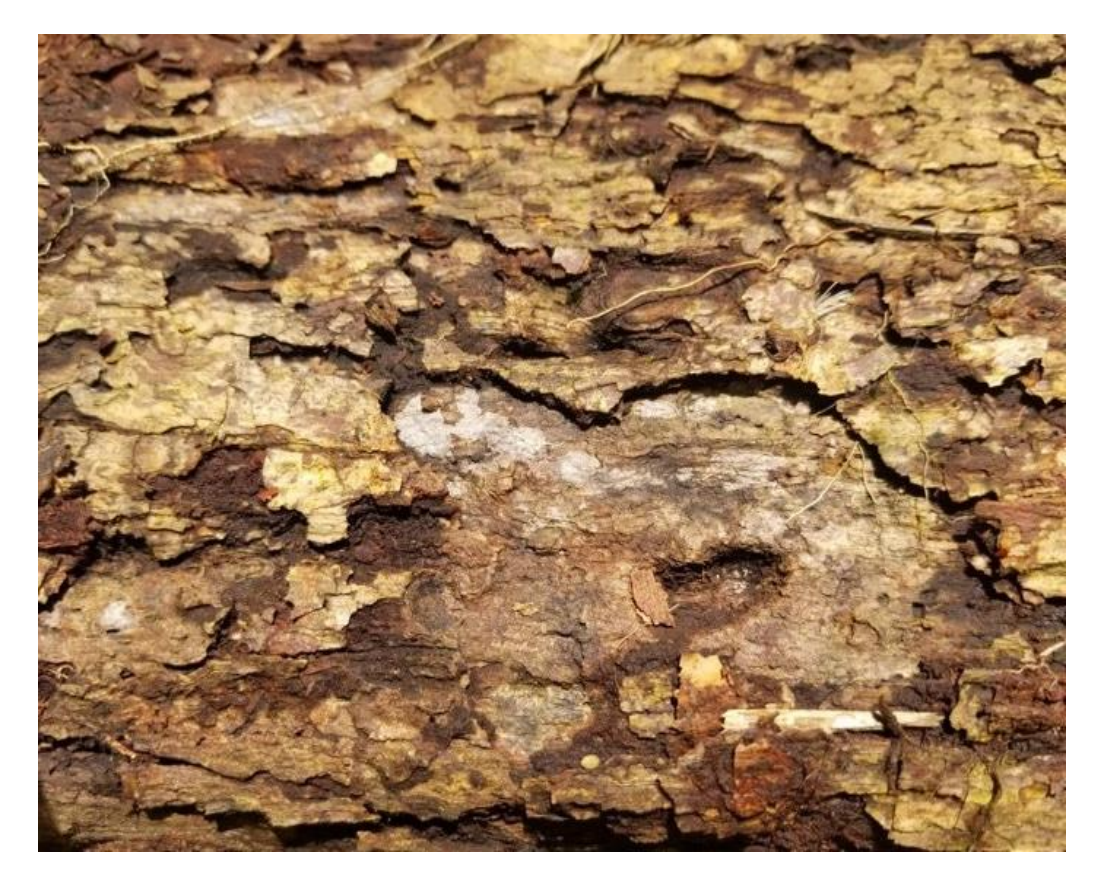

**Realizado por:** Verduga, Izamar.2020 **Figura 3-3:** *Virola glycycarpa Ducke* Sangre de gallina, corteza

#### *Jacaranda copaia*

Árbol de 30 metros de altura y DAP de 35 cm. Su corteza es gris claro. Posee hojas compuestas, opuestas, de color verde con margen dentado. Sus flores se encuentran en racimos de color azulmorado campanulada. Los frutos en forma de cápsula aplanada, ovalados, de un tono verdusco, y con numerosas semillas aladas y pequeñas.

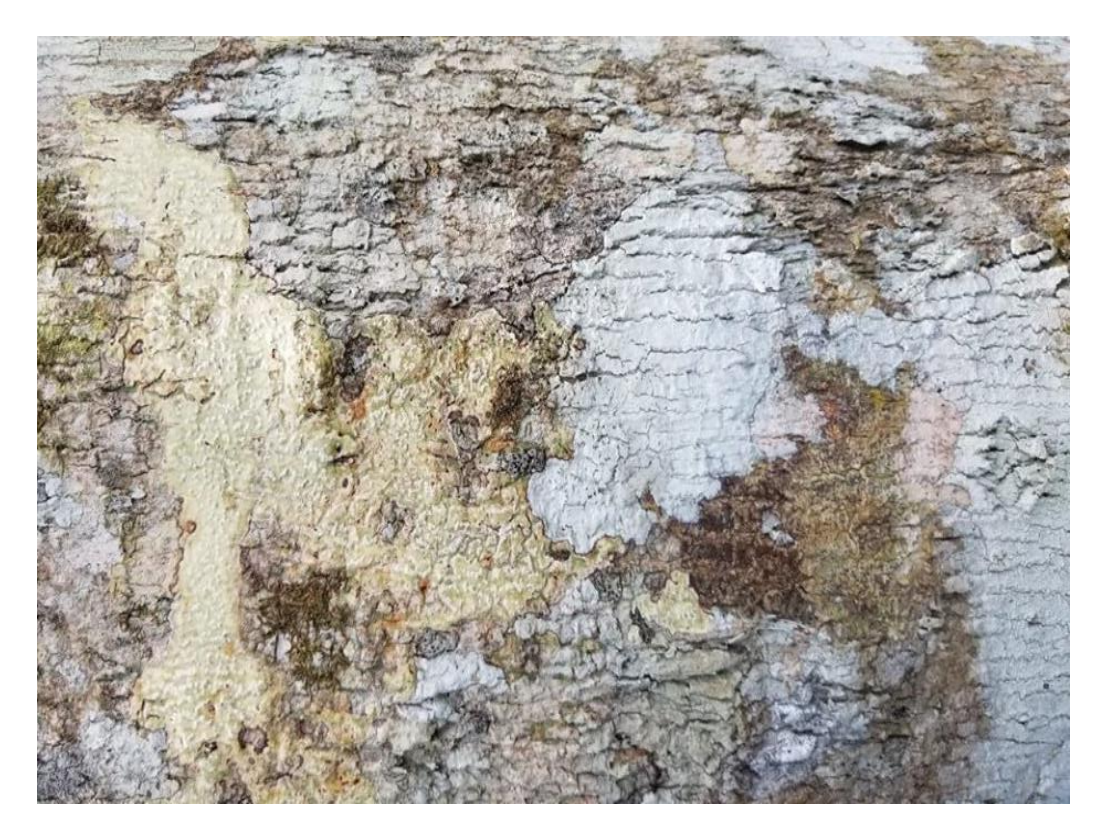

**Figura 4-3:** *Jacaranda copaia* Jacaranda, corteza

**Realizado por:** Verduga, Izamar.2020

#### *Erisma uncinatum Warm*

Árbol de 18 metros de altura y DAP de 65 cm. Posee un tronco recto y cilíndrico el cual posee aletones en su base, su corteza es de color gris oscuro escamosa. Sus hojas son simples enteras y opuestas. Sus flores son de color azul. Su fruto es seco tipo sámara indehiscente coriáceo.

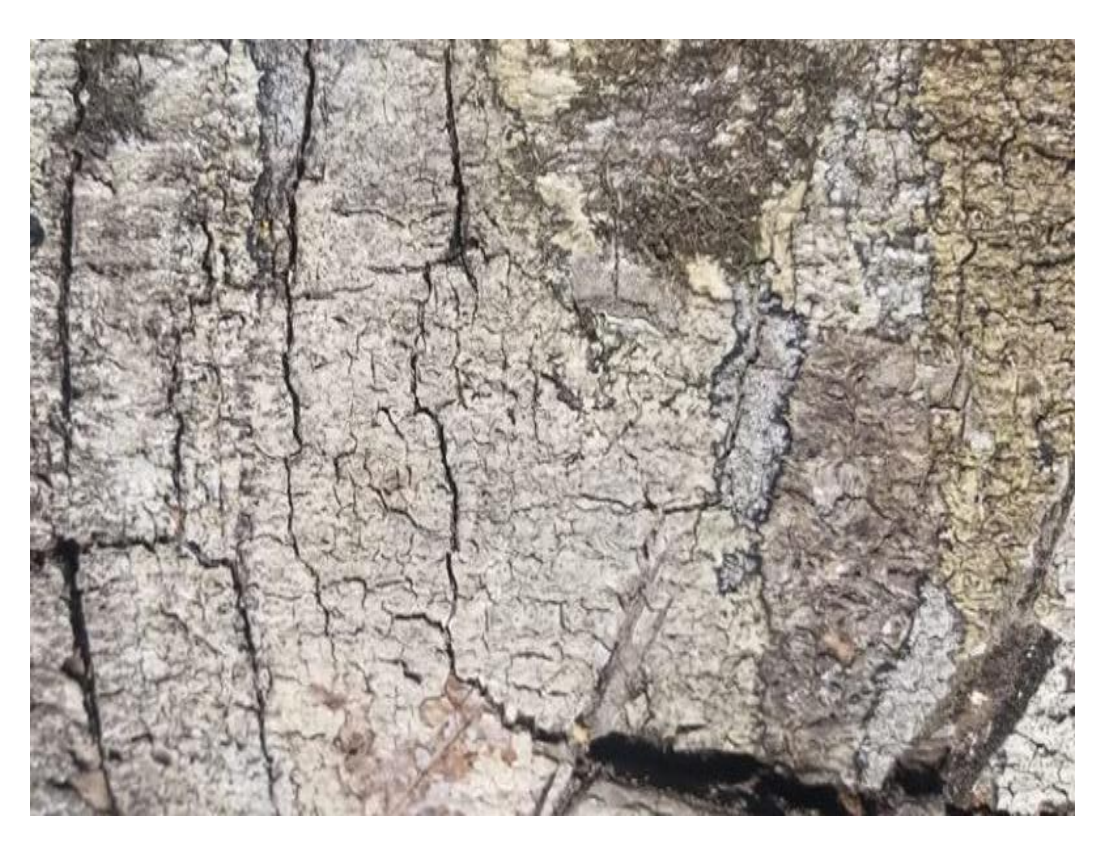

**Realizado por:** Verduga, Izamar.2020 **Figura 5-3:** *Erisma uncinatum Warm* Arenillo, corteza

<span id="page-35-0"></span>**3.2. Describir las características macroscópicas y microscópicas de cinco especies de importancia forestal.**

#### **Características macroscópicas**

*Cordia alliodora (Ruiz & Pav.) Cham.*

Presenta una corteza de color pardo grisáceo, finamente fisurada, según la tabla de Munsell el color de la madera en albura fue marrón muy pálido 10YR 8/4 y el color del duramen fue marrón amarillento oscuro 10YR 4/6, brillo medio, grano recto, textura fina, veteado en arcos superpuestos, sabor y olor agradable no distintivo.

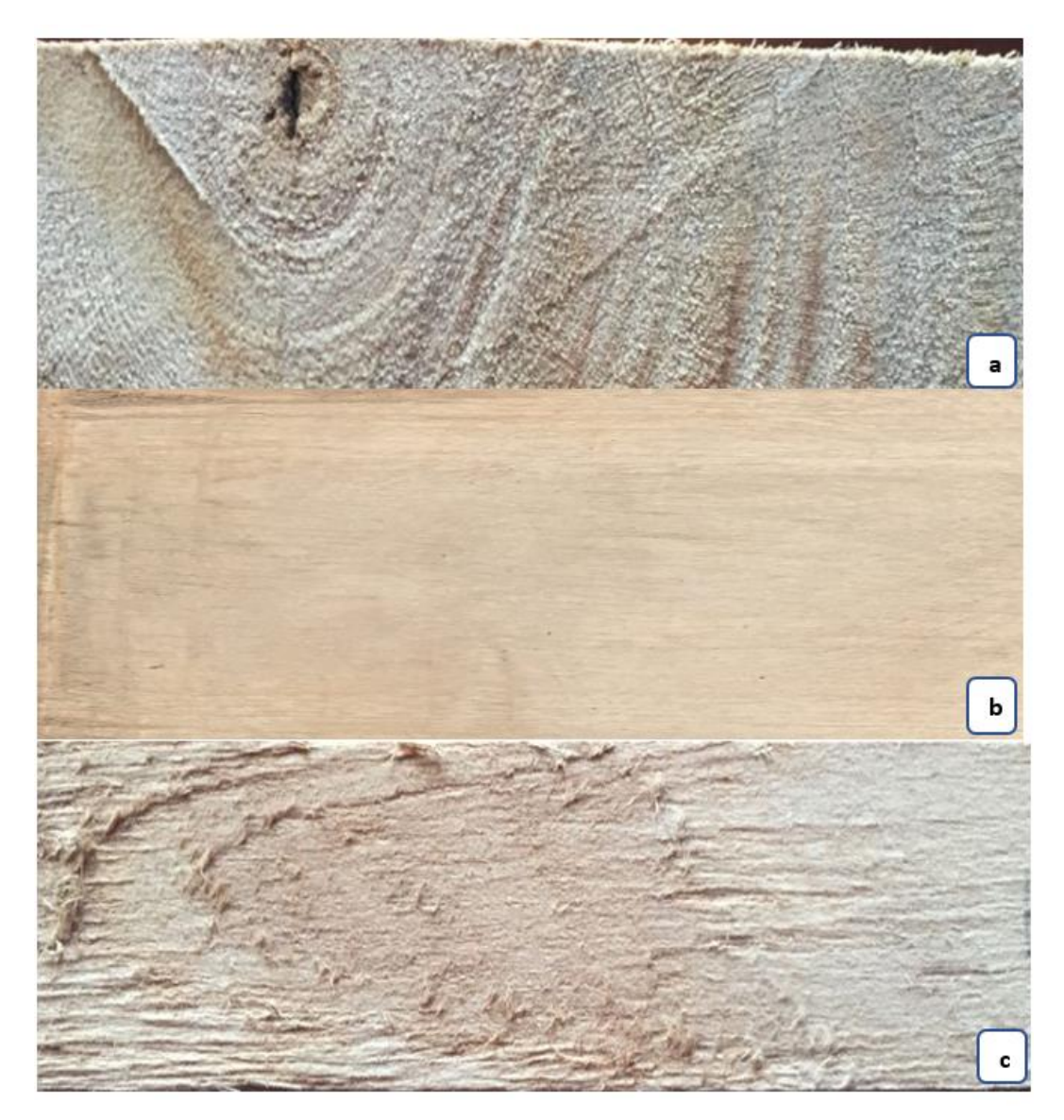

**Realizado por:** Verduga, Izamar.2020 **Figura 6-3:** *Cordia alliodora (Ruiz & Pav)* Laurel. a. Corte transversal. b. Corte tangencial. c. Corte radial.
### *Apeiba membranacea Spruce ex Benth*

Presenta una corteza de color marrón claro a grisáceo, con presencia de lenticelas, según la tabla de Munsell el color de la madera en albura fue marrón muy pálido 10YR 8/3 y el color del duramen fue marrón amarillento 10YR 5/6, brillo medio a alto, grano recto, textura gruesa, veteado en arcos superpuestos, sabor y olor agradable no distintivo.

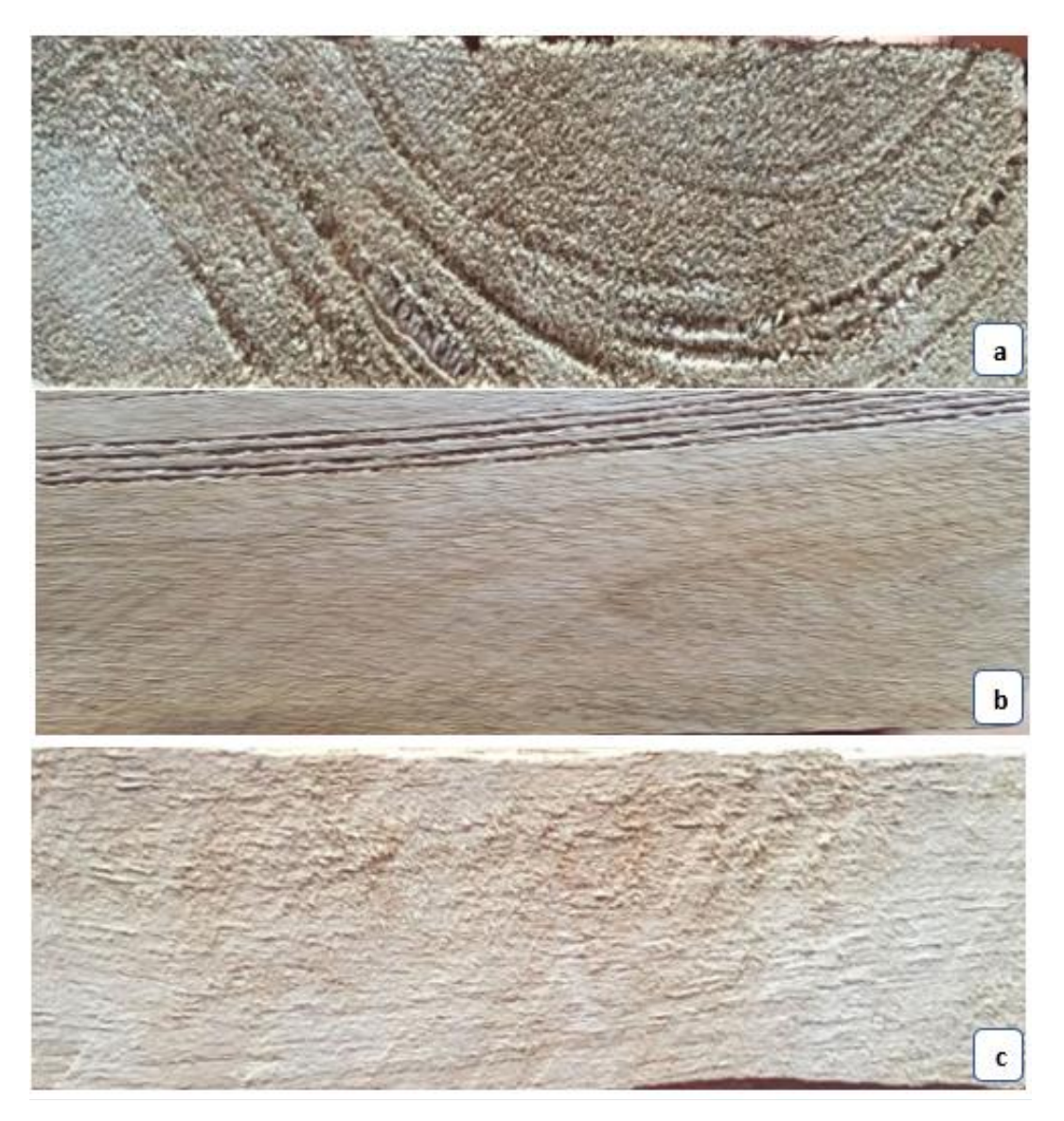

**Realizado por:** Verduga, Izamar.2020 **Figura 7-3:** *Apeiba membranacea Spruce ex Benth* Peine de mono. a. Corte transversal. b. Corte tangencial. c. Corte radial.

## *Virola glycycarpa Ducke*

Presenta una corteza de color marrón y fisurada, según la tabla de Munsell el color de la madera en albura fue marrón fuerte 7,5YR 5/6 y el color del duramen fue marrón claro 7,5YR 6/4, brillo medio a opaco, grano recto algo entrecruzado, textura gruesa, veteado jaspeado satinado, sabor y olor ausente.

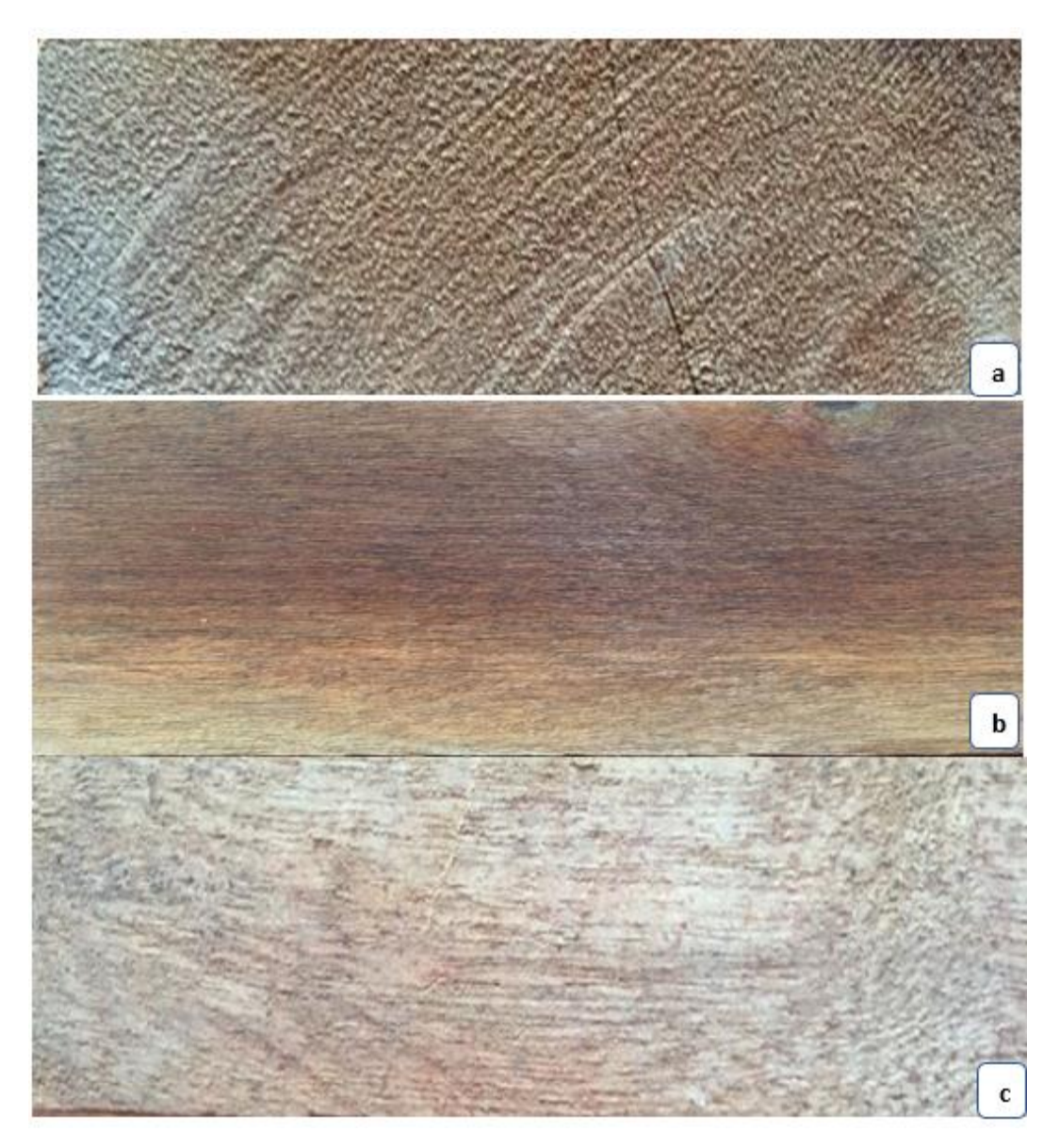

**Realizado por:** Verduga, Izamar.2020 **Figura 8-3:** *Virola glycycarpa Ducke* Sangre de gallina. a. Corte transversal. b. Corte tangencial. c. Corte radial.

## *Jacaranda copaia*

Presenta una corteza de color gris claro, ligeramente fisurado, según la tabla de Munsell el color de la madera en albura fue amarillo pálido 2,5Y 7/4 y el color del duramen fue amarillo 10YR 7/6, brillo medio, grano recto, textura media, veteado jaspeado, sabor y olor ausente.

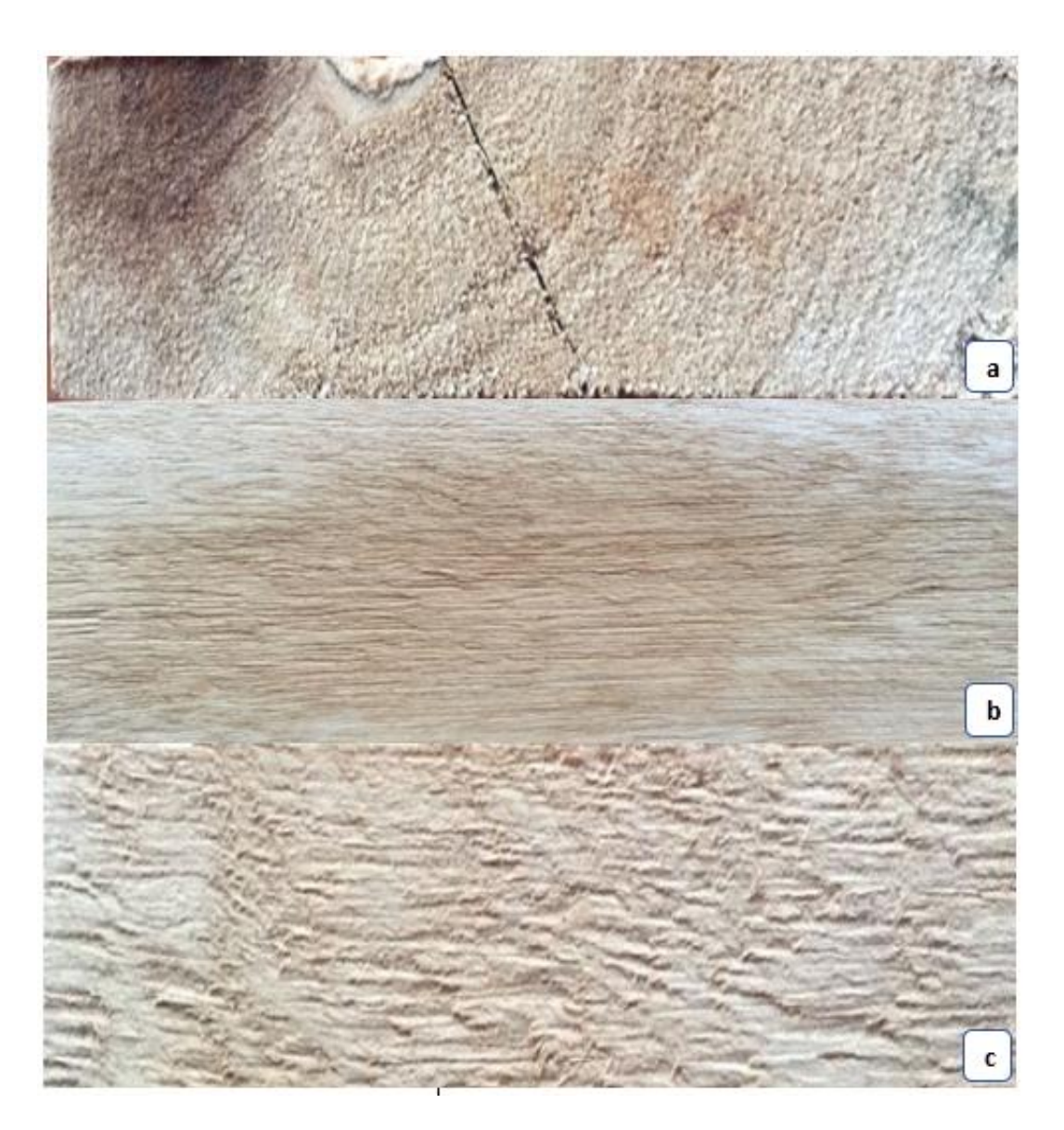

**Figura 9-3:** *Jacaranda copaia* Jacaranda*.* a. Corte transversal. b. Corte tangencial. c. Corte radial. **Realizado por:** Verduga, Izamar.2020

### *Erisma uncinatum Warm*

Presenta una corteza de color gris oscura, fina y dura, según la tabla de Munsell el color de la madera en albura fue marrón amarillento claro 6/4 y el color del duramen fue marrón rojizo 5YR 4/4, brillo medio a bajo, grano recto, textura mediana, veteado arcos superpuestos, sabor y olor ausente.

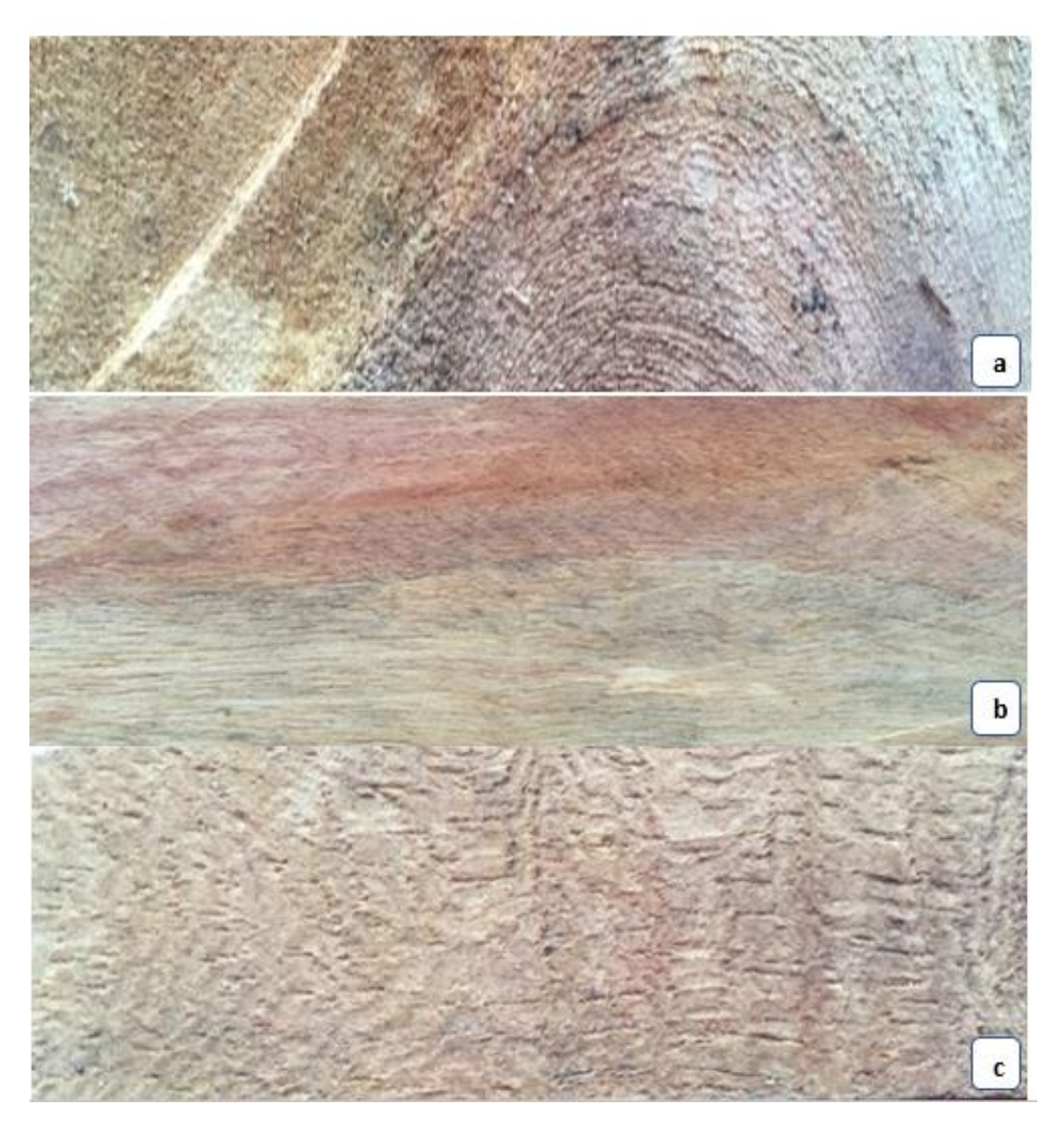

**Figura 10-3:** *Erisma uncinatum Warm* Arenillo, corteza*.* a. Corte transversal. b. Corte tangencial. c. Corte radial.

**Realizado por:** Verduga, Izamar.2020

| Características | Cordia                                            | Apeiba                                                                          | <b>Virola</b>                    | <b>Jacaranda</b>                                   | <b>Erisma</b>                              |
|-----------------|---------------------------------------------------|---------------------------------------------------------------------------------|----------------------------------|----------------------------------------------------|--------------------------------------------|
|                 | alliodora                                         | membranacea                                                                     | glycycarpa<br><b>Ducke</b>       | copaia                                             | uncinatum                                  |
| Corteza         | Color pardo<br>grisáceo,<br>finamente<br>fisurada | Color marrón<br>claro<br>a<br>grisáceo,<br>con<br>presencia<br>de<br>lenticelas | Color<br>marrón<br>y<br>fisurada | Color<br>gris<br>claro,<br>ligeramente<br>fisurada | Color<br>gris<br>fina<br>oscura,<br>y dura |
| Color albura    | Marrón muy<br>pálido                              | Marrón<br>muy<br>pálido                                                         | Marrón<br>fuerte                 | Amarillo<br>pálido                                 | Marrón<br>amarillento<br>claro             |
| <b>Color</b>    | Marrón                                            | Marrón                                                                          | Marrón                           | Amarillo                                           | Marrón                                     |
| duramen         | amarillento<br>oscuro.                            | amarillento                                                                     | claro                            |                                                    | rojizo                                     |
| Olor            | Agradable<br>no distintivo                        | Agradable no<br>distintivo                                                      | Ausente                          | Ausente                                            | Ausente                                    |
| <b>Sabor</b>    | Agradable<br>no distintivo                        | Agradable<br>no<br>distintivo                                                   | Ausente                          | Ausente                                            | Ausente                                    |
| Grano           | Recto                                             | Recto                                                                           | Recto<br>algo<br>entrecruzado    | Recto                                              | Recto                                      |
| <b>Textura</b>  | Fina                                              | Gruesa                                                                          | Gruesa                           | Gruesa                                             | Mediana                                    |
| <b>Brillo</b>   | Medio                                             | Medio a alto                                                                    | Medio<br>a<br>opaco              | Medio                                              | Medio a bajo                               |
| <b>Veteado</b>  | Arcos                                             | Arcos                                                                           | Jaspeado                         | Jaspeado                                           | Arcos                                      |
|                 | superpuestos                                      | superpuestos                                                                    | satinado                         |                                                    | superpuestos                               |

**Tabla 2-3:** Características macroscópicas de las cinco especies de importancia forestal

**Realizado por:** Verduga, Izamar.2020

#### **3.3. Características microscópicas**

#### *Cordia alliodora (Ruiz & Pav.) Cham. (Laurel)*

#### **Corte transversal**

En este corte los poros son grandes visibles a simple vista, solitarios radiales y múltiples radiales y racemiformes de 2 y 3. Presenta porosidad difusa uniforme, parénquima paratraqueal vasicéntrico y paratraqueal unilateral, radios finos y gruesos no estratificados, visibles a simple vista.

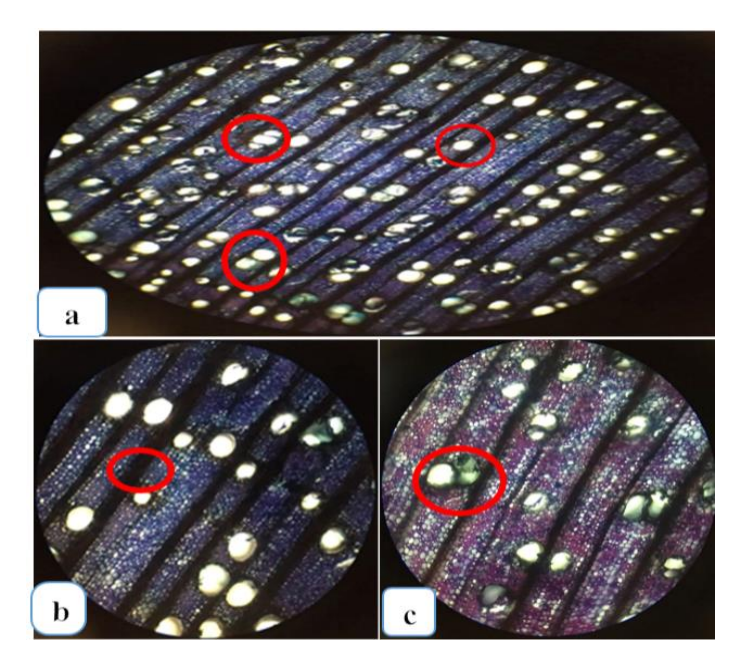

 **Realizado por:** Verduga, Izamar.2020 **Figura 11-3:** Corte transversal *Cordia alliodora (Ruiz & Pav.) Cham.* 

Combinacion de safranina y astra blue. a. observado con el lente de 4X solitarios radiales y múltiples radiales y racemiformes de 2 y 3. b. observado con lente de 10X radios finos y gruesos no estratificados. c. Poros con tílide con lente de 10X.

#### **Corte tangencial**

Se puede observar características mediante la combinación de Safranina y Astra blue. Se observan radios parenquimáticos mutiseriados, con miembros vasculares y células septadas.

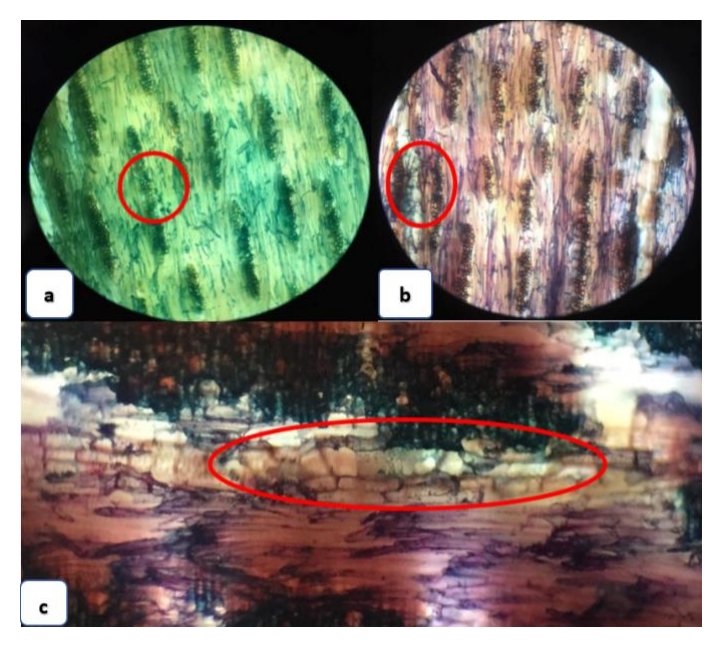

 **Realizado por:** Verduga, Izamar.2020 **Figura 12-3:** Corte tangencial *Cordia alliodora (Ruiz & Pav.) Cham.* 

Tinciones utilizadas Astra blue y combinacion de Safranina y Astra blue a. visualizado con lente de 10X radios parenquimáticos. b. radios multiseriados observados con lente de 10X. c. células septadas con radios multiseriados con lente 10X.

## **Corte radial**

Se visualizan características mediante la tinción Astra blue y combinacion de Safranina y Astra blue, se observan el campo de intersección entre fibras y células parenquimáticas.

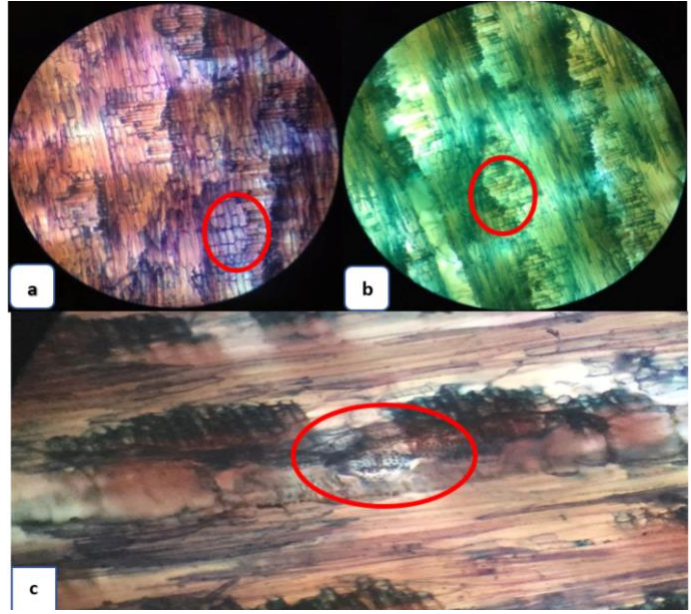

## **Figura 13-3**: Corte radial *Cordia alliodora (Ruiz & Pav.) Cham.*

Tinciones utilizadas Astra blue y combinacion de Safranina y Astra blue. a. visualizadas con lente de 10X campo de intersección entre fibras y células parenquimáticas. b. presencia de células parenquimaticas. c. parénquima anexo al miembro vascular con células bien definidas observadas con el lente de 10X.

#### *Apeiba membranacea Spruce ex Benth*

#### **Corte transversal**

En este corte los poros son de tamaño grande visibles a simple vista, predominan múltiples radiales 2 y 3 seguido de solitarios de forma redonda y oval. Presenta porosidad difusa, parénquima paratraqueal vasicéntrico y apotraqueal difuso, radios finos y gruesos estratificados, visibles a simple vista.

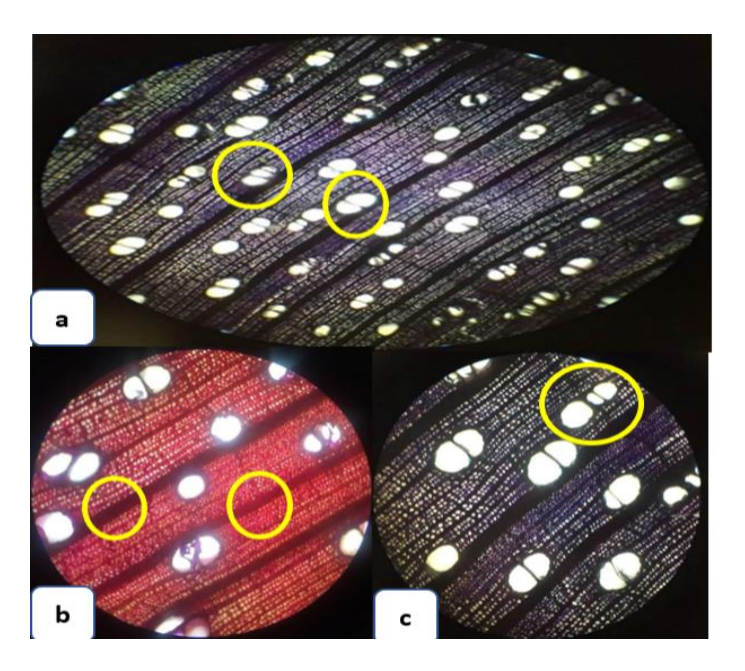

**Figura 14-3:** Corte transversal *Apeiba membranacea Spruce ex Benth*

**Realizado por:** Verduga, Izamar.2020

Tinciones utilizadas Safranina y combinación de Safranina y Astra blue. a. observado con el lente de 4X solitarios y múltiples radiales de 2 y 3. b. observado con lente de 10X radios finos y gruesos estratificados. c. Poros de forma redonda y oval.

### **Corte tangencial**

Se puede observar características mediante Astra blue y la combinación de Safranina y Astra blue. Se observan radios parenquimáticos multiseriados de células procumbentes, con estructura estratificada, se visualiza células parenquimáticas definidas.

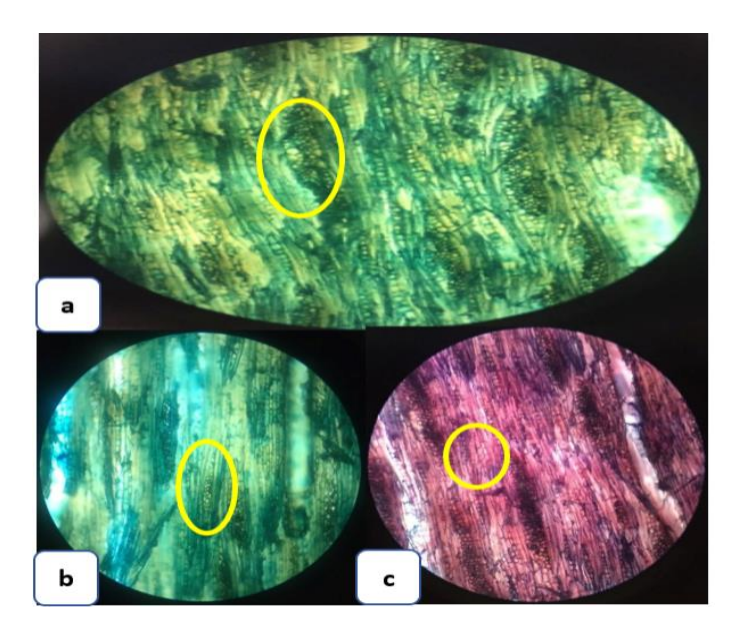

**Figura 15-3:** Corte tangencial *Apeiba membranacea Spruce ex Benth*

**Realizado por:** Verduga, Izamar.2020

Tinciones utilizadas Astra blue y combinacion de Safranina y Astra blue a. visualizado con lente de 10X radios parenquimáticos multiseriados de células procumbentes. b. radios multiseriados con estructura estratificada observados con lente de 10X. c. células parenquimaticas definidas con lente 10X.

### **Corte radial**

Se visualizan características mediante la tinción Astra blue y combinacion de Safranina y Astra blue, se observan el campo de intersección entre fibras y células parenquimáticas. Radios heterogeneos y multiseriados.

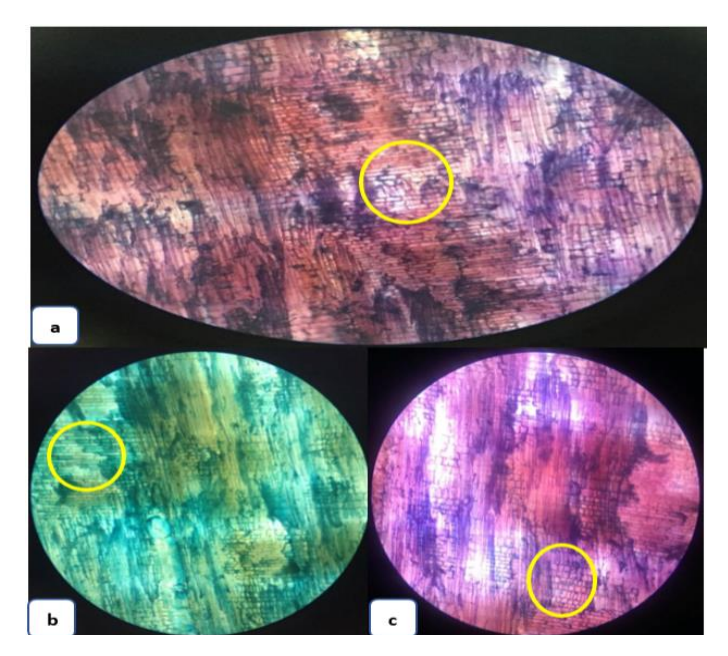

**Figura 16-3:** Corte tangencial *Apeiba membranacea Spruce ex Benth*

**Realizado por:** Verduga, Izamar.2020

Tinciones utilizadas Astra blue y combinacion de Safranina y Astra blue. a. visualizadas con lente de 10X campo de intersección entre fibras y células parenquimáticas. b. presencia de células parenquimaticas. c. radios heterogeneos y multiseriados observadas con el lente de 10X.

## *Virola glycycarpa Ducke*

#### **Corte transversal**

Se pueden observar poros pequeños múltiples radiales de 2, 3 y 4, muy pocos solitarios de forma ovalada. Presenta porosidad difusa. Escasamente paratraqueal vasicéntrico, no presenta estratificación. Radios finos, algunos poros contienen gomas.

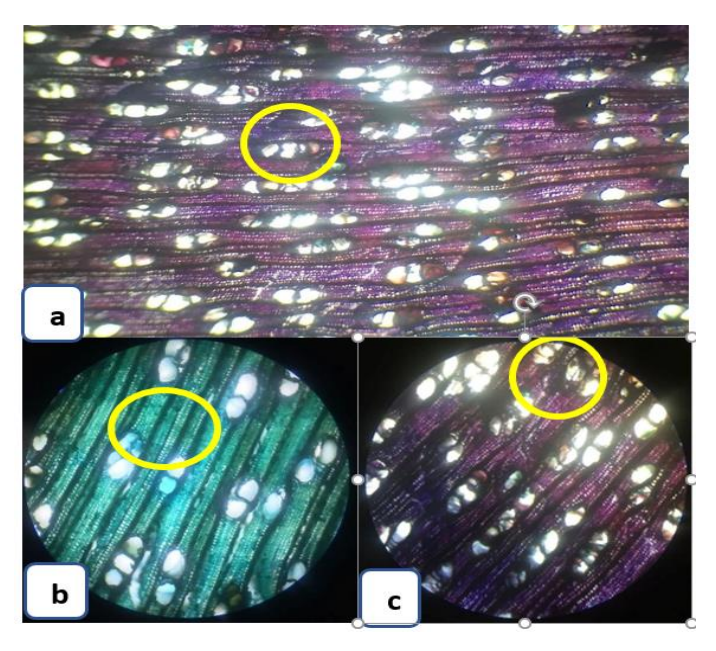

 **Realizado por:** Verduga, Izamar.2020 **Figura 17-3**: Corte transversal *Virola glycycarpa Ducke*

Tinciones utilizadas Astra blue y combinacion de Safranina y Astra blue. a. observado con el lente de 4X poros múltiples radiales de 2, 3 y 4, muy pocos solitarios de forma ovalada. b. observado con lente de 10X radios finos. c. Poros de forma ovalada algunos contienen gomas.

## **Corte tangencial**

Se puede observar características mediante Astra blue y la combinación de Safranina y Astra blue. Muestra radios uniseriados heterogéneos tipo II, células procumbentes cuadráticas, con presencia de gomas.

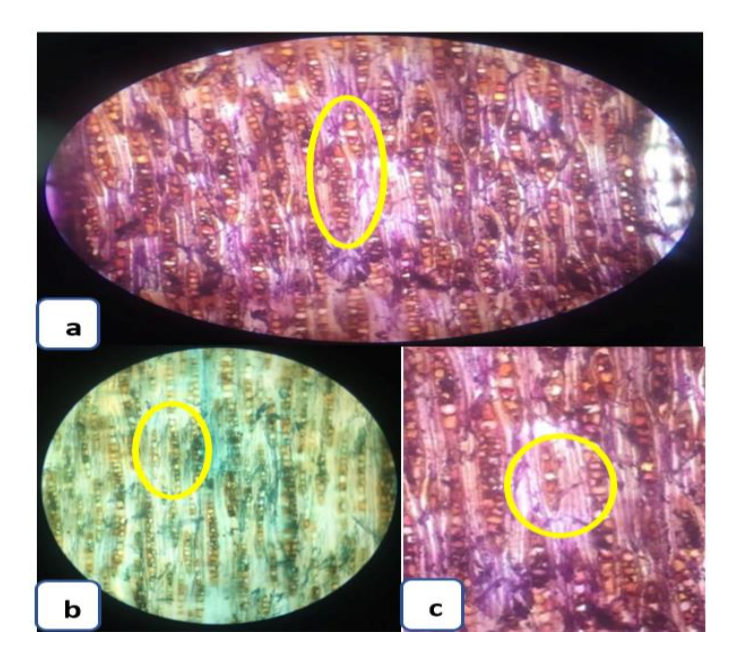

 **Realizado por:** Verduga, Izamar.2020 **Figura 18-3:** Corte tangencial *Virola glycycarpa Ducke*

Tinciones utilizadas Astra blue y combinacion de Safranina y Astra blue a. visualizado con lente de 10X radios uniseriados heterogéneos de células procumbentes. b. celulas procumbentes cuadraticas observados con lente de 10X. c. presencia de gomas con lente 10X.

#### **Corte radial**

Se logra visualizar radios formados por células erectas o cuadradas, uniseriados y biseriados. Con punteaduras radiovasculares ovaladas, areoladas angostas de aspecto simple. Presenta fibras con punteaduras de forma alargada dispuestas en sentido longitudinal. Presencia de sílice.

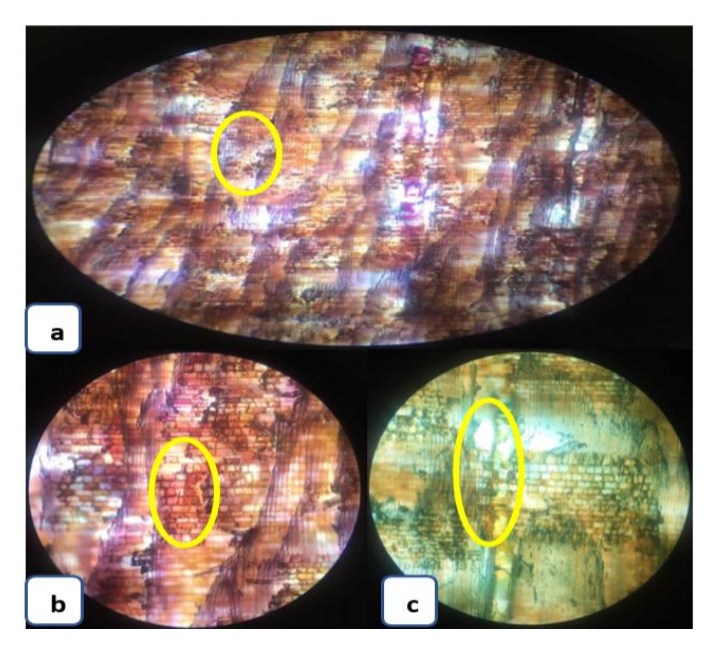

 **Realizado por:** Verduga, Izamar.2020 **Figura 19-3:** Corte radial *Virola glycycarpa Ducke*

Tinciones utilizadas Astra blue y combinacion de Safranina y Astra blue a. visualizado con lente de 10X radios formados por células erectas o cuadradas, uniseriados y biseriados. b. fibras con punteaduras de forma alargadas observados con lente de 10X. c. presencia de silice con lente 10X.

#### *Jacaranda copaia*

#### **Corte transversal**

Se observan poros grandes visibles a simple vista, en su gran mayoría solitarios, múltiples de 2 a 3. Presenta porosidad difusa, Parénquima Paratraqueal aliforme, aliforme confluente de ala fina corta y larga, con células de forma vertical alargadas, cuadradas. Radios no estratificados. Poros con tílide.

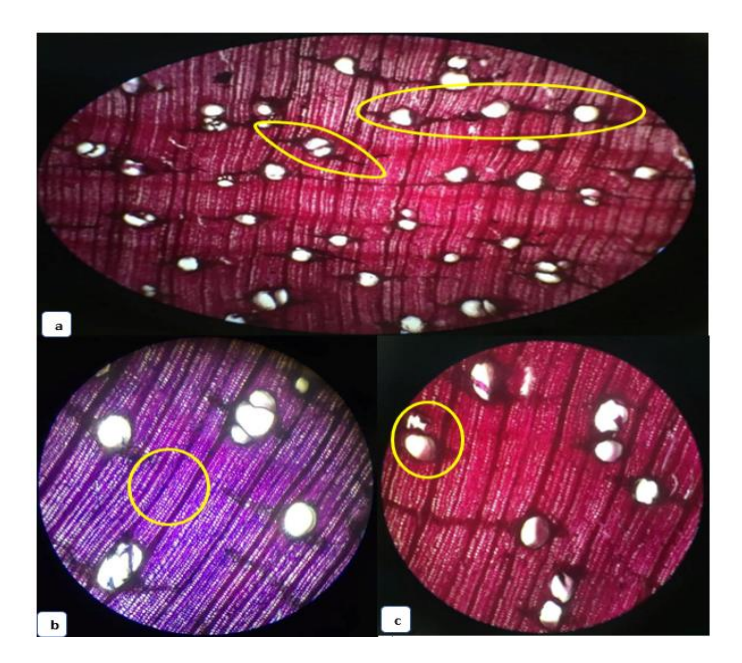

 **Realizado por:** Verduga, Izamar.2020 **Figura 20-3**: Corte transversal *Jacaranda copaia*

Tinciones utilizadas Safranina y combinacion de Safranina y Astra blue a. visualizado con lente de 4X poros solitarios, pocos múltiples de 2 a 3, parénquima paratraqueal aliforme, aliforme confluente de ala fina corta y larga, porosidad difusa. b. radios muy finos observados con lente de 10X. c. presencia de tilide con lente 10X.

### **Corte tangencial**

Se observa radios parenquimáticos multiseriados, presentan células verticalmente alargadas no estratificadas. Miembro vascular con punteaduras.

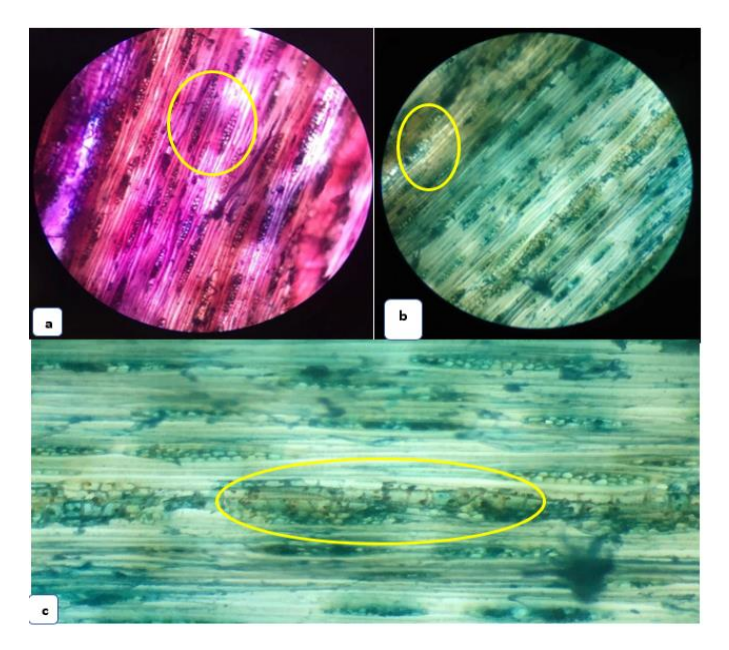

 **Realizado por:** Verduga, Izamar.2020 **Figura 21-3:** Corte tangencial *Jacaranda copaia*

Tinciones utilizadas combinacion de Safranina y Astra blue y Astra blue a. radios parenquimáticos multiseriados observados con el lente de 10X. b. células verticalmente alargadas, cuadradas o alargadas horizontalmente, no estratificadas observados con el lente de 10X. d. presencia de punteaduras observado con el lente de 10X.

#### **Corte radial**

Se observa radios uniseriados y multiseriados, células cuadradas y verticales. Presencia de punteaduras. Sin contenido aparente.

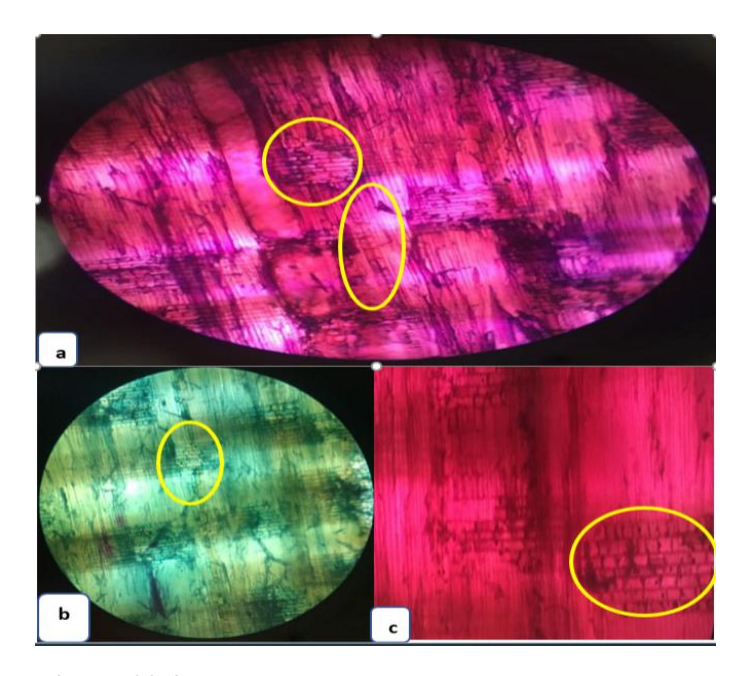

 **Realizado por:** Verduga, Izamar.2020 **Figura 22-3** Corte radial *Jacaranda copaia*

Tinciónes utilizadas Astra blue, safranina y combinación de las dos. a. radios uniseriados y multiseriados observadas con el lente de10X. células procumbentes, cuadradas y verticales observadas con el lente de 10X. c. presencia de punteaduras simples ornadas en el vaso, visto con el lente 10X.

#### *Erisma uncinatum Warm*

#### **Corte transversal**

Se observan poros grandes solitarios, múltiples de 2 a 3. Presentan porosidad difusa. Parénquima en bandas anchas y largas. Radios finos, no estratificados. Presencia de tilide.

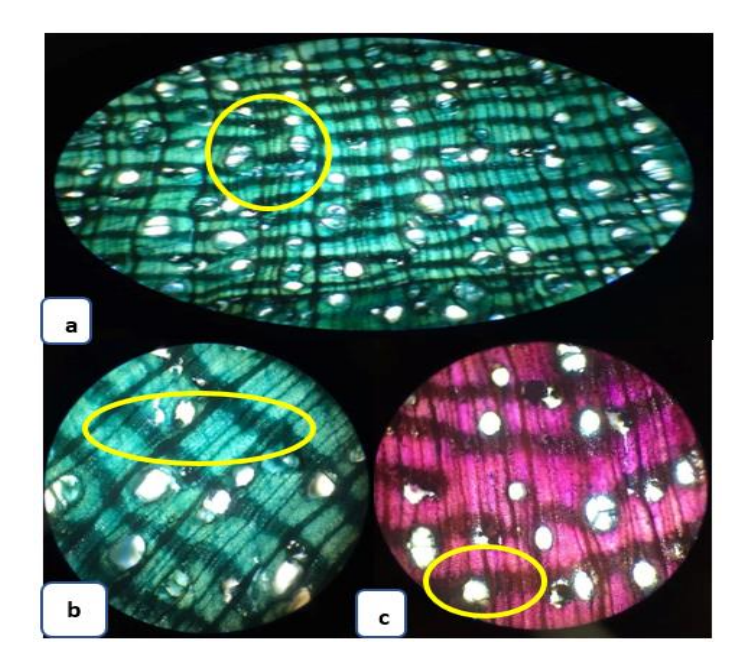

 **Realizado por:** Verduga, Izamar.2020 **Figura 23-3:** Corte transversal *Erisma uncinatum Warm*

Tinciones utilizadas Astra blue y combinacion de Safranina y Astra blue. a. visualizado con lente de 10X poros solitarios, seguido de múltiples de 2 a 3, parénquima en bandas anchas y largas, porosidad difusa. b. radios finos observados con lente de 10X. c. presencia de tilide con lente 10X.

### **Corte tangencial**

Se visualiza radios biseriados y multiseriados de células procumbentes, vaso entrecruzado con células septadas.

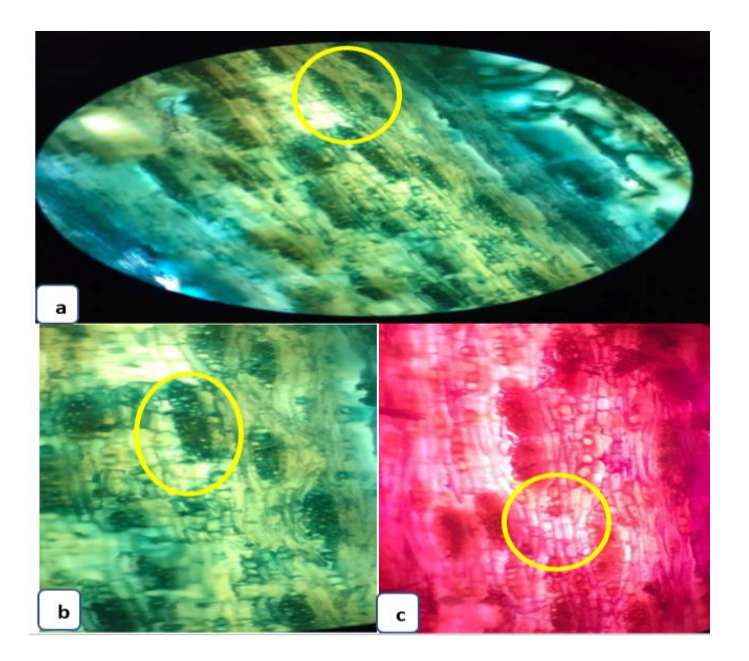

### **Realizado por:** Verduga, Izamar.2020 **Figura 24-3:** Corte tangencial *Erisma uncinatum Warm*

Tinciones utilizadas Astra blue y Safranina. a. radios biseriados y multiseriados de células procumbentes observadas con el lente de10X. células procumbentes, cuadradas observadas con el lente de 10X. c. vaso entrecruzado con células septadas, visto con el lente 10X.

#### **Corte radial**

Se puede visualizar radios homocelulares de células procumbentes, con paredes divisorias abundantes células parenquimáticas y fibras no septadas. Punteaduras ornadas en el vaso.

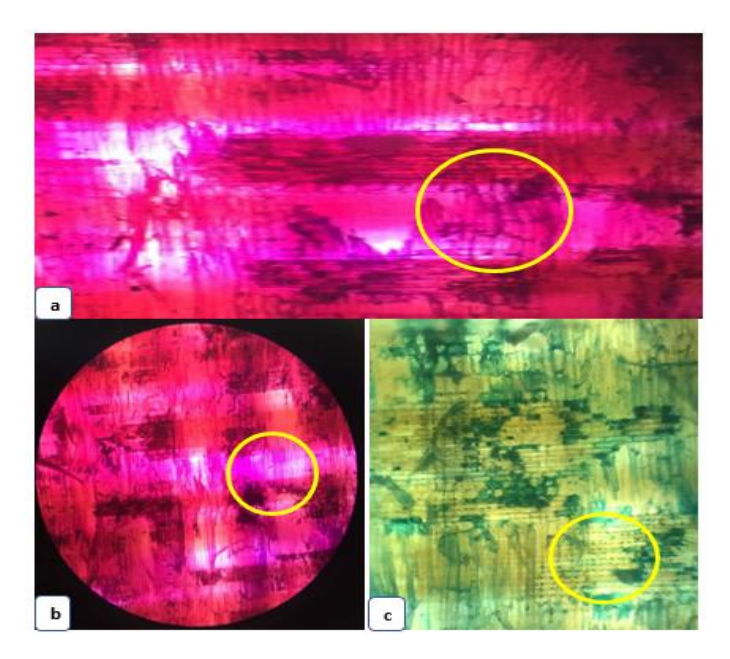

 **Realizado por:** Verduga, Izamar.2020 **Figura 25-3:** Corte radial *Erisma uncinatum Warm*

Tinciónes utilizadas Astra blue, Safranina. a. radios homocelulares de células procumbentes observadas con el lente de10X b. fibras no septadas observadas con el lente de 10X. c. presencia de punteaduras simples ornadas en el vaso, observadas con el lente 10X.

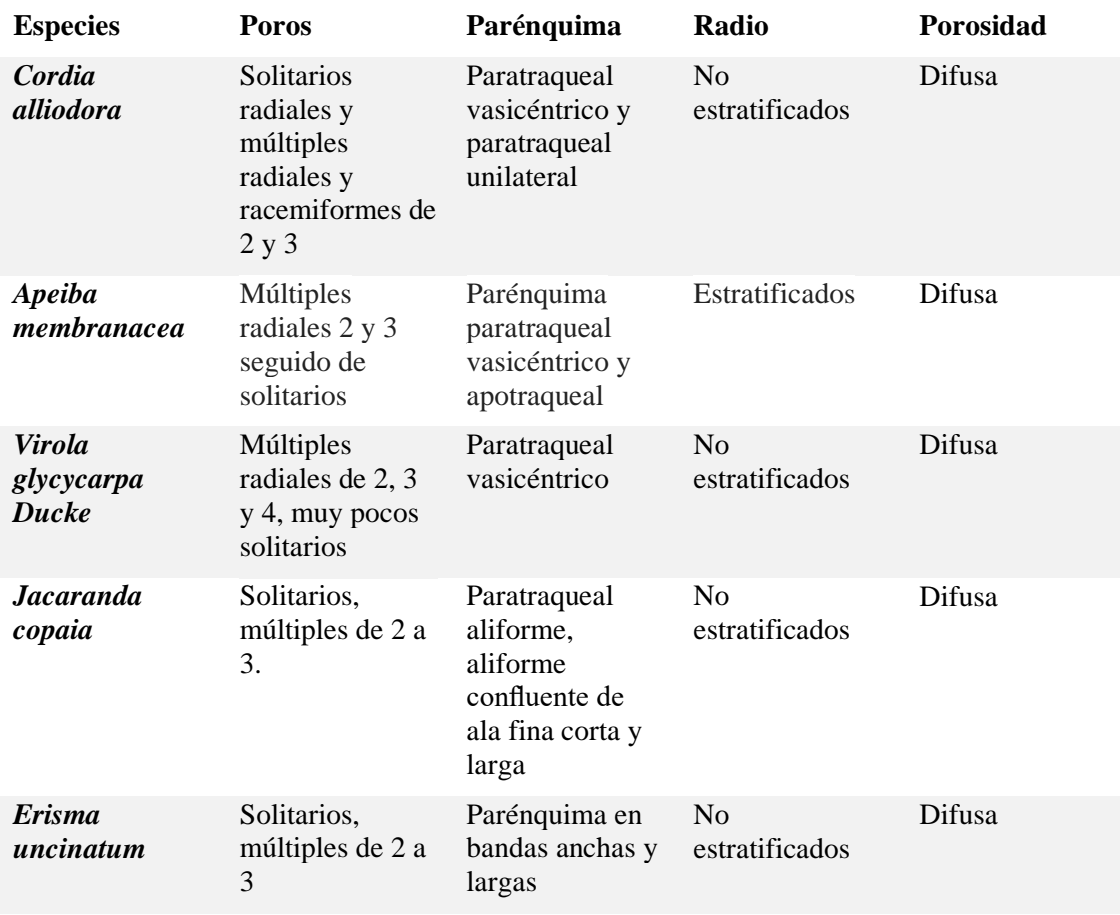

**Tabla 3-3:** Características macroscópicas de las cinco especies de importancia forestal

**Realizado por:** Verduga, Izamar.2020

## **3.4. Determinación de la densidad**

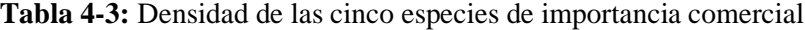

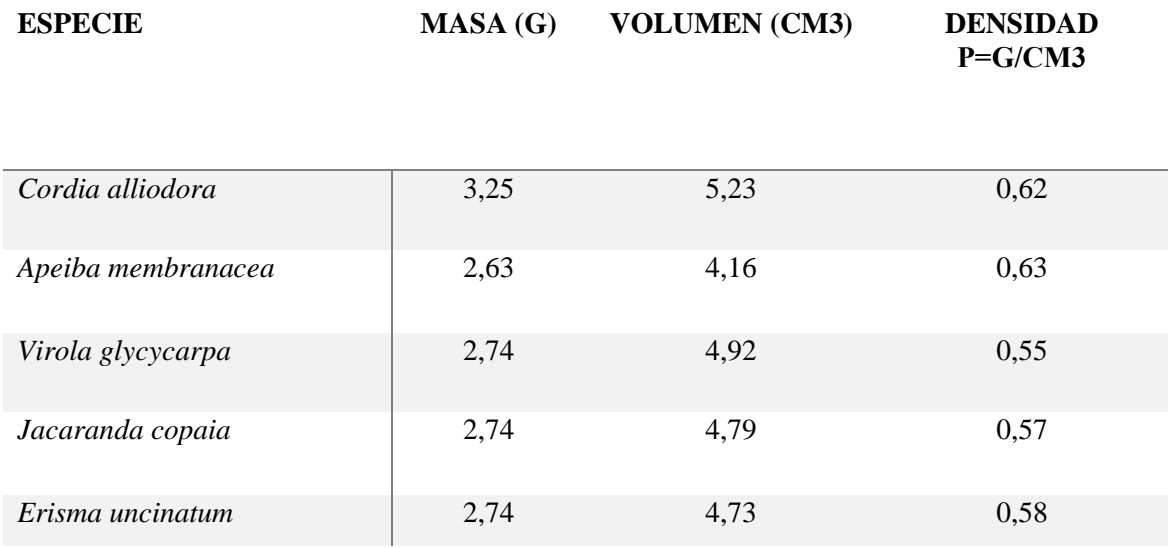

**Realizado por:** Verduga, Izamar.2020

En el resultado del cálculo de las cinco especies de importancia comercial, las especies que presentaron mayor densidad fueron *Virola glycycarpa Ducke* (Sangre de gallina), *Jacaranda copaia* (Jacaranda), *Erisma uncinatum* (Arenillo), dureza media *Cordia alliodora* (Laurel), *Apeiba membranácea* (Peine de mono).

## **3.5. Determinación del potencial de Hidrogeno (pH)**

**Tabla 5-3:** Potencial de Hidrogeno (pH) de las cinco especies de importancia forestal

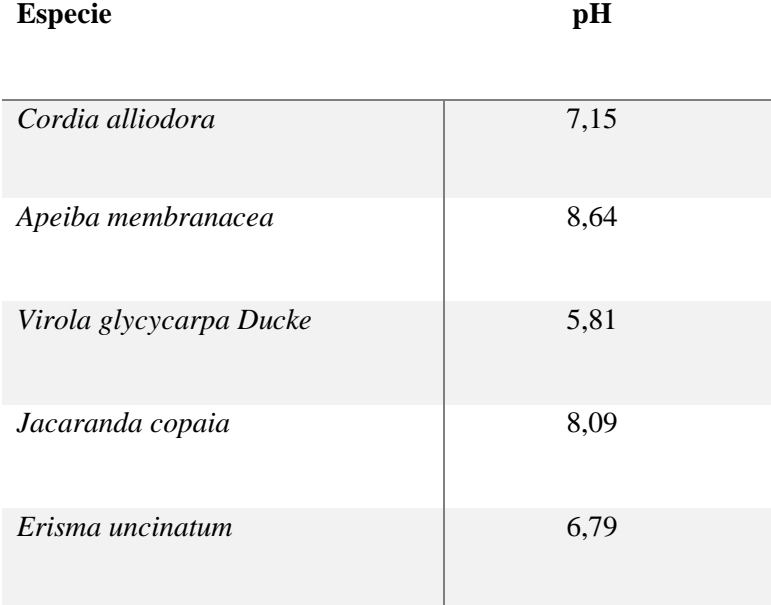

**Realizado por:** Verduga, Izamar.2020

El potencial de Hidrogeno que se obtuvo por especie fue variado, ya que para *Apeiba membranácea* (Peine de mono), fue el más alto con un pH alcalino y para *Virola glycycarpa Ducke* (Sangre de gallina), fue el menor con un pH acido.

#### **Cantidad de los poros**

**Tabla 6-3:** Resultados mediante la prueba de Tukey, del número de poros solitarios de cinco especies de importancia forestal.

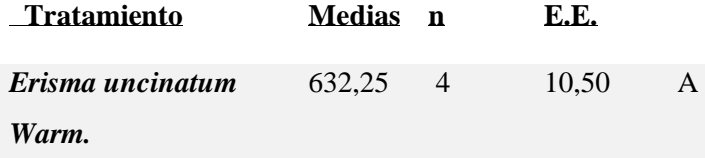

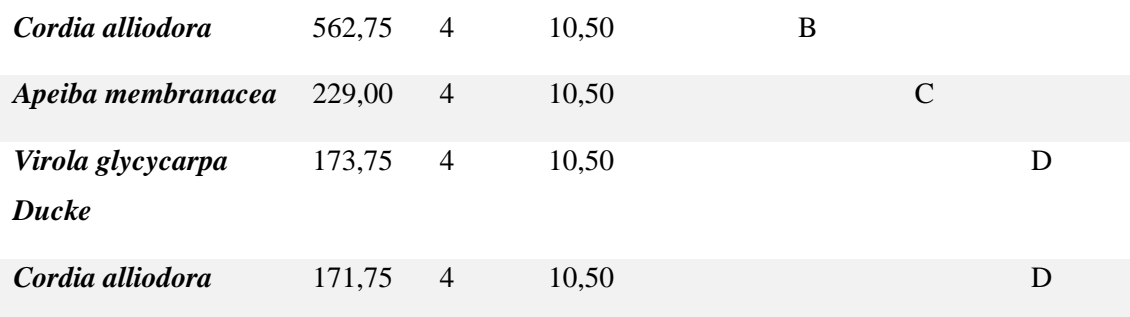

**Realizado por:** Verduga, Izamar.2020

Medias con una letra común no son significativamente diferentes ( $p > 0.05$ ).

Al realizar la prueba de Shapiro – Wilks, determinamos que los datos provienen de una distribución normal. Al realizar la prueba de comparaciones de Tukey del número de poros solitarios da como resultado que *Erisma uncinatum Warm*, *Cordia alliodora* y *Apeiba membranacea* son significativamente diferentes, por otra parte, *Virola glycycarpa Ducke* y *Jacaranda copia* no presentan diferencias entre ellas, pero si difieren de las tres especies antes mencionadas.

**Tabla 7-3:** Resultados mediante la prueba de Tukey, del número de poros múltiples de dos, de cinco especies cinco especies de importancia forestal.

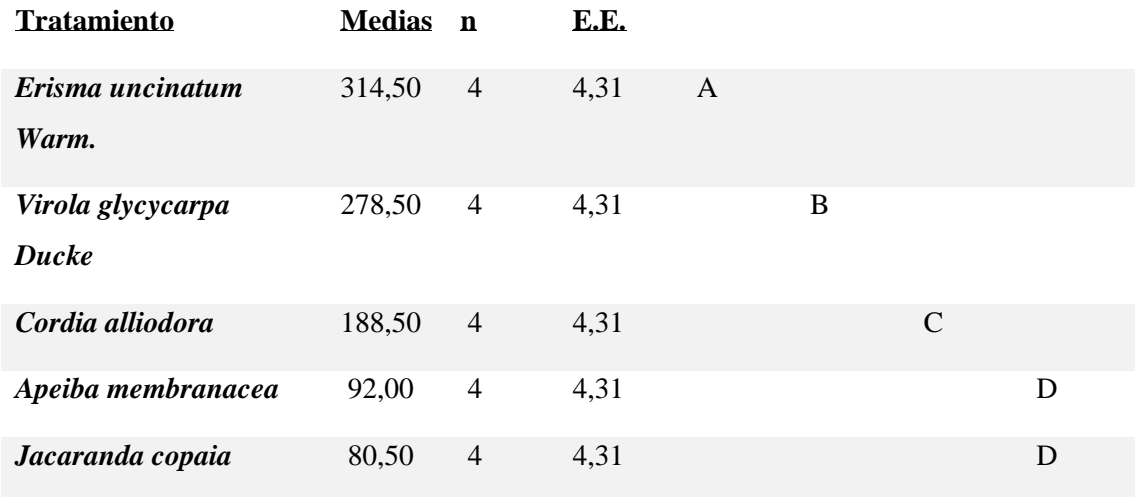

**Realizado por:** Verduga, Izamar.2020

Medias con una letra común no son significativamente diferentes ( $p > 0.05$ ).

Al ejecutar la prueba de Shapiro – Wilks, determinamos que los datos provienen de una distribución normal. Al realizar la prueba de comparaciones de Tukey del número de poros múltiples de dos da como resultado que *Erisma uncinatum Warm*, *Virola glycycarpa Ducke* y *Cordia alliodora* son significativamente diferentes, por otra parte *Apeiba membranacea* y *Jacaranda copia* no presentan diferencias entre ellas, pero si difieren de las tres especies anteriormente mencionadas.

**Tabla 8-3:** Resultados mediante la prueba de Tukey, del número de poros múltiples de tres, de cinco especies cinco especies de importancia forestal.

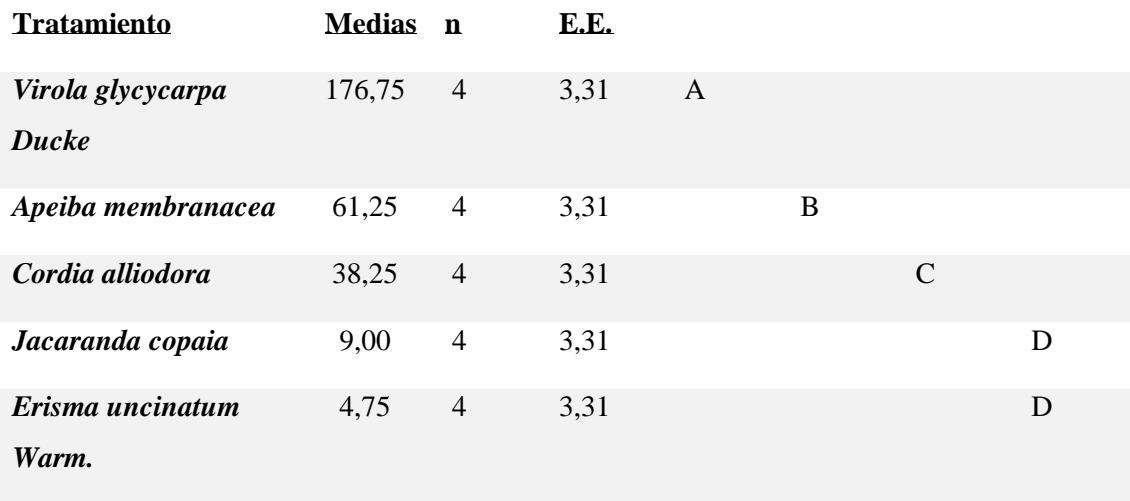

**Realizado por:** Verduga, Izamar.2020

Medias con una letra común no son significativamente diferentes ( $p > 0.05$ ).

Al ejecutar la prueba de Shapiro – Wilks, determinamos que los datos provienen de una distribución normal. Al realizar la prueba de comparaciones de Tukey del número de poros múltiples de tres da como resultado que *Virola glycycarpa Ducke, Apeiba membranacea* y *Cordia alliodora* son significativamente diferentes, por otra parte, *Jacaranda copia* y *Erisma uncinatum Warm* no presentan diferencias entre ellas, pero si difieren de las tres especies anteriormente mencionadas.

**3.6. Determinar cuál es la mejor tinción que permita una mejor observación de las características de cada una de ellas.** 

**Tratamientos por especies**

#### *Cordia alliodora*

**Tabla 9-3:** (Tukey, p ≤ 0,05%) comparación por tratamientos *Cordia alliodora*

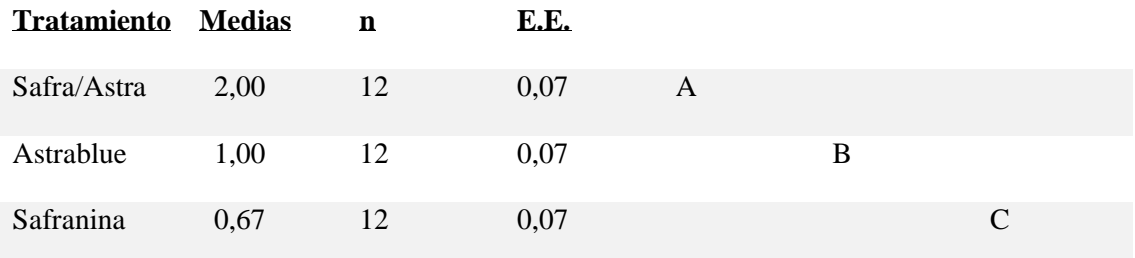

**Realizado por:** Verduga, Izamar.2020

Al efectuar la prueba de normalidad de Shapiro – Wilks, se comprobó que los datos siguen normalidad, por lo tanto, se aplicó la prueba de comparaciones de Tukey del tratamiento, da como resultado la existencia de diferencias significativas entre los tres tratamientos. El mejor para esta especie es la combinación de Safranina y Astra blue ya que se lograron observar todas las estructuras anatómicas.

#### *Apeiba membranacea*

**Tabla 10-3:** (Tukey,  $p \le 0.05\%$ ) comparación por tratamientos *Apeiba membranacea* 

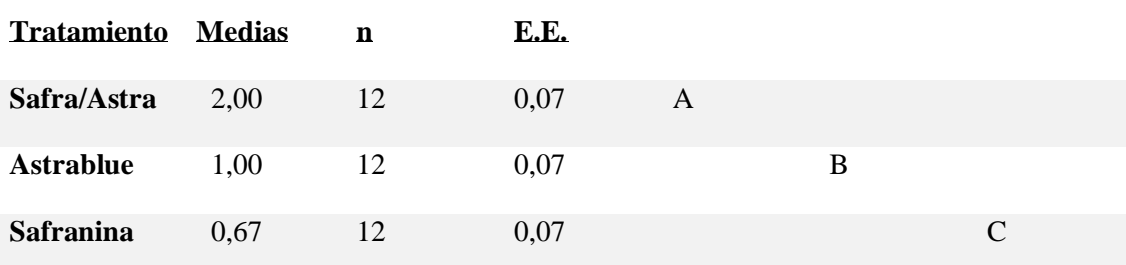

**Realizado por:** Verduga, Izamar.2020

Al efectuar la prueba de normalidad de Shapiro – Wilks, se comprobó que los datos siguen normalidad, por lo tanto, se aplicó la prueba de comparaciones de Tukey del tratamiento, da como resultado la existencia de diferencias significativas entre los tres tratamientos. El mejor para esta especie es la combinación de Safranina y Astra blue, ya que se lograron observar todas las estructuras anatómicas.

#### *Virola glycycarpa Ducke*

| <b>Tratamiento Medias</b> |      | n  | E.E. |   |   |          |
|---------------------------|------|----|------|---|---|----------|
| Safra/Astra               | 2,00 | 12 | 0,07 | A |   |          |
| Astrablue                 | 1,00 | 12 | 0.07 |   | B |          |
| Safranina                 | 0.33 | 12 | 0.07 |   |   | $\Gamma$ |

**Tabla 11-3:** (Tukey, p ≤ 0,05%) comparación por tratamientos *Virola glycycarpa Ducke*

**Realizado por:** Verduga, Izamar.2020

Al efectuar la prueba de normalidad de Shapiro – Wilks, se comprobó que los datos siguen normalidad, por lo tanto, se aplicó la prueba de comparaciones de Tukey del tratamiento, da como resultado la existencia de diferencias significativas entre los tres tratamientos. El mejor para esta especie es la combinación de Safranina y Astra blue ya que se lograron observar todas las estructuras anatómicas.

#### *Jacaranda copaia*

**Tabla 12-3:** (Tukey, p ≤ 0,05%) comparación por tratamientos *Jacaranda copaia*

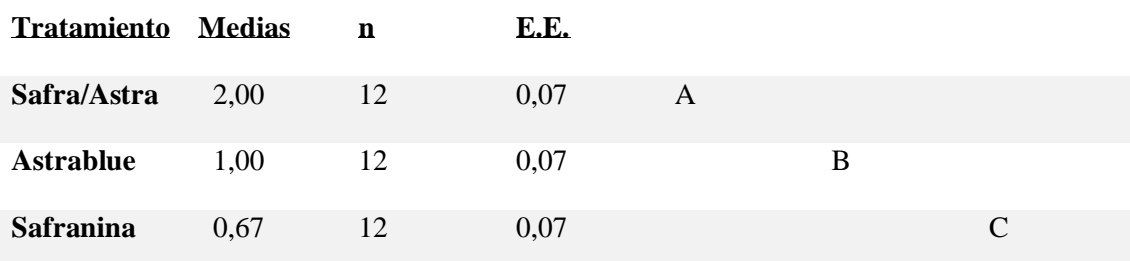

**Realizado por:** Verduga, Izamar.2020

Al efectuar la prueba de normalidad de Shapiro – Wilks, se comprobó que los datos siguen normalidad, por lo tanto, se aplicó la prueba de comparaciones de Tukey del tratamiento, da como

resultado la existencia de diferencias significativas entre los tres tratamientos. El mejor para esta especie es la combinación de Safranina y Astra blue, ya que se lograron observar todas las estructuras anatómicas.

#### *Erisma uncinatum*

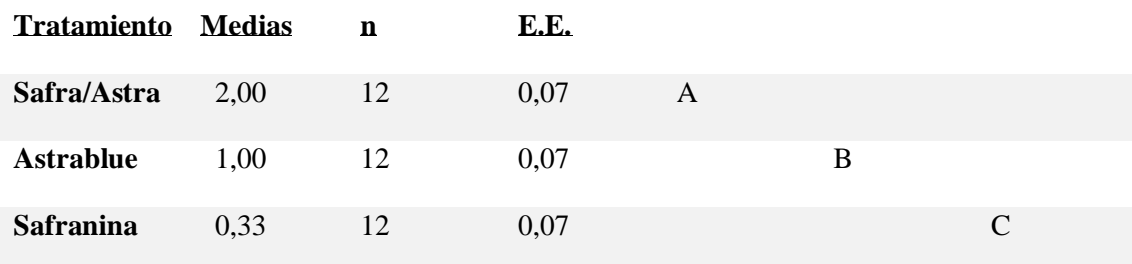

**Tabla 13-3:** (Tukey, p ≤ 0,05%) comparación por tratamientos *Erisma uncinatum*

**Realizado por:** Verduga, Izamar.2020

Al efectuar la prueba de normalidad de Shapiro – Wilks, se comprobó que los datos siguen normalidad, por lo tanto, se aplicó la prueba de comparaciones de Tukey del tratamiento, da como resultado la existencia de diferencias significativas entre los tres tratamientos. El mejor para esta especie es la combinación de Safranina y Astra blue, ya que se lograron observar todas las estructuras anatómicas.

#### **3.7. Discusión**

Cauja., (2019), manifiestan acerca de las características anatómicas de *Cordia alliodora* presenta hojas simples, alternas y elípticas, de color verde oscuras por encima y verde claro por debajo. Flores de color blanco con olor dulce. El fruto es una nuececilla pequeña de color café, contienen una semilla alargada de color blanco. La investigación realizada comparte características similares con nuestro estudio a excepción de tilide, en los resultados no se hubo presencia de esta característica.

Ortiz., (1998: pp. 7-58), indica que la madera de Peine mono se distingue por tener algunas características organolépticas diferenciales como un veteado pronunciado definido por líneas verticales, un jaspeado claro, grano recto, alto lustre, color crema pálido con bandas marrón y zonas más oscuras en las que no se advierte diferencia entre albura y duramen, una textura gruesa por lo cual la investigación es igual a la realizada.

León y Williams., (2007: pp. 361-384), manifiesta que la especie *Jacaranda copaia* presenta una madera de coloración amarilla sin diferencia entre la albura del duramen, de brillo medio, grano recto, textura gruesa, veteado líneas vasculares, olor ausente y sabor ausente, poros solitarios seguidos de múltiples radiales de 2 y 3, presenta porosidad difusa. Características similares a los resultados obtenidos.

En los datos obtenidos sobre el pH, *Apeiba membranácea*, presentan un pH alcalino, de forma que las cuatro especies resultantes tienen un pH ácido, por lo tanto, mientras más ácido sea el pH influirá en la resistencia al ataque de hongos y al endurecimiento del pegamento que se emplea en las uniones de la madera (Bonilla, 2006: p. 10).

Según Armijos et al., (2017: p.83) manifiestan que utilizaron tres cortes en los planos transversal, tangencial y radial. En cada una de las muestras se colocaron una gota de tinte compuesto por Astrablue, Safranina y Acido tartárico dejando actuar por 12 minutos, procedieron a quitar el tinte sobrante con agua destilada y alcohol al 50 %, 90 % y 96 %; pero en esta investigación solo se dejó actuar la tinción por 5 min, luego se enjuagaron las muestras con agua destilada y se sumergieron en alcohol al 96% por 10 min, obteniendo mejores resultados, lo cual se comprobó con la investigación realizada.

#### **CONCLUSIONES**

Se pudo identificar dendrológicamente las muestras de cada especie recolectada en el herbario de la Escuela Superior Politécnica de Chimborazo llegando de tal manera a determinarse la familia, género y especie de cada muestra. Las cinco especies de importancia forestal pertenecen a diferentes familias, algunas de ellas presentan características similares coma la forma del fuste cilíndrica y recta.

Cada especie presento características macroscópicas diferentes entre ellas. De acuerdo al olor y sabor, tres de ellas presentan características iguales. Respecto al grano las cinco especies presentan el mismo tipo. En cuanto al brillo todas partieron de mediano, en el sabor tres de ellas presentaron ausencia del mismo.

Respecto a las características microscópicas con la tinción combinada, se visualizaron estructuras muy diferenciadas, todas las especies presentaron poros solitarios y múltiples de dos y tres a excepción de *Virola glycycarpa Ducke* que presento múltiplos de cuatro. *Apeiba membranácea* presento radios estratificados a diferencia de las demás que presentaron no estratificados, y una porosidad difusa en cada una ellas. En el tamaño de los poros la mayoría mostraron poros medianos, solo *Jacaranda copaia* manifestó poros grandes. De acuerdo a la cantidad de poros *Erisma uncinatum* registro la mayor cantidad y *Jacaranda copaia* la menor cantidad.

La densidad va según el tamaño de los poros mientras son más pequeños y en mayor cantidad, la madera presenta una densidad mayor como *Virola glycycarpa Ducke* y lo inverso si la madera presenta poros más grandes y en menor cantidad se obtiene una densidad menor como *Apeiba membranacea*. En el potencial de Hidrogeno *Apeiba membranacea* registro un pH alcalino y *Virola glycycarpa Ducke* registro un pH acido.

## **RECOMENDACIONES**

Es importante conocer la edad, tipo de suelo y condiciones climáticas, para conocer cómo influye en las estructuras anatómicas, realizando una comparación entre ellas.

Es importante realizar estudios anatómicos y fenológicos de las mismas especies en diferentes zonas, de tal manera que se amplíe información.

Para la identificación de estructuras anatómicas es importantes que los cortes histológicos estén en buen estado, lo cual facilita describir cada estructura en los tres cortes: transversal, tangencial y radial.

Se recomienda tomar precisión en el tiempo, con las láminas al momento de ser tinturadas ya que pueden dificultar al momento de ser observadas en el microscopio.

## **GLOSARIO**

**Caducifolio:** planta que pierde sus hojas cada año.

**COPANT:** Comisión Panamericana de Normas Técnicas.

**Estípula:** pequeña espiga, típica de las Poaceae.

**Lenticela:** es una protuberancia del tronco y ramas de los árboles que se ve a simple vista y que tiene un orificio lenticular.

**MAE:** Ministerio del Ambiente.

**Perennifolio:** árbol, planta, arbusto que conserva su follaje todo el año.

#### **BIBLIOGRAFIA**

**AGILA, S., et al.** *Propiedades físicas y características anatómicas de la madera de tres especies de Guayacán al sur de Ecuador.* Loja-Ecuador. 8(2), 2018, pp.1-15

**ARMIJOS, A., ALVARADO, J., QUITO, J., LEÓN, T., GUAMÁN, L., & PUCHA COFREP, D.** " Anatomía de la madera de diez especies forestales de bosque andino del sur de Ecuador". *Anatomía de la madera* 1(1), 2017, Ecuador pp. 83-95.

**BARTHON, E.** Regeneración Natural De Las Especies Forestales *Cordia Alliodora* (Laurel) Y *Ochroma Pyramidale* (Balsa) En El Bosque Húmedo De La Parroquia Salango Del Cantón Puerto López (Tesis). [En línea] Unidad Académica de Ciencias Forestales, Ambientales y Agropecuarias, Carrera de Ingeniería Forestal. Ecuador, 2012. pp.12 – 15 [Consulta: 22 febrero 2020]. Disponible en: <http://repositorio.unesum.edu.ec/bitstream/53000/103/1/barthon%20soledispa%20edinson.pdf>

**BONILLA, J.** Determinación del pH y su relación con el contenido de humedad y densidad anhidra de la madera de Guazuma crinita Mart. (Boliana Blanca) de Pucallpa (Tesis). Universidad Nacional de Ucayali, Perú. 2006. p. 10. Consulta: 10 enero 2020]. Disponible en: http://repositorio.unu.edu.pe/bitstream/handle/UNU/1948/000000987T.pdf?sequence=3&isAllo wed=

**CAUJA, A.** "Caracterización Anatómica De Tres Especies Forestales Comerciales Mediante Tinciones, Procedentes Del Bosque Análogo Don Ramón, Ubicado En El Cantón Cumandá, Provincia De Chimborazo" (Trabajo de titulación). Escuela Superior Politécnica de Chimborazo, Facultad De Recursos Naturales, Escuela De Ingeniería Forestal. Riobamba-Ecuador. 2019. p. 1.

**CHAVESTA, M.** " Separata de capacitación sobre identificación de madera. La Molina, Perú "*. Comisión Panamericana de Normas Técnicas*. EEUU-New York ,1972, pp. 458.

**COMISIÓN PANAMERICANA DE NORMAS TÉCNICAS**. Maderas método de determinación del peso específico aparente [en línea]. Buenos Aires-Argentina: Editorial, 1972. [Consulta: 10 enero 2020]. Disponible en: http: [www.copant.org/index.php/es/](http://www.copant.org/index.php/es/)

**CRESPO, J.** " Notas sobre anatomía de maderas en relación al secado ". Revista Mexicana de Ciencias Forestales,vol. 1, nº 1 (2011), (Mexico) pp. 42-53.

**DÍAZ, E.** Recuperación del bosque siempreverde luego de distintas intervenciones antrópicas en la cordillera de la costa de la región de los ríos, Chile (Tesis). (Doctoral). Universidad Austral De Chile, Facultad De Ciencias Forestales Y Recursos Naturales, Chile. 2015. pp. 10-92.

**FEIJOO, C. E., PUCHA, A. D., & RAMON, D. D**. *Guía para cortes anatómicos de la madera*. Loja-Ecuador: 2018. 978-9978-355-37-4, pp. 9-45.

**HENAO, E.; ORDÓÑEZ, Y.; VELOZO, C.; VILLALOBOS, R.; CARRERA, F.** "El bosque secundario en Centroamérica". *Un recurso potencial de uso limitado por procedimientos y normativas inadecuadas* [en línea], 2015, (Costa Rica), pp. 4-39. [Consulta: 7 enero 2020]. ISSN 978-9977-57-646-6. Disponible en: [http://repositorio.bibliotecaorton.catie.ac.cr/bitstream/handle/11554/7242/el\\_bosque\\_secundario](http://repositorio.bibliotecaorton.catie.ac.cr/bitstream/handle/11554/7242/el_bosque_secundario_en_ca.pdf?sequence=3&isAllowed=y) [\\_en\\_ca.pdf?sequence=3&isAllowed=y.](http://repositorio.bibliotecaorton.catie.ac.cr/bitstream/handle/11554/7242/el_bosque_secundario_en_ca.pdf?sequence=3&isAllowed=y)

**JADAN, O., TOLEDO, C., TEPAN, B., CEDILLO, H., PERALTA, A., ZEA, P., CASTRO, P., VACA, C.** "Comunidades forestales en bosques secundarios alto-andinos (Azuay, Ecuador)". *Bosque (Valdivia)* [en línea], 2017, (Ecuador) volumen (38), pp. 141-154. [Consulta: 10 enero 2020]. ISSN 141-154. Disponible en: [https://scielo.conicyt.cl/scielo.php?script=sci\\_abstract&pid=S071792002017000100015&lng=e](https://scielo.conicyt.cl/scielo.php?script=sci_abstract&pid=S071792002017000100015&lng=es&nrm=iso) [s&nrm=iso.](https://scielo.conicyt.cl/scielo.php?script=sci_abstract&pid=S071792002017000100015&lng=es&nrm=iso)

LEÓN, H., WILLIAMS. J. "Anatomía de la xilema secundaria de diez especies de la familia Bignoniaceae de Venezuela". *Acta Botánica Venezuelica,.* vol. 30, 2 (2007), (Venezuela) pp. 361- 384.

**LEÓN, W., ESPINOZA, N.** "Anatomía de la madera de ocho especies de Pentacalia (Asteraceae) en Venezuela". *Revistas Caldasia.* vol. 40, 1 (2018), (Venezuela) pp. 41-53.

**Ministerio del Ambiente del Ecuador.** "Sistema de Clasificación de los Ecosistemas del Ecuador Continental". *Subsecretaría de Patrimonio Natural*. (Quito), 2013.

**MARTÍNEZ. J.; BORJA DE LA ROSA, A.; VELASCO, M.** "Características tecnológicas de la madera de palo morado (Peltogyne mexicana Martínez) de Tierra Colorada, Guerrero, México".

*Revista Chapingo Serie Ciencias Forestales y del Ambiente*, vol. 11, nº1 (2005), (Mexico) pp. 78- 82.

**MOGLIA, J; et al.** *Macroscopia de madera*. Corrientes-Argentina: E-Book, 2014. 978-987- 1676-46-0. [Consulta: 13 febrero 2020]. Disponible en: [https://fcf.unse.edu.ar/archivos/series](https://fcf.unse.edu.ar/archivos/series-didacticas/SD-20-Macroscopia-madera-MOGLIA.pdf)[didacticas/SD-20-Macroscopia-madera-MOGLIA.pdf.](https://fcf.unse.edu.ar/archivos/series-didacticas/SD-20-Macroscopia-madera-MOGLIA.pdf)

**NORDEN, N.** " Del porqué la regeneración natural es tan importante para la coexistencia de especies en los bosques tropicales". *Colombia forestal*, vol. 17, 2 (2014), (Colombia) pp. 247- 261.

**OCAMPO, L.** Descripción De Las Características Anatómicas De La Madera De Cinco Especies Comerciales De La Parroquia El Dorado, Cantón Francisco De Orellana, Perteneciente A La Provincia Orellana. (Tesis). Escuela Superior Politécnica de Chimborazo, Facultad De Recursos Naturales, Escuela De Ingeniería Forestal. Riobamba-Ecuador. 2018. p. 1.

**ORTIZ, B.** Influencia de las propiedades físicas y características anatómicas en los usos de · Apeiba membmnaceae S. ex B. y Cinchona micmntha R. et P (Tesis). [En línea] Universidad Nacional Agraria De La Selva. Tingo Maria, Facultad De Recursos Naturales Renovables. (Tingo Maria-Peru). 1998. 7–59 [Consulta: 10 enero 2020]. Disponible en: [http://repositorio.unas.edu.pe/bitstream/handle/UNAS/557/T.FRS15.pdf?sequence=1&isAllowe](http://repositorio.unas.edu.pe/bitstream/handle/UNAS/557/T.FRS15.pdf?sequence=1&isAllowed=y)  $d = y$ .

### **PÉREZ OLVERA, CARMEN DE LA PAZ., & QUINTANAR ISAÍAS, ALEJANDRA.**

Características anatómicas de la madera de cinco especies del estado de Jalisco, México [En linea] (Tesis) Universidad Autónoma Metropolitana-Iztapalapa, División de Ciencias Biológicas y de la Salud, Departamento de Biología. Mexico. 1994. 75-86 [Consulta: 15 febrero 2020]. Disponible en:<https://www.redalyc.org/pdf/574/57402707.pdf>.

# **RODRÍGUEZ, R.; RAMÍREZ, A.; PALACIOS, H.; FUENTES, F.; SILVA, J.; SAUCEDO**

**A.** "Características anatómicas, físico-mecánicas y de maquinado de la madera de mezquite (Prosopis velutina Wooton)". *Revista Mexicana de Ciencias Forestales*, vol. 6, nº28 (2015), (Mexico) pp. 156-173.

**[SÁNCHEZ, H.](https://biblat.unam.mx/es/frecuencias/autor/aguirre-sanchez-hilda-isabel)** "Colorante safranina O". *Investigación en discapacidad*, vol. 1, 2 (2012), (Mexico) pp. 83-85.

**ZANNE, A., LOPEZ, G., COOMES, D., ILIC, J., JANSEN, S., LEWIS, S., MILLER, R., SWENSON, N., WIEMANN, M & CHAVE, J.** (2009). Global Wood Density Database. [Consulta: 10 enero 2020]. Disponible en: <https://datadryad.org/resource/doi:10.5061/dryad.234?show=fu>

## **ANEXOS**

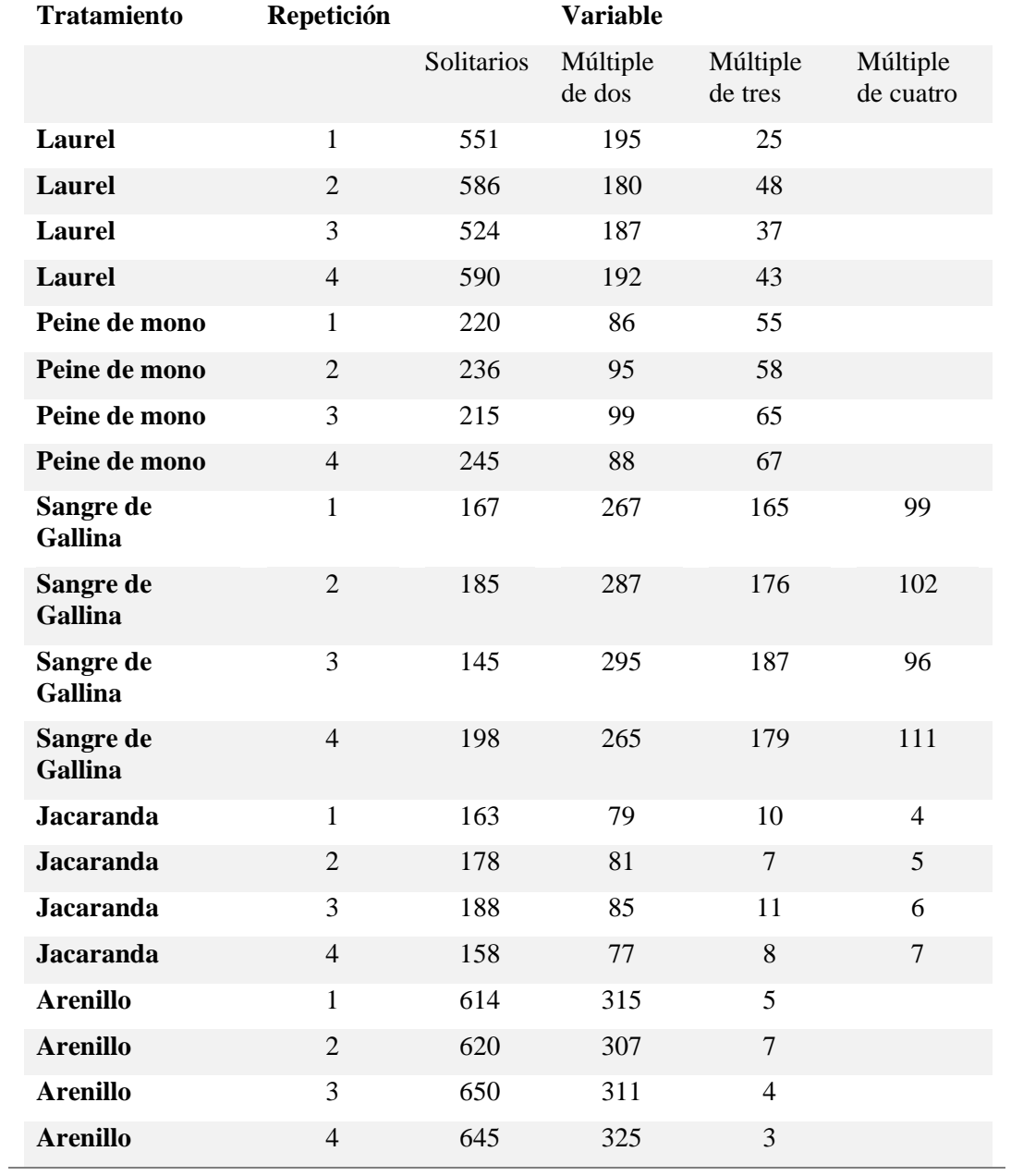

## **ANEXO A:** Tabla de cinco especies

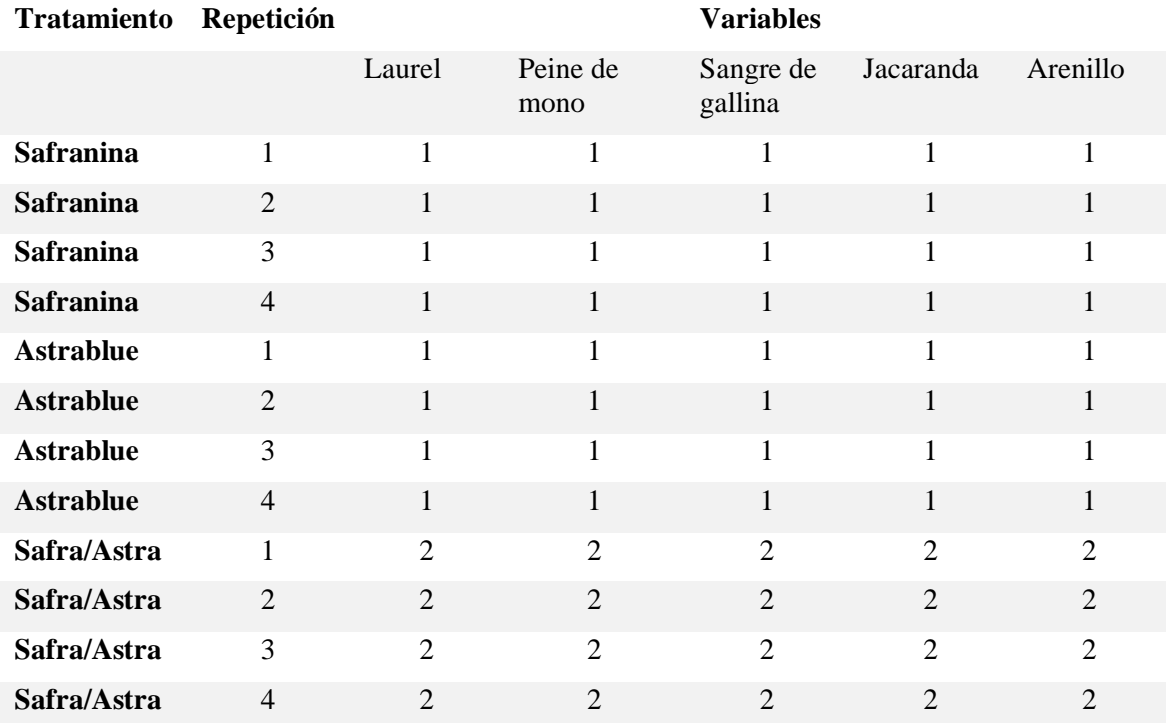

## **ANEXO B:** Tabla de corte transversal calificación de tintes

**ANEXO C:** Tabla de corte tangencial calificación de tintes

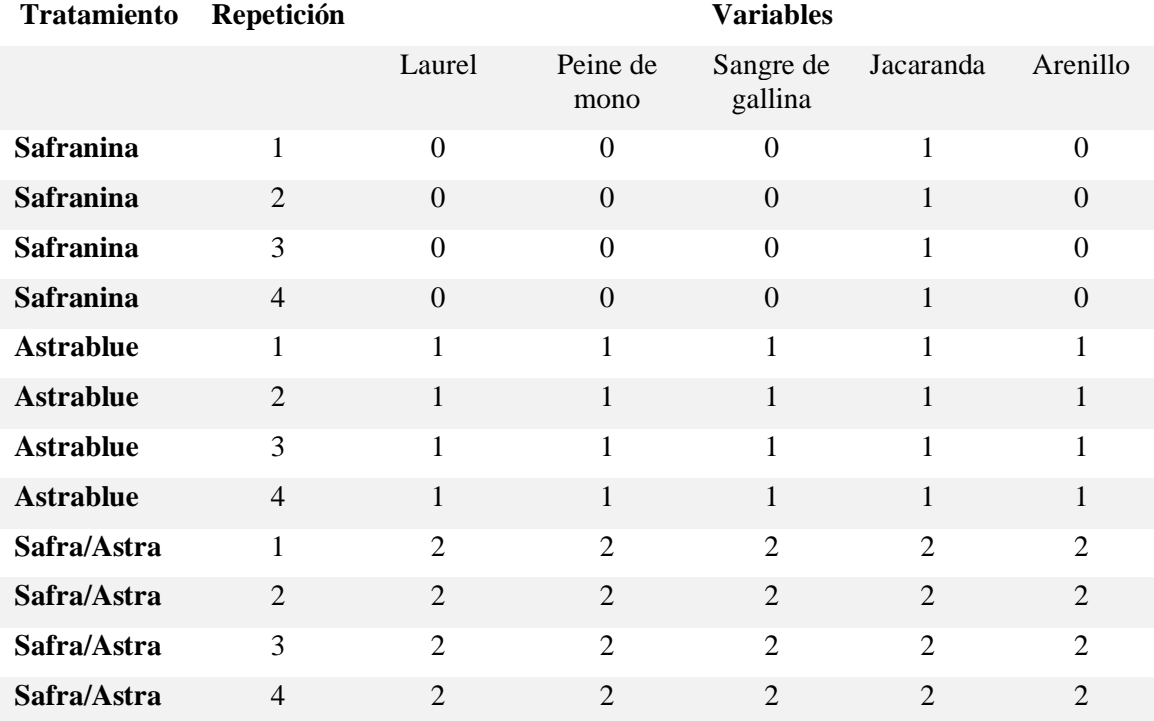

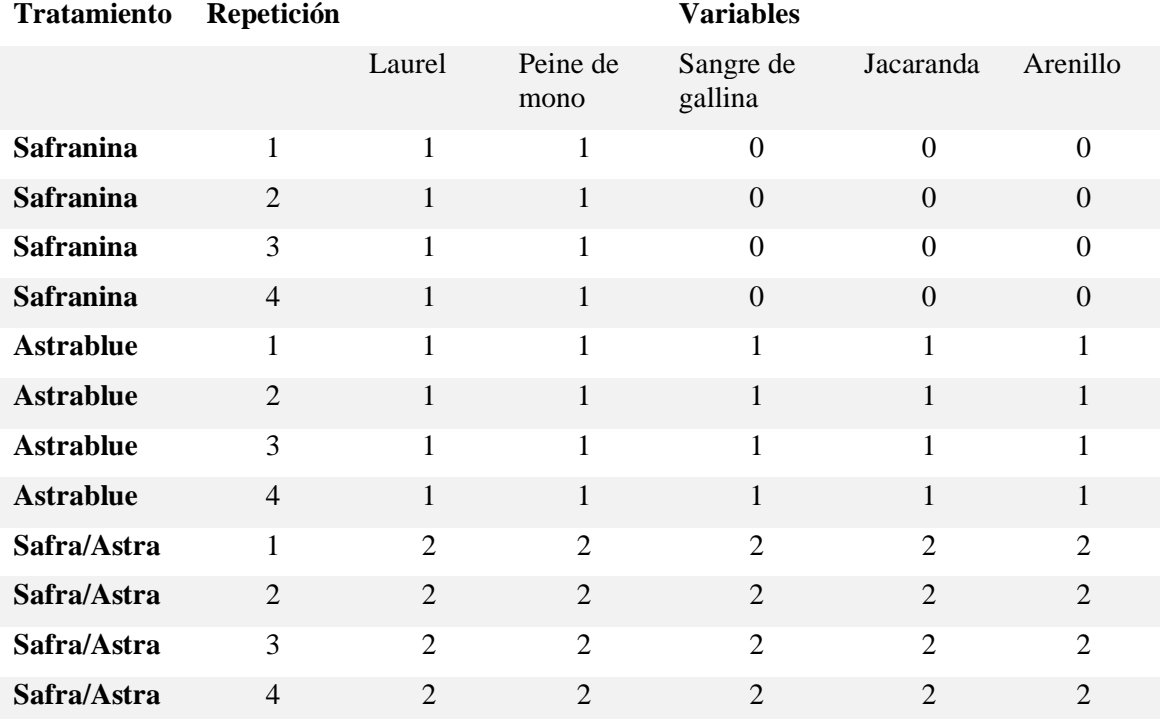

## **ANEXO D:** Tabla de corte radial calificación de tintes

**ANEXO E:** Coordenadas de las cinco especies forestales

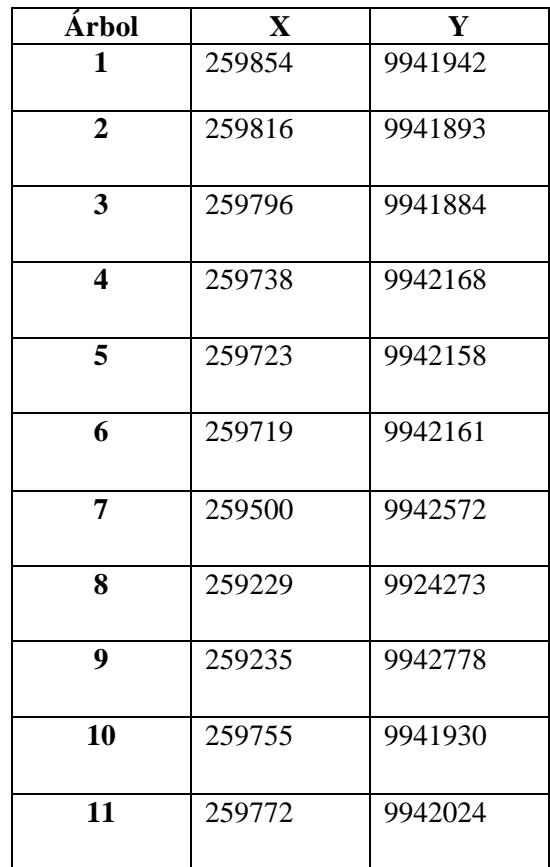
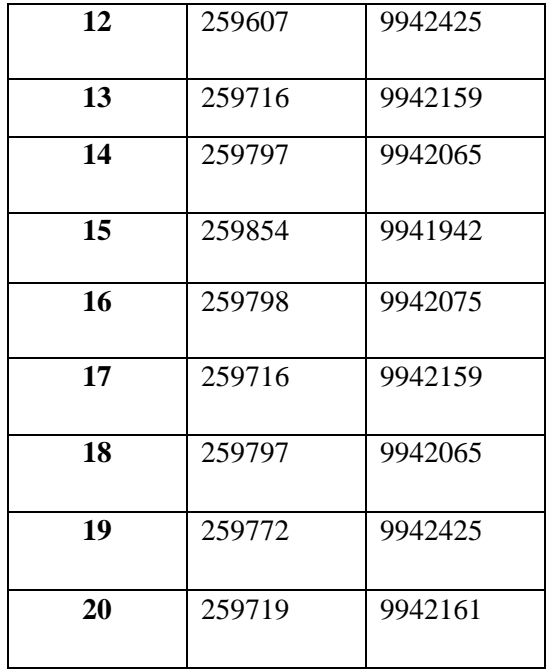

**ANEXO F:** Shapiro-Wilks (modificado) para el perímetro de poros solitarios de cinco especies forestales

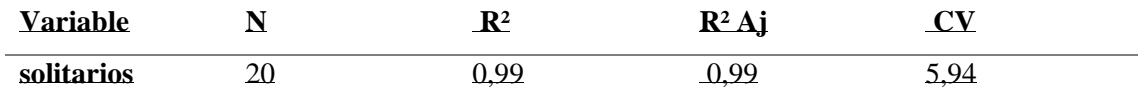

**ANEXO G:** Análisis de la Varianza (SC tipo III) para el perímetro de poros solitarios, de cinco especies de importancia forestal.

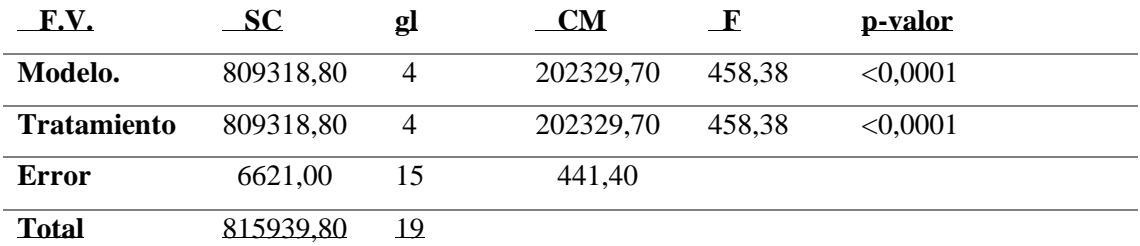

**ANEXO H:** Shapiro-Wilks (modificado) para el perímetro de poros múltiples de dos, de cinco especies de importancia forestal.

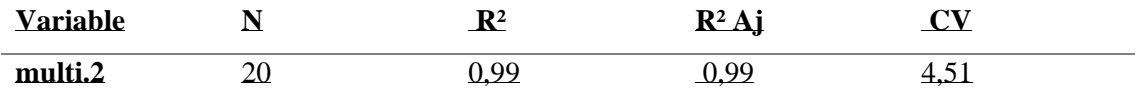

**ANEXO I:** Análisis de la Varianza (SC tipo III) para el perímetro de poros múltiples de dos, de cinco especies de importancia forestal.

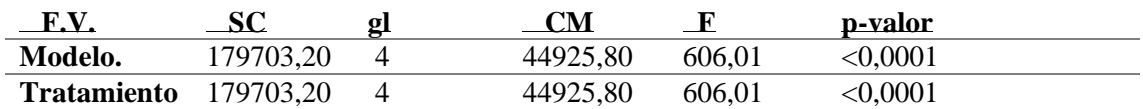

| Error        | 1112,00             |                     | $14^{12}$<br>$T_{\rm t}$ . $\sim$ |  |
|--------------|---------------------|---------------------|-----------------------------------|--|
| <b>Total</b> | .80815<br>180815,20 | ີ<br>$\overline{ }$ |                                   |  |

**ANEXO J:** Shapiro-Wilks (modificado) para el perímetro de poros múltiples de tres, de cinco especies de importancia forestal.

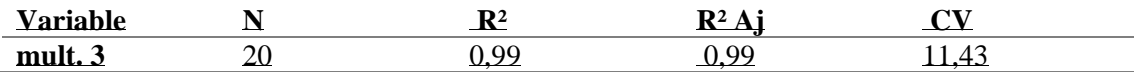

**ANEXO K:** Análisis de la Varianza (SC tipo III) para el perímetro de poros múltiples de tres, de cinco especies de importancia forestal.

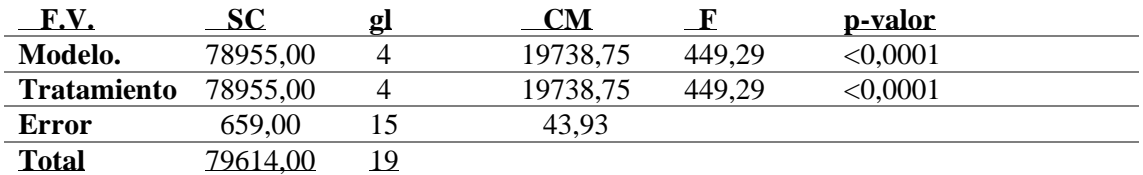

**ANEXO L:** Recolección de especies

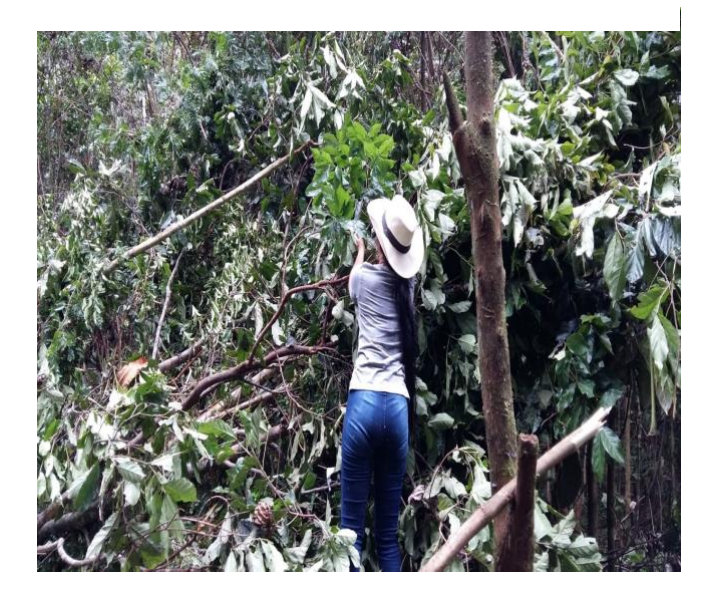

## **ANEXO M:** *Cordia alliodora* (Laurel)

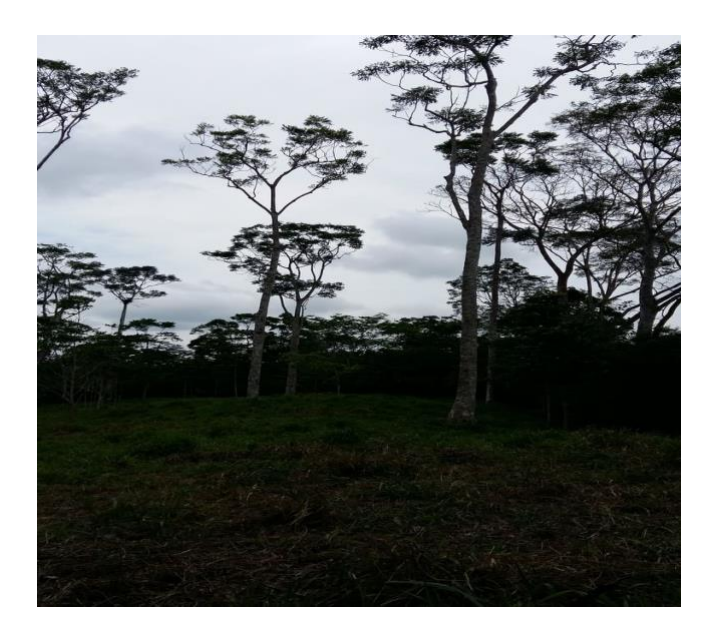

**ANEXO N:** *Apeiba membranacea* (Peine de mono)

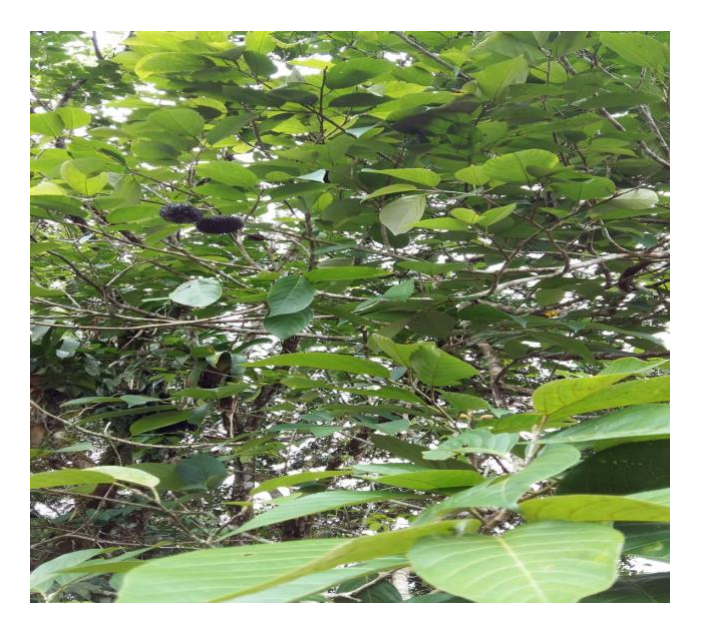

**ANEXO O:** *Virola glycycarpa Ducke* (Sangre de gallina)

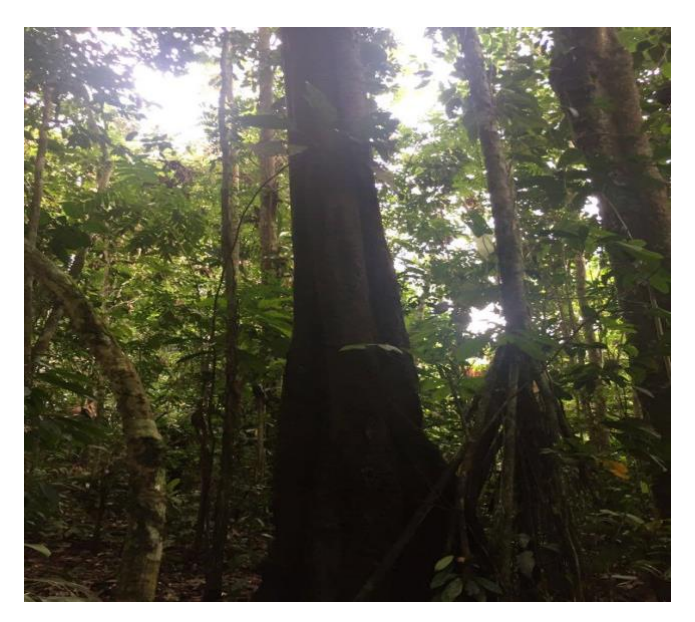

**ANEXO P:** *Jacaranda copaia (*Jacaranda)

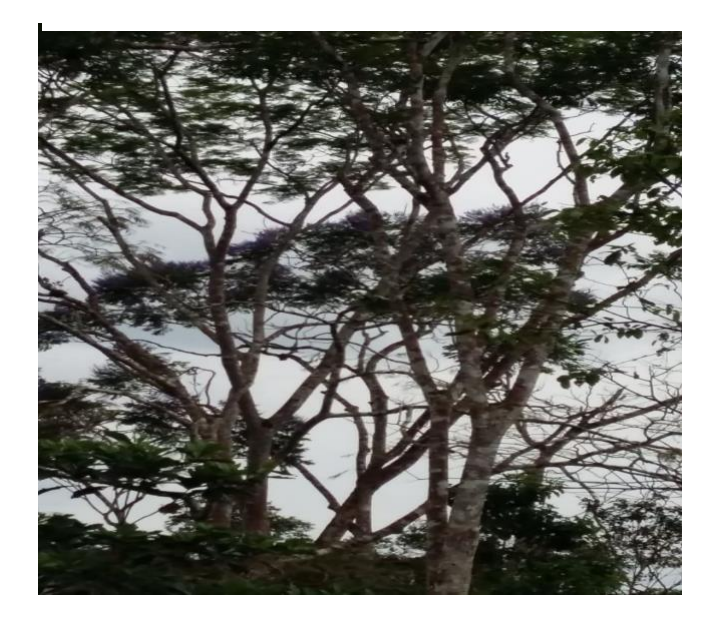

## **ANEXO Q:** *Erisma uncinatum* (Arenillo)

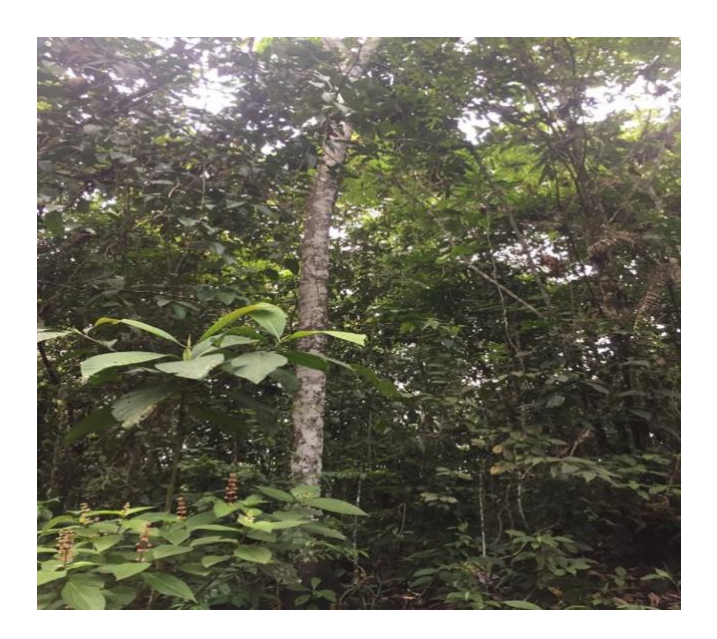

**ANEXO R:** Ablandamiento de muestras

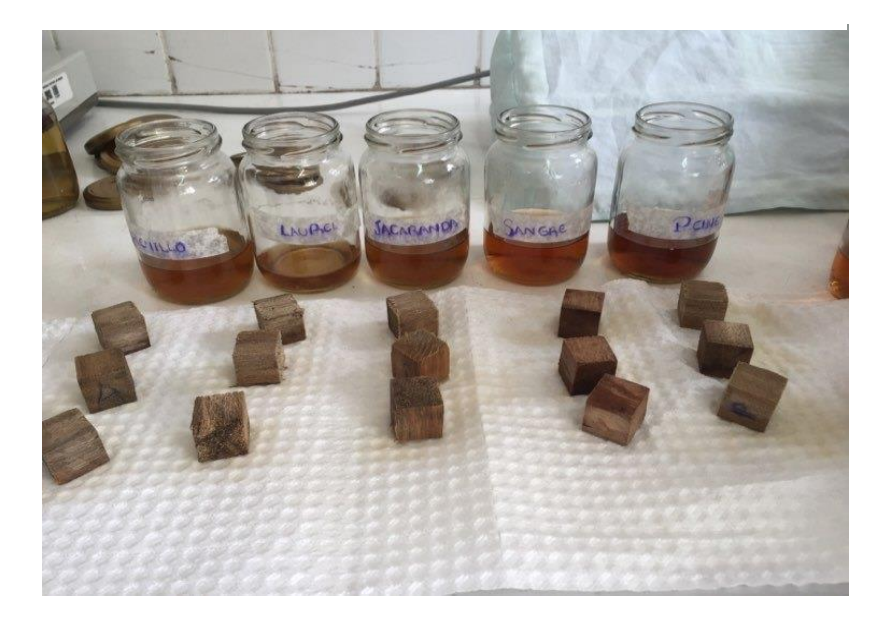

# **ANEXO S:** Determinación del pH

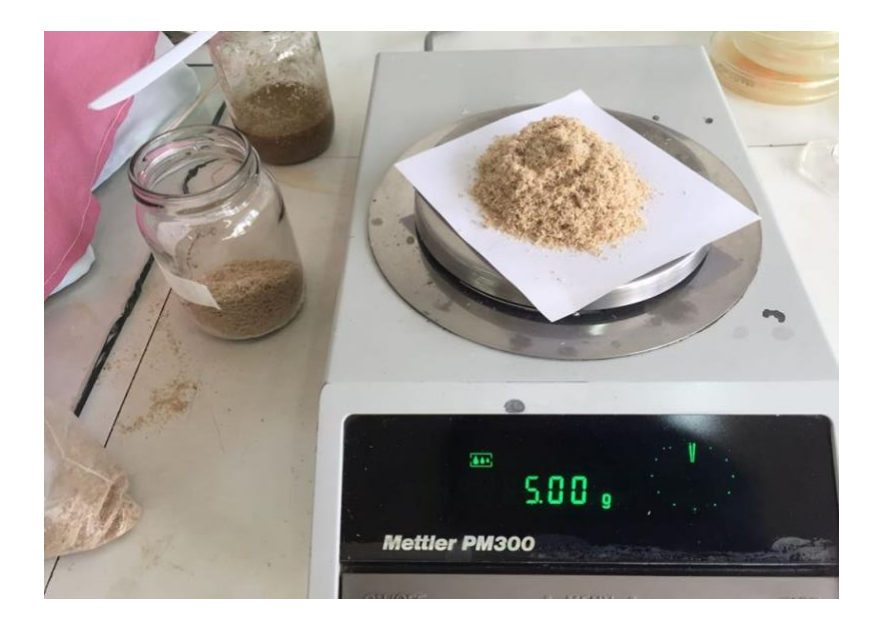

**ANEXO T:** Cortes en microtomo

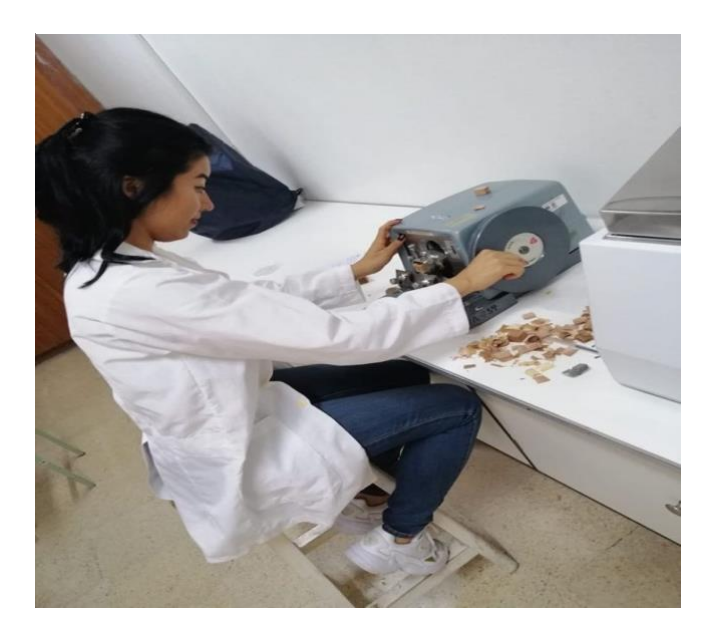

## **ANEXO U:** Tinción de muestras

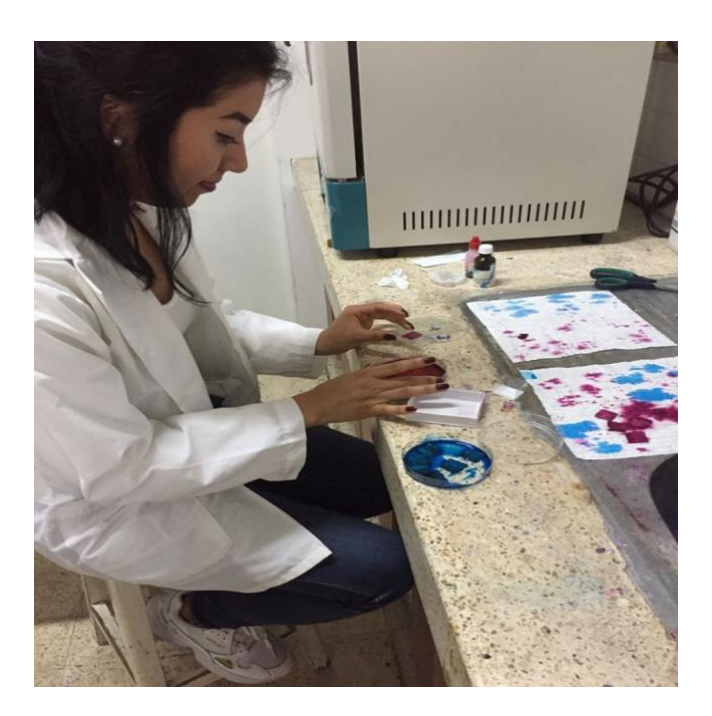

**ANEXO V:** Muestras para colección

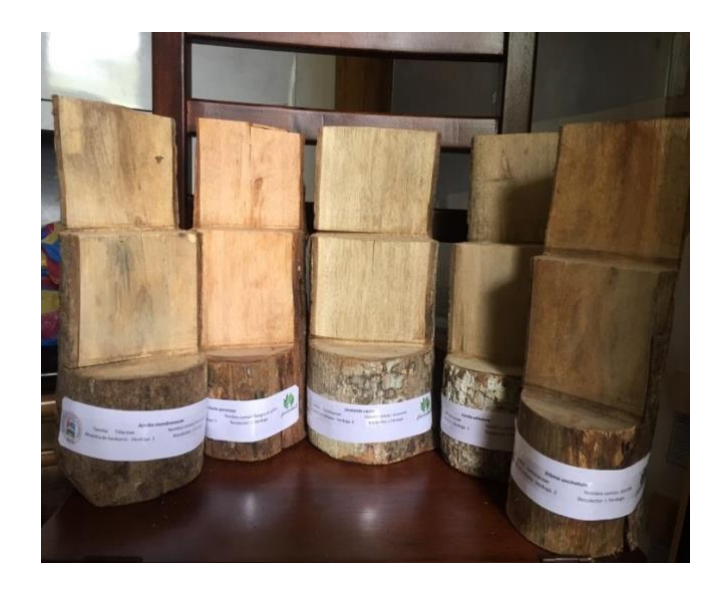

**ANEXO W:** Muestras para identificación de color

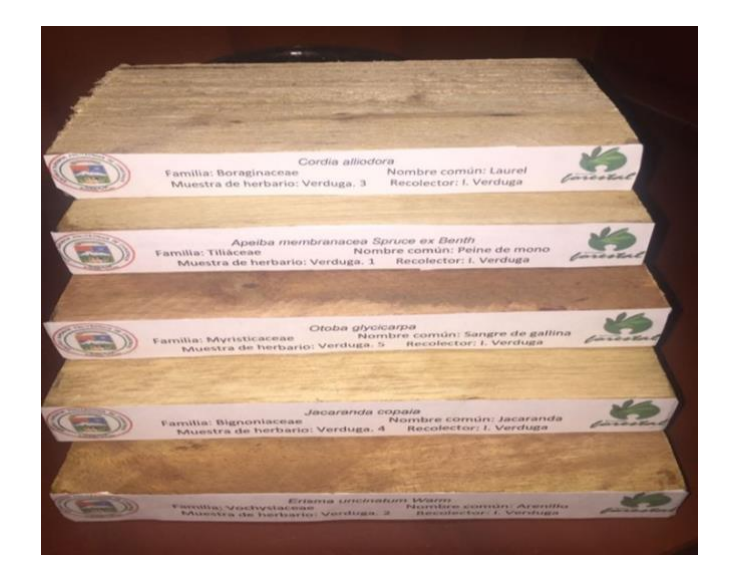

**ANEXO X:** Cubos de 2cm²

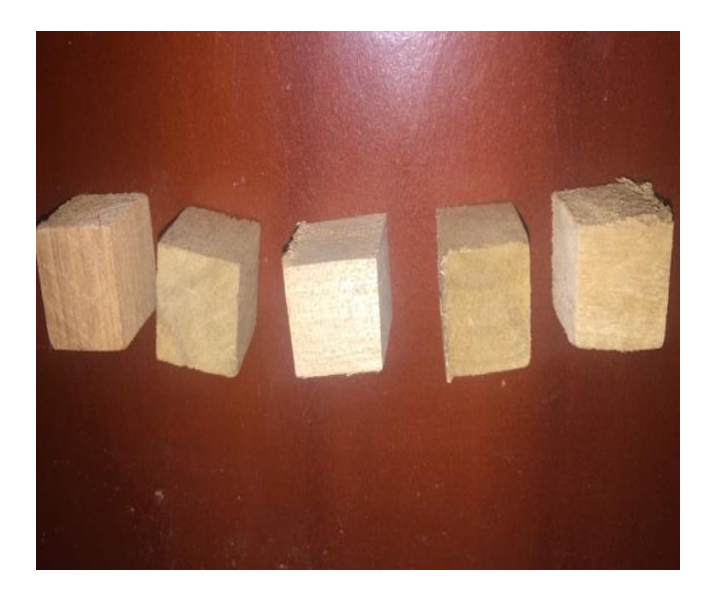

**ANEXO Y:** Identificación de *Apeiba membranacea*

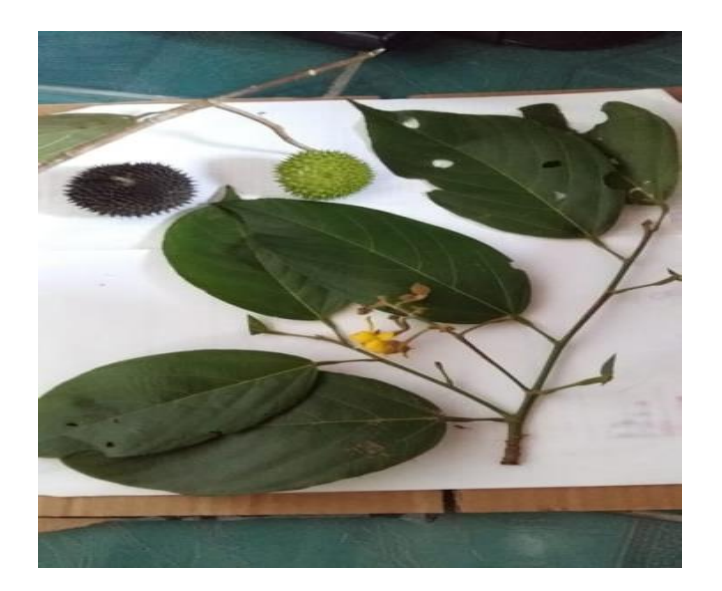

**ANEXO Z:** Identificación de *Cordia alliodora*

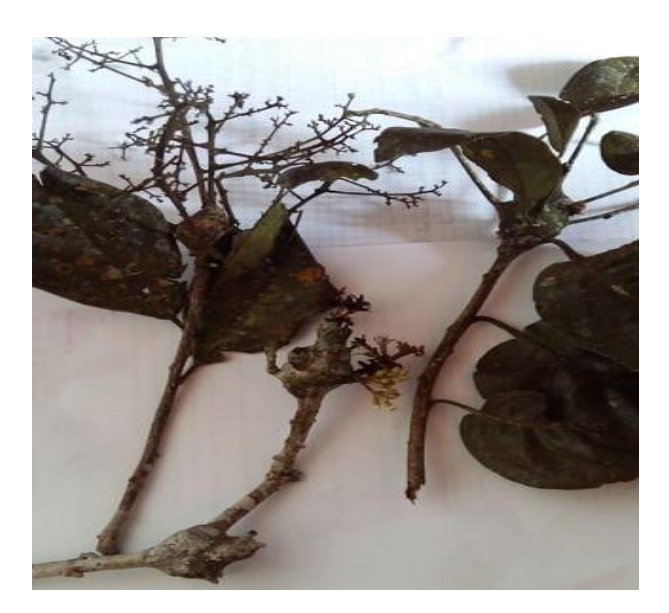

**ANEXO AA:** Identificación de *Virola glycycarpa Ducke*

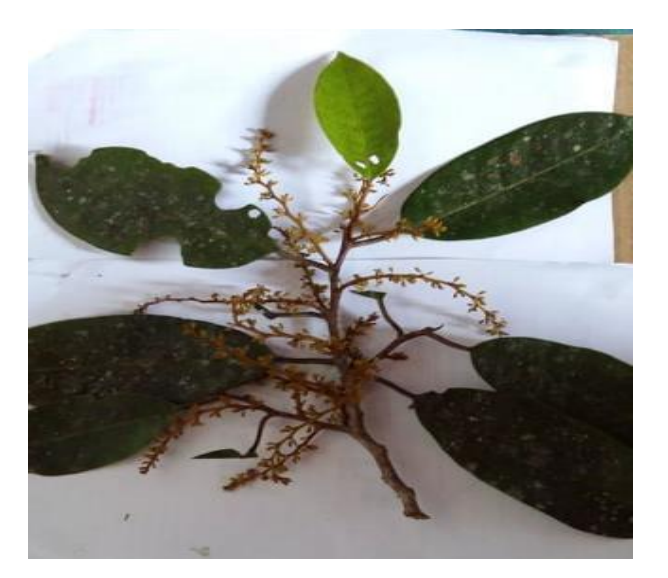

**ANEXO BB:** Identificación de *Jacaranda copaia*

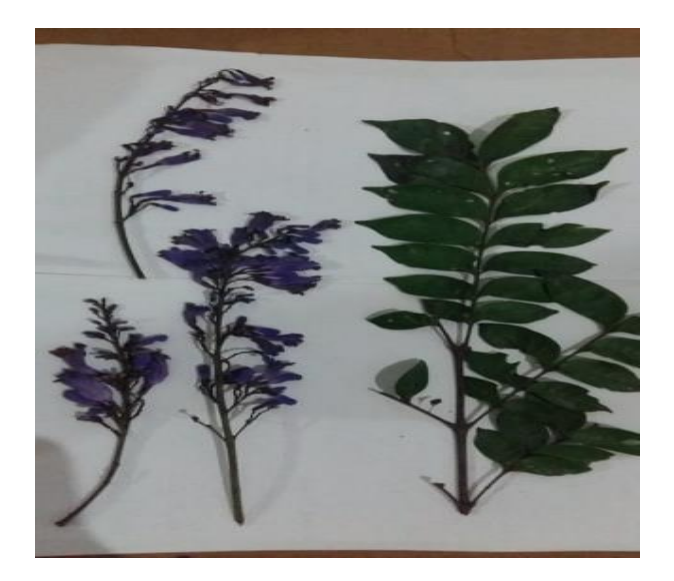

**ANEXO CC:** Identificación de *Erisma uncinatum*

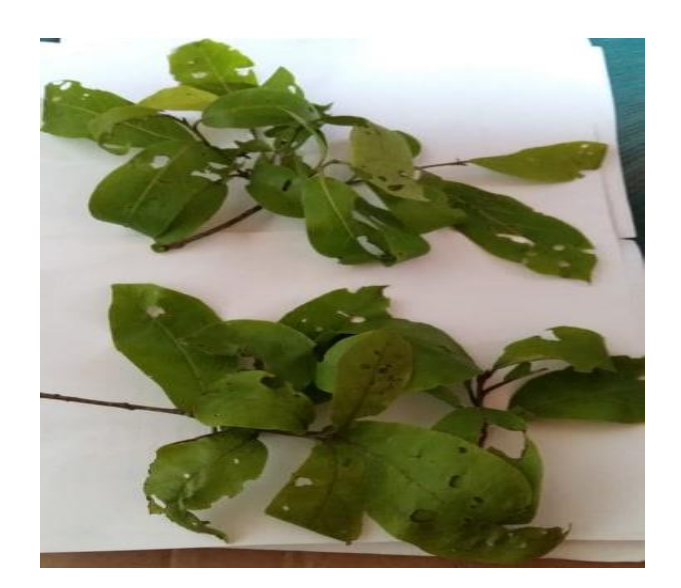

## MINISTERIO DEL AMBIENTE

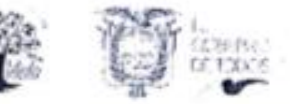

#### Oficio Nro. MAE-DPAO-2019-2085-O

#### Puerto Francisco de Orellana, 10 de diciembre de 2019

Sra. Izamar Vanessa Verduga Coyago En su Despacho

#### De mi consideración:

En respuesta al Oficio s/n, remitido a esta Cartera de Estado el 22 de noviembre de 2019. con trámite MAE-DPAO-2019-6267-E mediante el cual solicitan un permiso de investigación, para el efecto han remitido la documentación que ha sido revisada y al cumplir con los requisitos necesarios y en vista que el Ministerio del Ambiente (MAE) y la Secretaria de Educación Superior, Ciencia, Tecnología e Innovación (SENESCYT), ha acordado los términos generales para la etapa de transición hasta que entre en vigencia los respectivos reglamentos, por tanto el MAE continuará otorgando los permisos de colecta y guía de movilización; según la disposición MAE-VMA -2018-0095-M y el Memorando Nro. MAE-DNB-2018-1004-M; por la cual otorga la presente Autorización de Investigación Científica Nº 030 - 2019 - IC- DPAO, para el equipo técnico:

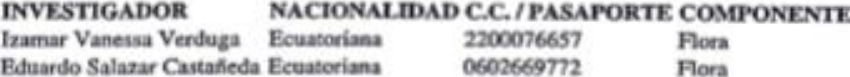

Investigadores auspiciados por la Escuela Superior Politécnica del Chimborazo, para que lleven a cabo la investigación científica para el proyecto "Descripción anatómica de cinco especies de importancia forestal, procedentes del bosque secundario en el sector El Rocío del Cantón Loreto, Provincia de Orellana"

Se responsabiliza a la Srta, Ing. Norma Lara, Directora de la Carrera de Ingeniería Forestal ESPOCH, así como a los investigadores que constan en el presente documento de las obligaciones y responsabilidades adquiridas en la Autorización de Investigación Científica; además deberán realizar el debido registro de ingreso y salida de campo del equipo técnico en esta Cartera de Estado en la Área de Vida Silvestre.

Es menester indicar que los resultados finales deben presentar los análisis y recomendaciones del estudio, impreso en las dos caras útiles de una hoja.

Con sentimientos de distinguida consideración.

Atentamente.

Dirección Provincial de Orellana + Código Postal: 220150 / Puedo Francisco de Orstana - Ecuador + Teléfone: (593 6) 2881745 / 2881894<br>Dirección: Calle Antonio Cabrera 1810 y Av. Alejandro Labaka

nto firmado alectrónicamente par Octava

 $1/2$ 

MAISTER COLLAMBIENTE

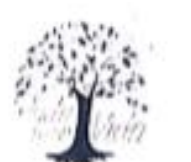

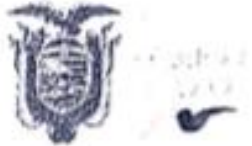

# AUTORIZACIÓN DE INVESTIGACIÓN CIENTÍFICA

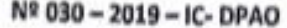

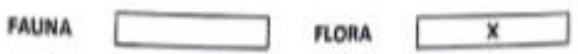

El Ministerio del Ambiente (MAE) y la Secretaria de Educación Superior, Clencia, Tecnología e Innovación (SENESCYT), se ha acordado los términos generales para la etapa de transición hasta que entre en vigencia los respectivos reglamentos, por lo tanto el MAE continuará otorgando los permisos de colecta y guía de movilización; según la disposición MAE-VMA -2018-0095-M del 18 de mayo del 2018 y el Memorando Nro. MAE-DNB-2018-1004-M del 28 de mayo de 2018; además permisos de investigación ante lo cual se autoriza a:

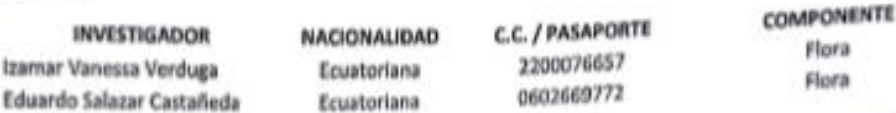

Para que lleven a cabo la investigación científica "Descripción anatómica de cinco especies de importancia forestal, procedentes del bosque secundario en el sector El Rocio del Cantón Loreto, Provincia de Orellana"

#### De acuerdo a las siguientes especificaciones

- 1. Solicitud de la Srta. Ing. Norma Lara, Directora de la Carrera de Ingeniería Forestal
- 2. Auspicio de Institución Clentífica Nacional: NINGUNA
- 3. Auspicio de Institución Científica Internacional: NINGUNA
- 4. Institución que financia la investigación: NINGUNA
- 
- S. Contraparte del Ministerio del Ambiente: Coordinadores de Patrimonio Natural, Responsables de Vida Silvestre de las Direcciones Provinciales y DNB establecidas en la parte inferior de esta Autorización.
- 6. Inicio y final de investigación: 06 de diciembre de 2019 a 31 octubre de 2020.
- 7. Entrega de informe final: 31 octubre de 2020.
- 8. Valoración técnica del proyecto: Bigo. Diego Naranjo
- 9. Esta Autorización NO HABILITA LA MOVILIZACIÓN DE FLORA / FAUNA O MICROORGANISMOS,
- sin el correspondiente permiso. Competencia de cada una de las direcciones provinciales del MAE, y que deberá gestionarse en cada dependencia.
- 10. Esta Autorización NO HABILITA EXPORTACIÓN DE FLORA/FAUNA O MICROORGANISMOS, sin la correspondiente autorización de la Dirección Nacional de Biodiversidad o cada uno de los Centros de Tenencia y Manejo de Flora/Fauna (Herbarios/ Museos de Historia Natural) que cuente con patente vigente emitida por la Autoridad Ambiental.
- 11. Los especimenes no podrán ser utilizadas en cualquier actividad de bioprospección ni ACCESO A RECURSO GENÉTICO, la competencia de Acceso a Recurso genético la autoriza el MAE, a través de la Unidad de Recursos Genéticos.
- 12. De los resultados que se desprenda de la investigación, no podrán ser utilizados para estudios posteriores de Acceso a Recurso Genéticos sin la previa autorización del Ministerio del Ambiente.

Complementos autorizados para llevar a cabo la Investigación en campo

· Tres muestras botánicas por especie.

#### Obligaciones del investigador

- 13. Entregar al Ministerio del Ambiente-Direcciones Provinciales correspondientes, tres (3) copias del informe final impreso y digital en formato PDF, de los resultados de la autorización
- otorgada. (Solicitar formato Informe Final). y adjuntar el o los certificados originales del depósito o recibo de las muestras, emitidas por las instituciones científicas ecuatorianas como internacionales depositarlas de material biológico.

Dirección: Av. Alejandro Labaka y Antonio Cabrera / Puerto Francisco de Orellana - Ecuador · Teléfono: 593 6 288-1746

- **AMBIENTE** científicos el n 14. Citar en las publicaciones científicas. Tesis o informes técni erio del Ambiente. el que se Autorización de Investigación Científica otorgada por el M colecto el material biológico.
- 15. Entregar copias de las publicaciones a la Dirección Nacional de Biodiversidad.
- 16. Entregar copias del material fotográfico que puedan ser utilizados para difusión. (se respetara los derechos de autoría).
- 17. Entregar la lista taxonómica de las especies de fauna y flora debidamente identificadas, objeto de la autorización con sus respectivas coordenadas. (Solicitar Formato en la Dirección Provincial que corresponda).
- 18. Los holatipos y ejemplares únicos sólo pueden llevarse fuera del país en calidad de préstamo por un período de hasta 12 meses. (en caso de requerir más tiempo se deberá realizar la solicitud y entregar informes preliminares).
- 19. Depositar los ejemplares colectados en el estudio en una institución ecuatoriana depositaria de material biológico, Centros de Manejo y Tenencia de Vida Silvestre, autorizados que cuenten con patente vigente de funcionamiento.

Del incumplimiento de las obligaciones dispuestas en los numerales, 12, 13, 14, 15, 16, 17 se responsabilizan: al solicitante e investigadores, favor verificar los numerales que se incluyen.

## SE AUTORIZA LA INVESTIGACIÓN EN LAS PROVINCIAS, CANTONES.

- PROVINCIA: Orellana
- CANTÓN: Loreto
- **PARROQUIA:** San José de Payamino
- SITIO: San José de Payamino

### SE AUTORIZA EL ESTUDIO DE MUESTRAS BIOLÓGICAS CON EL PROPÓSITO DE:

Describir anatómicamente cinco especies de importancia forestal, procedentes del bosque secundario en el sector El Rocio del cantón Loreto - Orellana.

### SE AUTORIZA LA UTILIZACIÓN DE LOS SIGUIENTES MATERIALES Y/O EQUIPOS PARA LA REALIZACIÓN DE **ESTA INVESTIGACIÓN.**

GPS, grabadoras manuales, linterna de cabeza, binoculares, cámara fotográfica, cinta de marcaje, fundas ziploc, marcadores, machetes, cuaderno de campo, alcohol, piolas, frascos con tapa.

#### OBLIGACIONES Y CONDICIONES PARA LA VIGENCIA DE ESTA AUTORIZACIÓN:

- 20. ESTA AUTORIZACIÓN FACULTA LA COLECCIÓN/ MANIPULACIÓN DE ESPECÍMENES VIVOS, MISMOS QUE NO PODRÁN SER UTILIZADOS COMO MATERIAL PARENTAL PARA MANEJO COMERCIAL.
- 21. ESTA AUTORIZACIÓN ES EMITIDA BAJO LOS TÉRMINOS EXPRESADOS EN LA PROPUESTA DE INVESTIGACIÓN, EN TAL SENTIDO HABILITA EL MANEJO DE FAUNA QUE HAYAN ESTADO. EXPRESADOS EN LA PROPUESTA TÉCNICA TANTO EN TAXONES COMO EN NUMERO DE INDIVIDUOS.
- 22. LOS INVESTIGADORES DEBERÁN REALIZAR SUS INTERVENCIONES EN CAMPO BAJO UN MANEJO RESPONSABLE Y ÉTICO CON LOS ESPECÍMENES ASÍ COMO CON LOS EQUIPOS Y MATERIALES UTILIZADOS DURANTE LA INVESTIGACIÓN.
- 23. PARA EL INGRESO A ÁREAS DE PROPIEDAD PRIVADA LOS INVESTIGADORES DEBERÁN CONTAR CON LA AUTORIZACIÓN DEL RESPECTIVO PROPIETARIO.
- 24. PARA EL INGRESO A ÁREAS NATURALES PROTEGIDAS LOS INVESTIGADORES DEBERÁN CONTAR CON LA AUTORIZACIÓN DEL RESPECTIVO RESPONSABLE DE ÁREA.
- 25. NO SE AUTORIZA LA UTILIZACIÓN DE ARMAS DE FUEGO, EXPLOSIVOS O SUBSTANCIAS VENENOSAS COMO METODOLOGÍA DE ESTA INVESTIGACIÓN.

Dirección: Av. Alejandro Labaka y Antonio Cabrera / Puerto Francisco de Orellana - Ecuador · Teléfono: 593 6 288-1746

- 26. SE PROHÍBE EL INGRESO A LAS AREAS NATURALES EXPLOSIVOS, TÓXICOS, CONTAMINANTES, MATERIAL V66 ESTADO, PO **ATIVO, ESPECIES ANIMALES Y EN** GENERAL TODO AQUELLO QUE ATENTE A LA INTEGRIDAD DEL ÁREA.
- 27. ESTA AUTORIZACIÓN DE INVESTIGACIÓN CIENTÍFICA PODRÁ SER RENOVADA ANUALMENTE PREVIO AL CUMPLIMIENTO DE LAS OBLIGACIONES CONTRAÍDAS POR EL INVESTIGADOR, ENTREGA Y APROBACIÓN DE INFORMES PARCIALES O FINALES EN LAS FECHAS INDICADAS.
- 28. SE SOLICITARÁ PRÓRROGA QUINCE DÍAS ANTES DE LA FECHA DE VENCIMIENTO QUE INDICA ESTE DOCUMENTO.
- 29. TODO USO INDEBIDO DE ESTA AUTORIZACIÓN, ASÍ COMO EL INCUMPLIMIENTO DE ASPECTOS LEGALES, ADMINISTRATIVOS O TÉCNICOS ESTABLECIDOS EN LA MISMA, SERÁN SANCIONADOS DE ACUERDO A LA NORMATIVA AMBIENTAL VIGENTE.
- 30. EL INCUMPLIMIENTO DE CUALQUIERA DE ESTAS DISPOSICIONES ASÍ COMO EL USO INDEBIDO DE ESTE DOCUMENTO, O EL INCUMPLIMIENTO DE LAS DISPOSICIONES LEGALES, ADMINISTRATIVAS O TÉCNICAS ESTABLECIDAS EN LA MISMA, SERÁN SANCIONADOS CONFORME A LA NORMATIVA AMBIENTAL VIGENTE Y CON LA SUSPENSIÓN INMEDIATA DE LA PRESENTE AUTORIZACIÓN.
- 31. TASA POR AUTORIZACIÓN: (\$20) VEINTE DÓLARES AMERICANOS NO REEMBOLSABLES DEPOSITADOS EN LA CUENTA 0010000785, CÓDIGO SUBLÍNEA 190499 DEL BANECUADOR REFERENCIA Nº 909485317 DE FECHA 21 DE NOVIEMBRE DE 2019.

PROVINCIAL DEL AND ORELLANA, OG DE DICIEMBRE DE 2019 **APPONIO CARRESA** Ing. Jilmar Adalberto Capelo Aguilar

DIRECTOR PROVINCIAL DE ORELLANA

ANEXO EE: Certificado otorgado por el Herbario de la Escuela Superior Politécnica de Chimborazo.

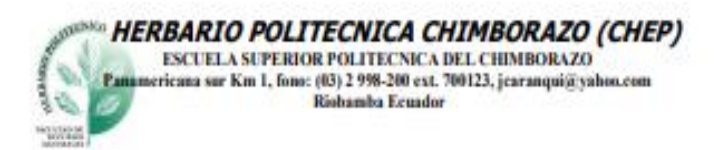

### Ofc.No.014.CHEP.2020

Riobamba, 21 de abril del 2020

Ingra. Keyla Bravo R. DIRECTORA PROVINCIAL "MAE" ORELLANA

De mis consideracion:

Reciba un atento y cordial saludo, por medio de la presente certifico que la señorita Izamar Vanessa Verduga con Cl: 220007665-7, entregó 4 muestras botánicas fértiles y 1 muestra infértile (listado), identificadas comparando con muestras de la colección del herbario y verificación de nombres en el catálogo de plantas Vasculares del Ecuador; según autorización de Investigación N°030-2019-IC-DPAO. Las muestras fértiles e infertil ingresarán a la colección del herbario para ingresar a la colección.

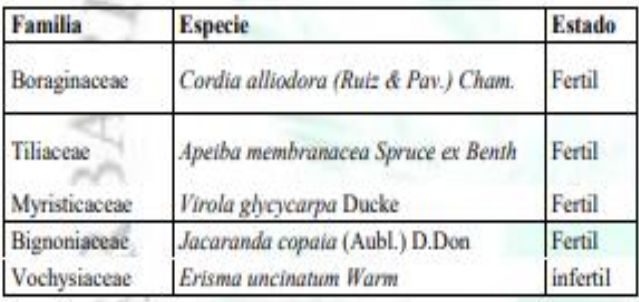

### Me despido, atentamente

FA CI

Ing. Jorge Caranqui BOTÁNICO HERBARIO CHEP

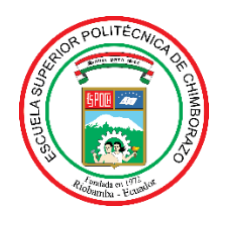

# **ESCUELA SUPERIOR POLITÉCNICA DE CHIMBORAZO**

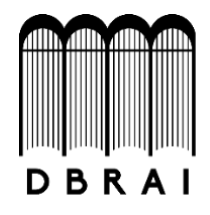

# **DIRECCIÓN DE BIBLIOTECAS Y RECURSOS PARA EL APRENDIZAJE Y LA INVESTIGACIÓN**

## **UNIDAD DE PROCESOS TÉCNICOS**

REVISIÓN DE NORMAS TÉCNICAS, RESUMEN Y BIBLIOGRAFÍA

**Fecha de entrega:** 11 / 05 / 2020

**INFORMACIÓN DE LA AUTORA**

**Nombres – Apellidos:** IZAMAR VANESSA VERDUGA COYAGO

**INFORMACIÓN INSTITUCIONAL**

**Facultad:** RECURSOS NATURALES

**Carrera:** INGENIERÍA FORESTAL

**Título a optar:** INGENIERA FORESTAL

**f. Analista de Biblioteca responsable:** 

reix

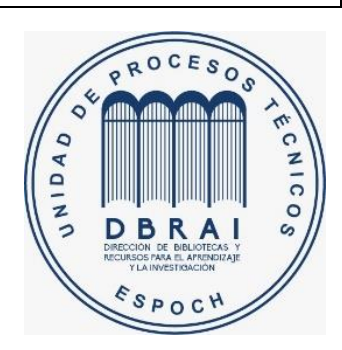